**PONTIFICIA UNIVERSIDAD CATÓLICA DEL PERÚ**

## **ESCUELA DE POSGRADO**

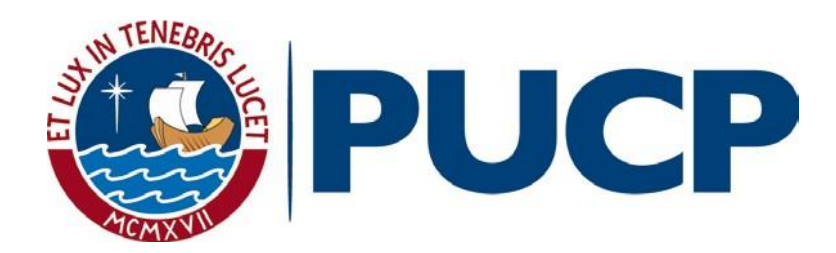

**"Diseño y simulación de un control con compensador de los efectos dinámicos y de fricción para exoesqueletos de miembro superior"**

## **TESIS PARA OPTAR EL GRADO ACADÉMICO DE MAGÍSTER EN INGENIERÍA DE CONTROL Y AUTOMATIZACIÓN**

## **AUTOR**

José Alexander López Manrique

## **ASESOR**

Dante Ángel Elías Giordano

Septiembre, 2020

#### **RESUMEN**

<span id="page-1-0"></span>En el presente trabajo se desarrolló un sistema de control diseñado para exoesqueletos de miembro superior, el cual acompaña el movimiento de un usuario sin emplear sensores dedicados a determinar la intención de su movimiento. El sistema de control compensa los efectos dinámicos y de fricción generados por el peso de los componentes del exoesqueleto y las extremidades del usuario, y el movimiento de este último al usar el exoesqueleto. Además, estima la intención de movimiento del usuario empleando los sensores de los actuadores del exoesqueleto. A partir de esta estimación, el exoesqueleto acompaña los movimientos del usuario, reduciendo el esfuerzo que éste realiza al mover sus extremidades superiores. El sistema de control desarrollado es adaptado para trabajar con componentes comunes y de menor precisión. Las pruebas experimentales, realizadas sobre un modelo conceptual fabricado, demuestran que el sistema de control compensa los efectos dinámicos y de fricción del sistema, estima la intención de movimiento del usuario y acompaña sus movimientos, reduciendo en un 73.2% el esfuerzo realizado por el usuario al mover el modelo conceptual. A partir de los resultados se determina la posibilidad de desarrollar un exoesqueleto más económico pues solo se emplea sensores de corriente y posición, y actuadores de baja precisión.

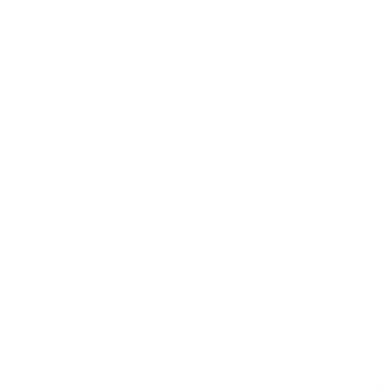

© 2020, José Alexander López Manrique

Se autoriza la reproducción total o parcial, Con fines académicos a través de cualquier Medio o procedimiento, incluyendo la cita Bibliográfica del documento.

*Este trabajo se lo dedico a mi Madre y mi tío por su apoyo incondicional que han tenido conmigo a lo largo de mi carrera*

## **AGRADECIMIENTOS**

<span id="page-4-0"></span>Agradezco a los profesores de la maestría de control y automatización por haberme apoyado con sus conocimientos y consejos a lo largo de mi trabajo de tesis.

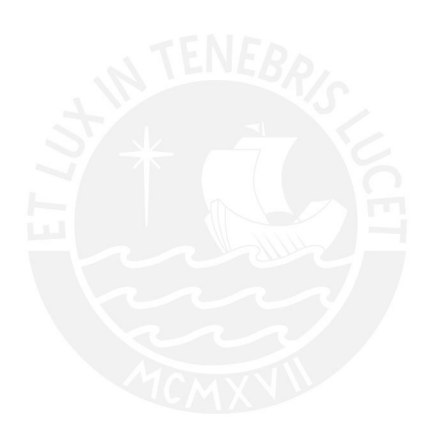

# **ÍNDICE DE CONTENIDO**

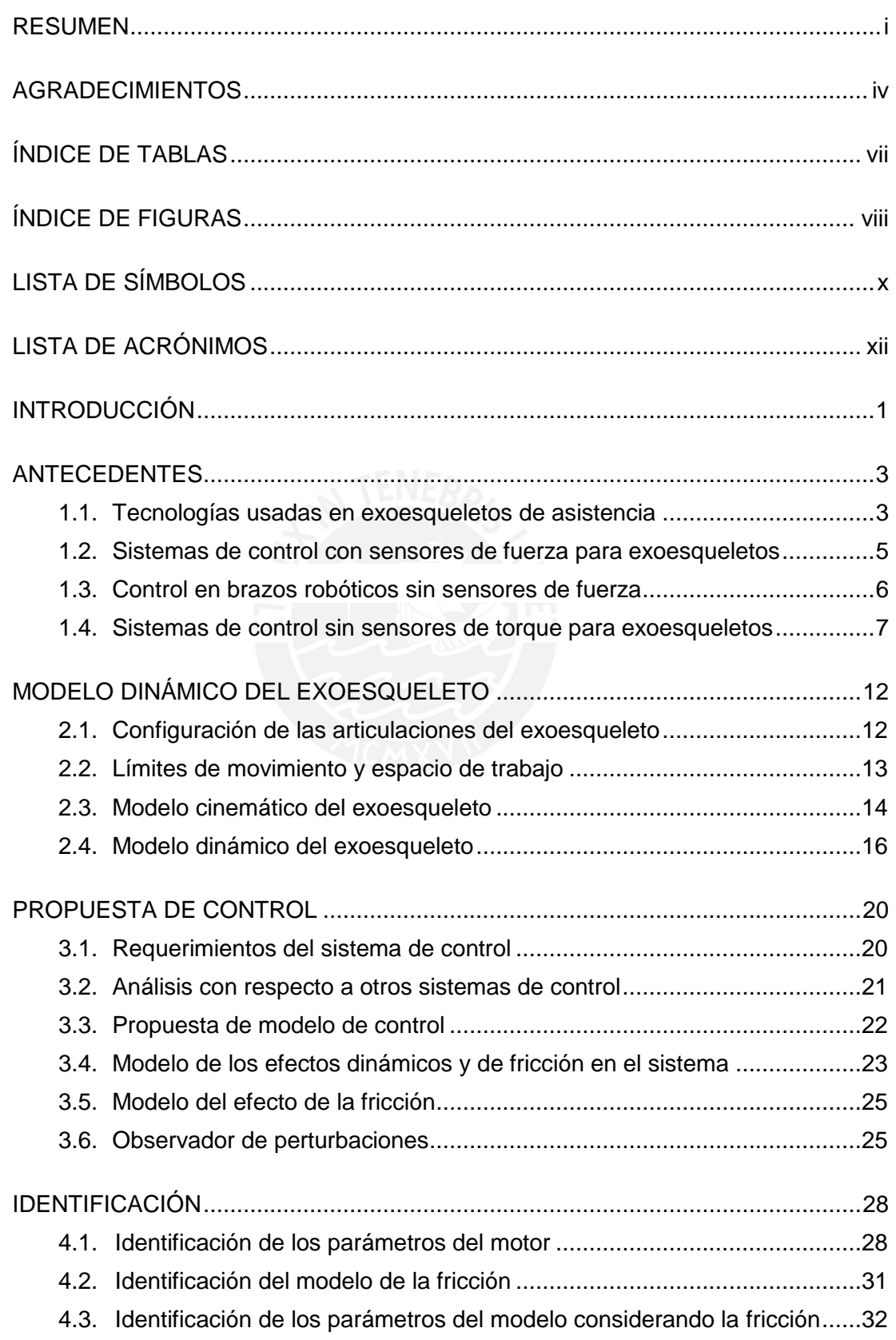

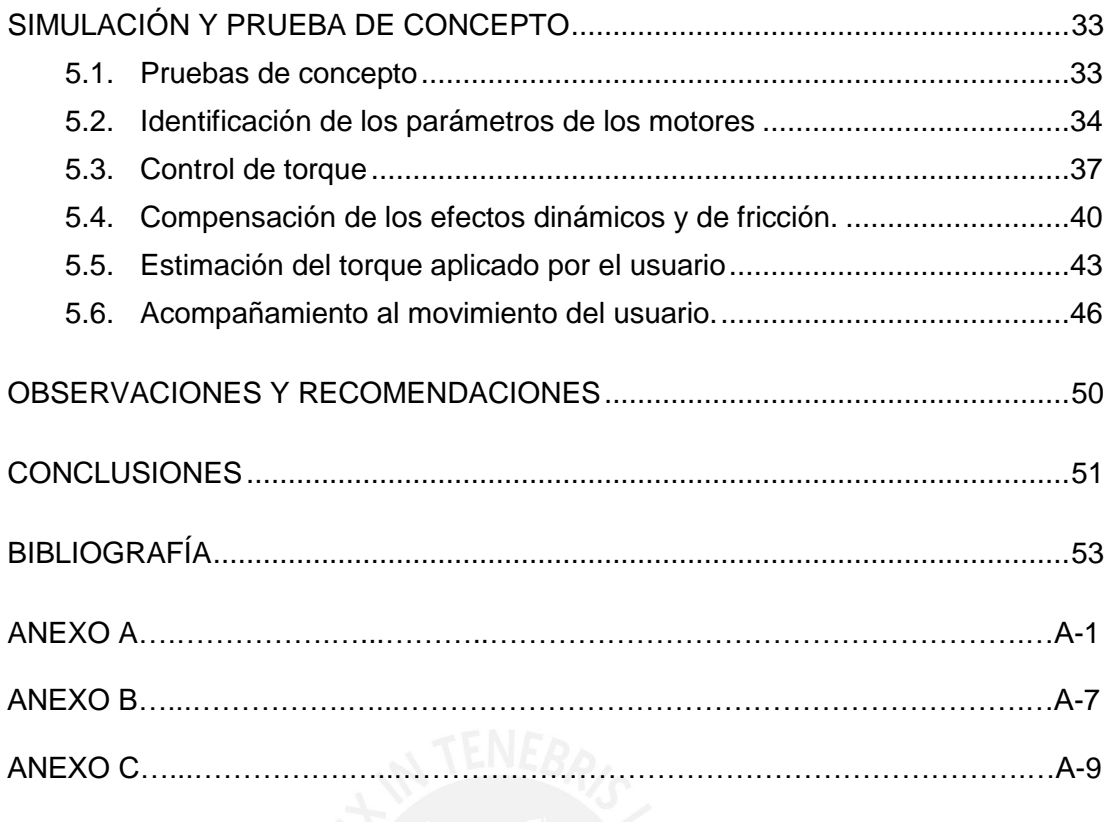

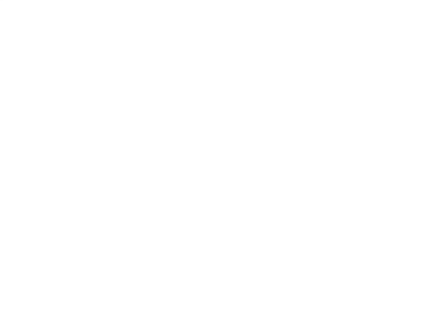

## **ÍNDICE DE TABLAS**

<span id="page-7-0"></span>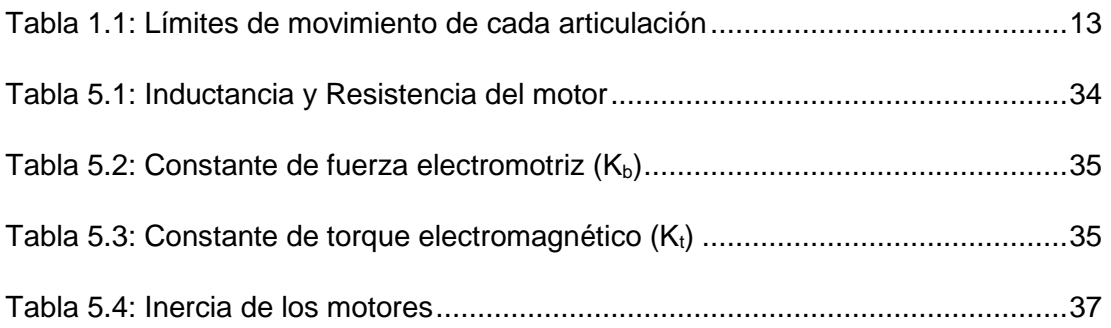

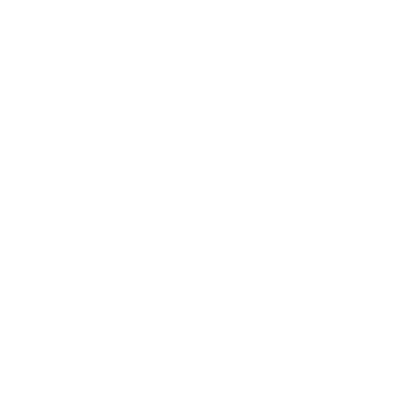

## **ÍNDICE DE FIGURAS**

<span id="page-8-0"></span>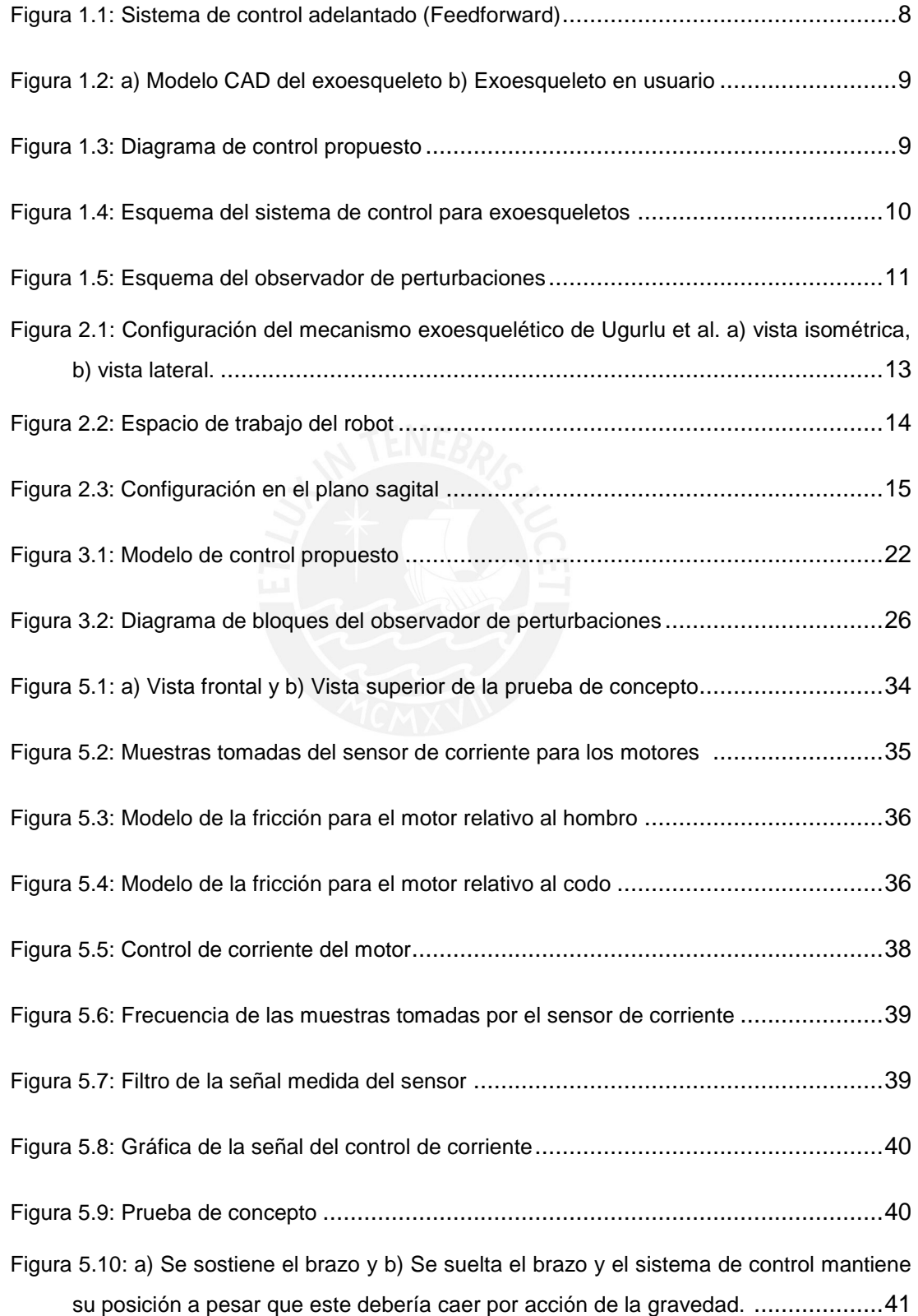

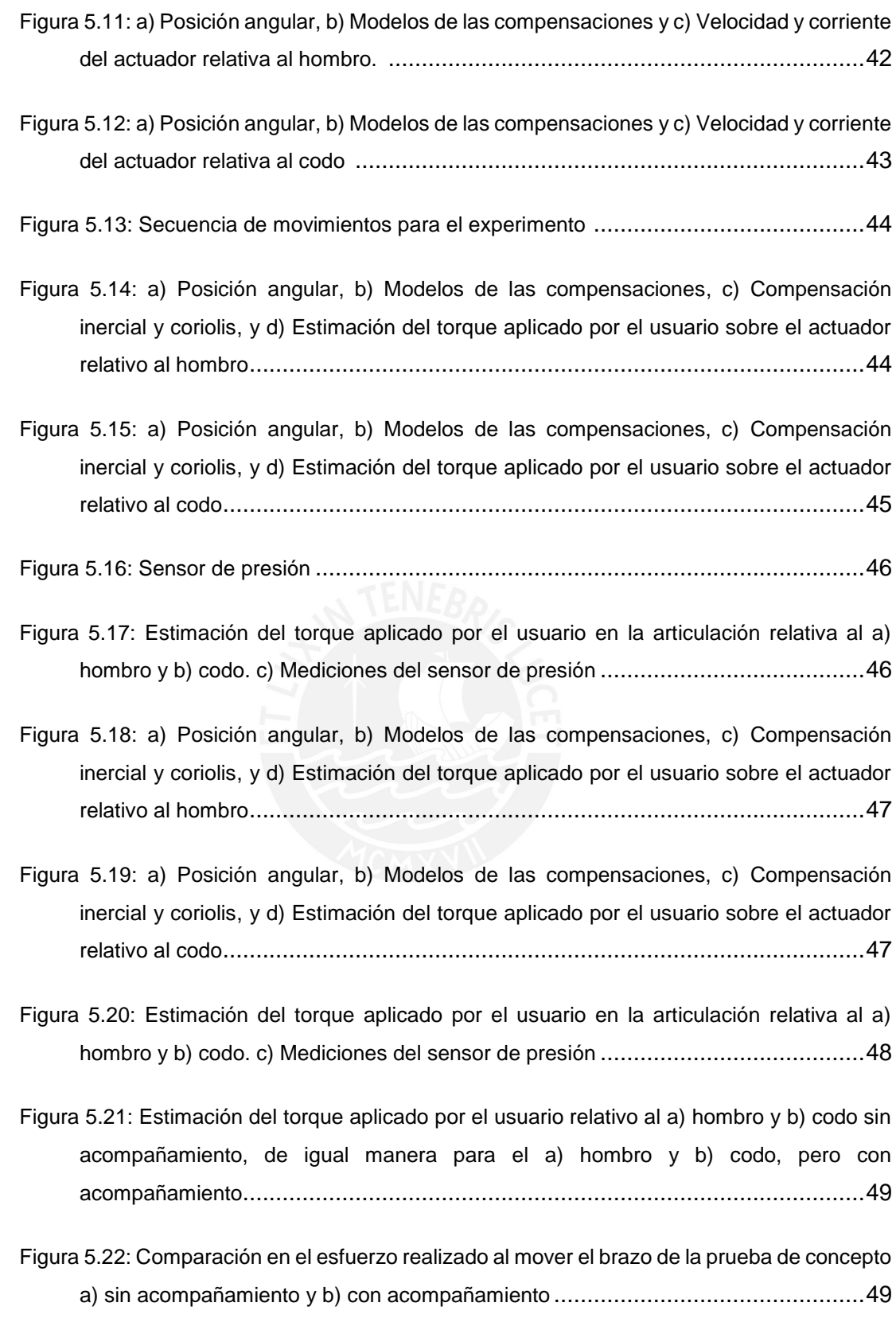

# **LISTA DE SÍMBOLOS**

<span id="page-10-0"></span>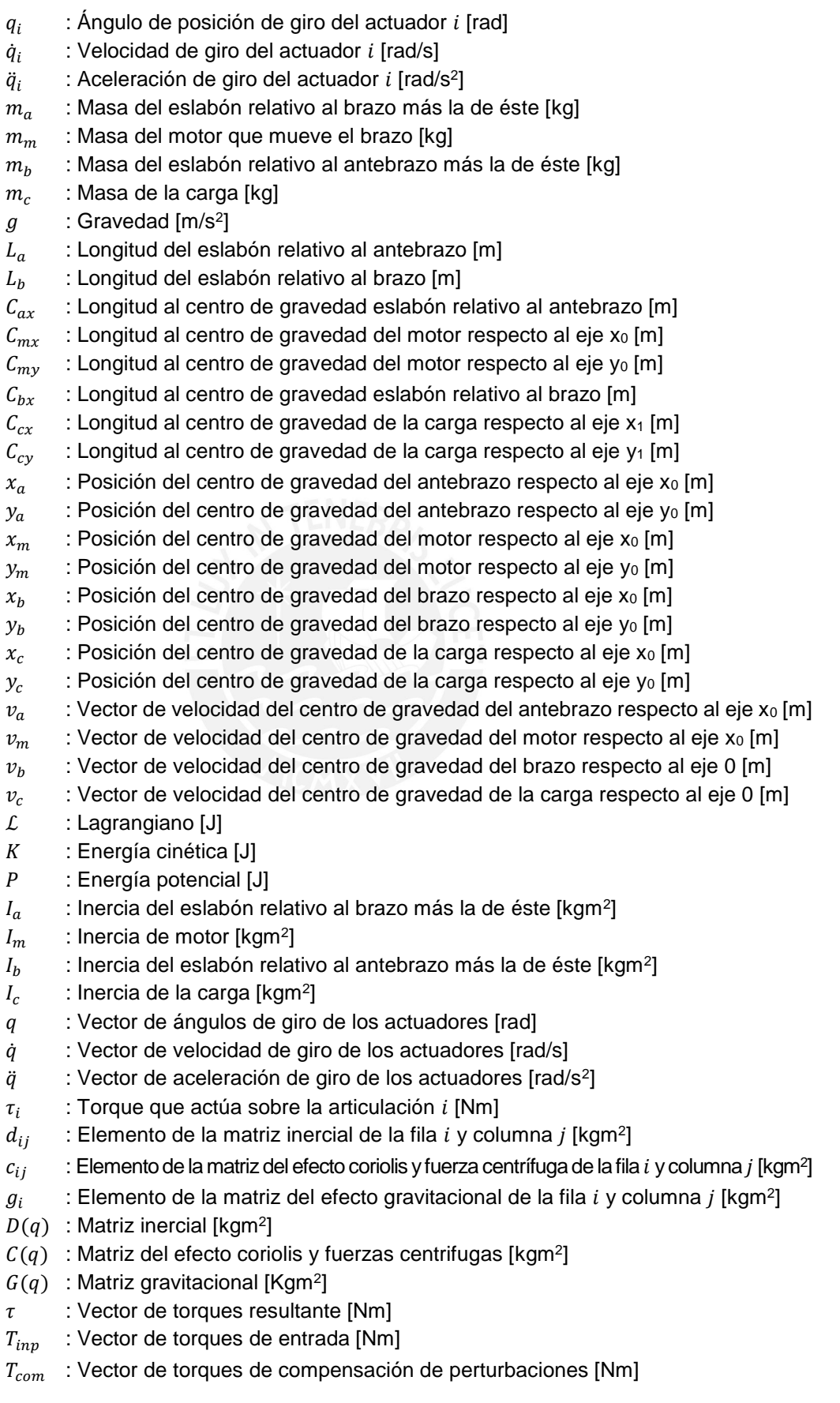

- $T_{cmd}$ : Vector de torques generado por los motores [Nm]
- $T_I$ : Vector de torques que actúa sobre los motores [Nm]
- $T_{ext}$  : Vector de torques aplicado por el usuario sobre el sistema [Nm]
- $F_r(\dot{q})$ : Matriz del efecto de la fricción [Nm]
- $T_M$  : Compensación del efecto inercial [Nm]
- $T_c$ : Compensación del efecto coriolis y fuerzas centrífugas [Nm]
- $T_G$  : Compensación del efecto gravitacional [Nm]
- $J_m$   $\;\;$  : Vector de inercia del rotor y caja de engranajes de los motores [kgm²]
- $T_F$  : Compensación del efecto de la fricción [Nm]
- $\mu_{sh}$  : Coeficiente de fricción estática para el sentido horario
- $\mu_{ch}$  : Coeficiente de fricción de Coulomb para el sentido horario
- $\mu_{sa}$  : Coeficiente de fricción estática para el sentido antihorario
- $\mu_{ca}$  : Coeficiente de fricción de Coulomb para el sentido antihorario
- $u_i$ : Señal de control del motor  $i$  [Nm]
- $d$ : Perturbación presente en el sistema
- $v$ : Ruido captado por los sensores
- $G_{m,i}(s)$ : Modelo del motor
- $F(s)$ : Modelo del filtro pasa bajos
- $\tilde{T}_{ext}$   $\;$  : Estimación del torque aplicado por el usuario [Nm]
- f : Coeficiente del filtro pasa bajo
- $T_{inp,i}$  :Torques de entrada para el motor  $i$  [Nm]
- $J_{m,i}$ : Inercia del rotor y caja de engranajes del motor  $i$  [kg m<sup>2</sup>]
- L : Inductancia del motor [H]
- $i$ : Corriente que pasa por el motor [A]
- $k_h$  : Constante de fuerza electromotriz [Vs/rad]
- $w$  : Velocidad angular del motor [rad/s]
- V : Voltaje del motor [V]
- $J_{motor}$  : Inercia del rotor y caja de engranajes del motor [kgm²]
- $k_{t}$ : Constante de torque electromagnético [Nm/A]
- $T_R$  : Torque medido por un dinamómetro [Nm]
- $T_{motor}$ : Torque generado por el motor [Nm]
- $q_1$ : Posición angular del hombro relativa al eje 0 [rad]
- $q<sub>2</sub>$ : Posición angular del codo relativa al eje 1 [rad]

## **LISTA DE ACRÓNIMOS**

- <span id="page-12-0"></span>CAD : Diseño asistido por computadora
- TTI : Instituto Tecnológico de Toyota
- DC : Corriente directa
- BLDC : Motor de corriente continua sin escobilla
- EMG : Electromiograma
- EEG : Electroencefalograma
- PID : Proporcional, integral y derivativo
- IMU : Unidad de medida Inercial
- MDF : Tableros de fibra de densidad media
- ROS : Sistema operativo robótico
- PWM : Modulación de ancho de pulso

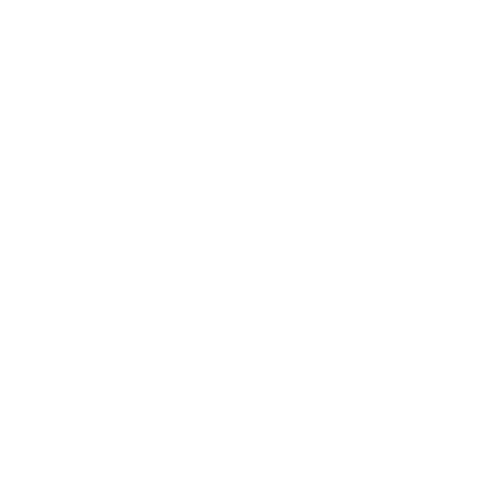

#### **INTRODUCCIÓN**

<span id="page-13-0"></span>La cantidad de adultos mayores en el mundo crece cada día. En el 2017 el 10.1% de la población peruana son adultos mayores [INEI,2017] y se estima que para el 2050 este porcentaje llegue a ser el 25% de la población [INEI,2009]. Las personas al llegar a una edad avanzada tienden a tener dificultades en realizar ciertas actividades diarias [Harmo,2005]. Por tal motivo, se han desarrollado ciertos aparatos como robots de asistencia en el consumo de alimentos [Graf, 2003], brazos robóticos acoplados a una silla de ruedas con el cual se puede manipular objetos [Bülher,1994] o robots de asistencia en actividades del hogar [Hans,2002].

Desde el inicio de la robótica se ha desarrollado la idea de crear dispositivos capaces de incrementar la fuerza o las capacidades de las personas [Fick,1971][Van der Loos,1995]. El avance de la tecnología ha permitido el desarrollo de exoesqueletos robóticos tanto como para extremidad superior e inferior. Actualmente existen tres principales aplicaciones en las cuales se emplean los exoesqueletos para extremidad superior: teleoperación, asistencia y rehabilitación [Gopura,2011]. En el caso de los exoesqueletos empleados para la asistencia, éstos incrementan la fuerza y la motricidad del miembro superior de las personas, en este caso, adecuado para los adultos mayores los cuales han perdido la fuerza y motricidad con el pasar de los años.

En estudios recientes, el control de movimiento de los exoesqueletos se realiza por medio de sensores que tratan de determinar la intención del movimiento del usuario. Sin embargo, estos sensores dependen de muchos factores para su correcto funcionamiento [Milosevic,2017]. En el 2015, investigadores del TTI (Toyota Technological Institute) desarrollaron un exoesqueleto de miembro superior de 3 grados de libertad por brazo [Ugurlu,2012], el cual cuenta con un sistema de control que compensa los efectos dinámicos y de fricción del sistema e identifica la intención de movimiento del usuario, sin la necesidad de sensores dedicados a esta tarea. El sistema de control propone identificar la intención de movimiento del usuario empleando solo el *encoder* que tiene cada uno de sus servomotores [Ugurlu,2015]. Este sistema de control fue desarrollado para motores y controladores con características especiales, los cuales elevan considerablemente el costo de este dispositivo.

En este trabajo se propone adaptar el sistema de control desarrollado por los investigadores del TTI, para que este funcione en un exoesqueleto el cual emplea motores y controladores comunes y bajo precio. Para lograr este objetivo se propone elaborar el estado del arte de sistemas de control exoesqueletos con compensación de efectos dinámicos y de fricción, elaborar un modelo dinámico del sistema exoesqueleto-miembro superior, considerando un exoesqueleto de 2 grados de libertad (articulación relativa al hombro y codo del usuario), identificación de los parámetros físicos y eléctricos de los motores, implementar un control de torque para los motores, elaborar un sistema de control que compensa los efectos dinámicos y de fricción del sistema e identifica la intención de movimiento del usuario empleando los encoder de los motores, implementar el funcionamiento del sistema de control y evaluar los resultados obtenidos.

El presente trabajo permitirá desarrollar un exoesqueleto para asistencia el cual tendrá un menor costo, en comparación a los mencionados a lo largo del documento, y complejidad de desarrollo. Este avance permitirá que la mayoría de adultos mayores puedan adquirir esta tecnología, mejorando así su calidad de vida.

## **CAPÍTULO 1**

#### **ANTECEDENTES**

<span id="page-15-0"></span>En el presente capítulo se expone una breve descripción de la evolución tecnológica de los exoesqueletos de asistencia para miembro superior, así como de los sistemas de control de fuerza o torque usados en brazos robóticos sin la necesidad de añadir sensores de torque, los cuales han sido adaptados y aplicados a exoesqueletos.

#### <span id="page-15-1"></span>**1.1. Tecnologías usadas en exoesqueletos de asistencia**

Los exoesqueletos para extremidad superior han evolucionado a lo largo de los años, por su estructura estos se pueden diferenciar en tres categorías: Los que reposan sobre los hombros y espalda del usuario, otros que se sujetan al brazo del usuario, pero se apoyan en una estructura fija al suelo y por último los que solo se sujetan a la mano del usuario [Pons,2008]. En exoesqueletos de asistencia, los más usados son aquellos que se colocan sobre el cuerpo del usuario, sin limitar su movilidad o desplazamiento, lo que permite que pueda acompañarlo durante sus actividades diarias.

Hasta la fecha se han desarrollado diferentes modelos de exoesqueletos de asistencia, los cuales usan diferentes tipos de actuadores. Entre los más usados se encuentran los actuadores neumáticos con mecanismos, motores DC (corriente directa) con escobillas y caja reductora, motores DC sin escobillas y caja reductora, motores a paso y motores DC que tiran de cables sujetados a poleas [Gopura,2011].

Las investigaciones demuestran que los actuadores más adecuados para este trabajo son los motores DC sin escobillas ya que son livianos y de alto torque.

En los últimos años se ha incrementado el uso y desarrollo de motores DC sin escobillas (BLDC), ya que éstos poseen un menor peso, mayor torque y un tiempo de vida más largo que los motores DC con escobillas, lo cual los hace ideales para los exoesqueletos de asistencia. La diferencia es que los BLDC son más complejos en cuanto a su modelamiento y control [Kusuma,2014].

La parte fundamental de un exoesqueleto es su sistema de control, el cual mide el estado del sistema empleando diversos sensores y genera señales para controlar a los actuadores del exoesqueleto. El sistema de control se programa en una computadora, la cual acopla al exoesqueleto cuando éste es portable. La mayoría de computadoras que son utilizadas en exoesqueletos tienen instalados sistemas operativos que trabajan en tiempo real, ya que estos pueden brindar seguridad al usuario del exoesqueleto, pues generalmente procesan las señales asegurando que ciertas actividades se ejecuten con mayor prioridad que otras, en este caso las tareas relacionadas a la seguridad del usuario del exoesqueleto. El exoesqueleto debe contar con los elementos mecánicos de seguridad, en el sistema de control también se establecen los límites de posición y de velocidad para los motores que se acoplan a las articulaciones. Según la bibliografía revisada, de las publicaciones en las que se menciona que software o sistema operativo se utilizó, la mayoría de exoesqueletos con sistemas en tiempo-real trabajan con Matlab y en Windows [Yu,2013] [Ugurlu,2015] [Ebrahimi,2017].

Los exoesqueletos son operados por sus usuarios sin emplear controles manuales, en cambio usan sensores los cuales reconocen la intención de movimiento del usuario, los sensores más usados para esta tarea son los de fuerza o bio-sensores. Los sensores de fuerza tienen la ventaja de obtener e interpretar las señales de forma más sencilla y por ende son más confiable que los bio-sensores. Éstos últimos a pesar que determinan la intención de movimiento, por medio de las señales EMG (electromiograma) o EEG (electroencefalograma) que genera el cuerpo, con mayor rapidez que los sensores de fuerza requieren de muchos factores para su correcto funcionamiento como: la correcta ubicación en el cuerpo, los patrones de las señales que representan un movimiento en específico varían con respecto a cada persona, el distinto grosor de la piel de los usuarios, la adecuada limpieza de la superficie a medir, el uso de productos químicos destinados a mejorar la calidad de la medición de las señales eléctricas, entre otros [Milosevic,2017].

#### <span id="page-17-0"></span>**1.2. Sistemas de control con sensores de fuerza para exoesqueletos**

En los últimos años se han desarrollado exoesqueletos que emplean sensores de fuerza para determinar la intención de movimiento del usuario, algunas propuestas de control se han aplicado a estos sistemas.

Huo et al. emplean un arreglo de sensores de fuerza colocados en la muñeca del usuario [Huo,2011]. La propuesta de control consiste en un modelo en función de la masa y el amortiguamiento con el cual se determina la velocidad de la muñeca, a partir de la magnitud y sentido de la fuerza. Las pruebas se realizaron utilizando un exoesqueleto de 3 grados de libertad apoyado sobre una estructura. La validación se realizó comparando la movilidad del usuario usando el exoesqueleto sin y con el modelo de intención de movimiento (IRD). Los resultados demostraron una mejora dos veces mayor en cuanto al acompañamiento del movimiento.

Lee et al. emplean un lazo de control retroalimentado con sensores de fuerza colocados en la muñeca del usuario, además de un modelo de compensación de torques [Lee,2012]. Esta propuesta de control fue probada en un exoesqueleto de 3 grados de libertad apoyado sobre una estructura, y usando una computadora industrial de National Instruments. La validación de la propuesta de control se realizó a través de la verificación de la compensación de torques, cuando el usuario levantaba una pesa.

Yu et al. también trabajaron con un lazo de control retroalimentado con un control Neuronal PID [Yu,2013]. Esta propuesta de control fue aplicada en un exoesqueleto de 7 grados de libertad apoyado sobre una estructura, y usando una computadora embebida la cual trabajaba con Matlab y un paquete de éste empleado en la ejecución de aplicativos en tiempo-real en Windows. La validación de su propuesta se realizó comparando los resultados obtenidos usando otras variantes del PID en el control; las gráficas mostraban que la respuesta tenía sobre impulso de 3.3% y un tiempo de establecimiento de 0.23 segundos.

Zhou et al. también proponen el uso de un lazo de control retroalimentado con un controlador PID y un modelo de compensación de los efectos dinámicos [Zhou,2017]. Éste fue aplicado en un exoesqueleto de 2 grados de libertad apoyado sobre una estructura, que se simuló usando Matlab. La validación de la propuesta se realizó mediante simulación en Matlab, y las gráficas mostraron que la respuesta tenía un sobre impulso de 16.7% y un tiempo de establecimiento de 0.4 segundos.

Ebrahimi et al. proponen el uso de un lazo de control retroalimentado con un controlador PID y un modelo de compensación gravitacional y de fricción [Ebrahimi,2017]. Además, cuenta con sensores de fuerza que se colocan en la muñeca del usuario. Esta propuesta de control fue aplicada en un exoesqueleto de 3 grados de libertad apoyado sobre los hombros del usuario, lo que permitía su portabilidad. La validación de los resultados se realizó mediante la opinión de los usuarios en cuanto a su percepción del grado de soporte, fuerza y esfuerzo utilizando una prueba de 0 a 20 puntos, donde 20 puntos era el mayor puntaje. Los resultados de estas pruebas determinaron que con ciertos parámetros de control se consiguió un promedio de 14 puntos entre los tres factores ya mencionados.

La estimación del sentido de movimiento puede mejorar utilizando más sensores y el uso de algoritmos de predicción. Sin embargo, a pesar de las mejoras propuestas, no se logra estimar de forma precisa el sentido de la fuerza que aplica el usuario sobre el exoesqueleto en todos los ejes de movimiento [Ugurlu,2012]. Algunas investigaciones han planteado el control de exoesqueletos sin el uso de sensores de fuerza, ya que el uso de éstos representa un gasto adicional, además de requerir calibración antes de ser usados.

#### <span id="page-18-0"></span>**1.3. Control en brazos robóticos sin sensores de fuerza**

Los brazos robóticos pueden realizar las mismas funciones que un brazo humano, generalmente sujetar y mover objetos. En sus primeras versiones estos brazos robóticos eran operados controlando la velocidad y la posición de sus articulaciones. El control de posición del brazo robótico se realizaba mediante un control remoto, el cual contaba con botones para mover cada una de sus articulaciones (cinemática directa) o el mover la articulación final (punto final de robot) en las direcciones cartesianas (cinemática inversa).

Al cabo de algún tiempo, se inició el desarrollo e implementación de sensores de fuerza en brazos robóticos, los cual permitían determinar la fuerza que ejercía al moverse cada una de sus articulaciones; con el objetivo de determinar colisiones, el torque en cada una de sus articulaciones o los peso sujetados por sus garras (pinzas) o acoples. El uso de estos sensores tiene como ventaja obtener información del entorno, la cual es usada para determinar si se está realizando la tarea deseada; pero tiene como desventaja que los sensores son susceptibles al ruido que captan del entorno de trabajo. Además, el uso de los sensores de fuerza no podía determinar de forma exacta el sentido de la fuerza externa que se le aplica al robot.

Luego de años de desarrollo en la industria de brazos robóticos, se propuso el control del robot mediante el torque, ya sea con el uso de sensores o usando la posición y velocidad de sus articulaciones [Ohnishi,1996]. Este nuevo sistema de control permitió que los brazos robóticos fueran posicionados sin la necesidad de un control remoto, sino desplazándolos manualmente por un operario a la posición deseada [Yu,1992]. Este sistema de control consistía en la compensación de los efectos dinámicos y de fricción presentes en el sistema a través de un modelo matemático de cada una de estas. El único torque que no se compensaba era el aplicado por el operario sobre el brazo robótico. Un observador de perturbaciones determinaba el torque aplicado por la manipulación del operario, el cual se adicionó al control de torque, como resultado de esta adición el brazo robot acompañaba el movimiento que el operador realizaba sobre éste [Murakami,1993].

#### <span id="page-19-0"></span>**1.4. Sistemas de control sin sensores de torque para exoesqueletos**

En el caso de exoesqueletos de asistencia, los bio-sensores son usados para identificar el sentido y la fuerza de los movimientos que realiza el usuario. Estos sensores (EMG, EEG o IMU) necesitan de complejos algoritmos y/o filtros para realizar una adecuada identificación. A pesar de las dificultades o problemas que se presentan, estos sensores son usados en el control de distintos exoesqueletos de asistencia.

Después de identificada la intención de movimiento, los actuadores accionan los eslabones del mecanismo del exoesqueleto usando un controlador, el cual usualmente es un PID [Lenzi,2011] [Li,2014] [Kiguchi,2014] [Garcia,2016]. El sistema de control para exoesqueletos debe ser rápido, pues cierta demora entre el movimiento de la persona y el acompañamiento que hace el exoesqueleto pueda generar incomodidad en su uso. El procesamiento e interpretación de las señales EMG y/o EEG también puede generar una demora en la respuesta del exoesqueleto.

Investigaciones recientes proponen el uso de un lazo de control adelantado (Feedforward) para exoesqueletos, que a comparación de un lazo de control de retroalimentación es más rápido [Zhou,2017] [Ugurlu,2012], ya que estima el efecto perturbaciones que actuarán sobre la planta y los compensa directamente con la referencia como se observa en la Figura 1.1.

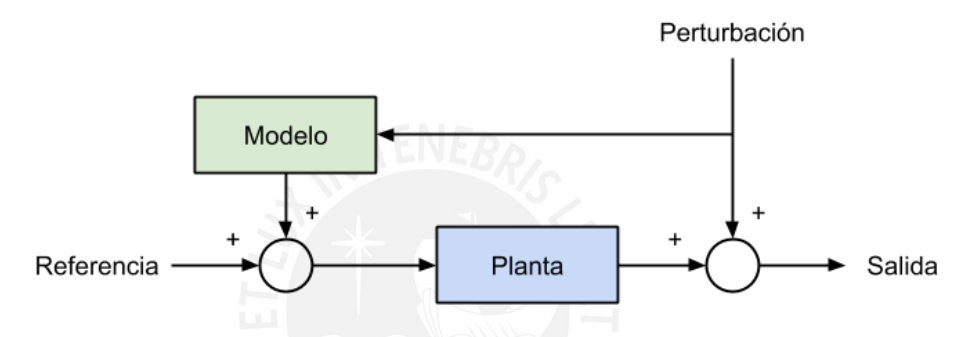

Figura 1.1: Sistema de control adelantado (Feedforward).

En el 2012, los investigadores del TTI desarrollaron un exoesqueleto para extremidad superior e inferior el cual se muestra en la Figura 1.2, el sistema de control propuesto solo se desarrolló para la extremidad superior, éste consiste de 3 servomotores por brazo (uno en la articulación del codo y dos en la articulación del hombro) y una estructura de resina de nylon (material ligero y resistente) la cual se puede adaptar a diferentes extensiones del brazo. Los actuadores usados son Harmonic Drive FHA-14C-Mini servo los cuales solo poseen un *encoder* de 2000 pulsos por revolución, aceptan como señal de entrada el torque a generar, tienen un peso de 1.2 kg y su caja de reducción no presenta *backlash*. Es importante mencionar que el precio de cada actuador es de 2500 euros.

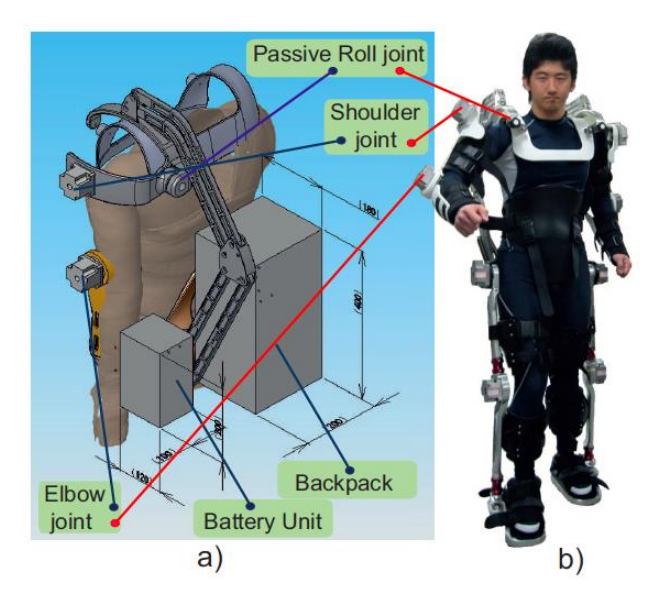

Figura 1.2: a) Modelo CAD del exoesqueleto b) Exoesqueleto en usuario [Ugurlu,2012].

El trabajo de Ugurlu et al. consistió en el diseño de un sistema de control el cual permite acompañar el movimiento que realiza una persona usando un exoesqueleto sin la necesidad usar los sensores que generalmente son usados (EMG, EEG y IMU), en este caso solo se hace uso de los *encoders* de los motores del exoesqueleto [Ugurlu,2012]. La propuesta consiste utilizar técnicas off-the-shelf para la identificación y compensación de los efectos dinámicos y de fricción que están presentes en el exoesqueleto. En la Figura 1.3 se muestra un diagrama de bloques de la primera propuesta de control. Al igual que con los brazos robóticos, también se propone el desarrollo de un estimador del torque aplicado por el usuario sobre el exoesqueleto (D). Este último no es el único torque presente en el sistema, por tanto, se añade una compensación de la fricción (B) y gravitación (C). También se propone un ajuste de impedancia, el cual se usa cuando el exoesqueleto es empleado en la rehabilitación de extremidad superior.

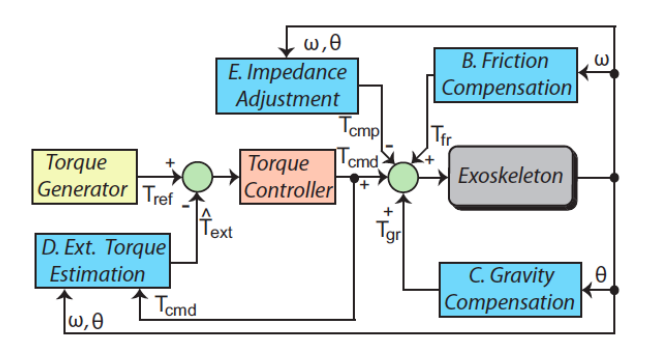

Figura 1.3: Diagrama de control propuesto [Ugurlu,2012].

En un segundo trabajo [Ugurlu,2015], Ugurlu et al. proponen un diagrama de control modificado, el cual se muestra en la Figura 1.4. Al igual que en el diagrama anterior se compensan los efectos generados por la fricción y gravitación, y también se compensan los efectos de la inercia, y coriolis y fuerzas centrífugas que se presentan en el sistema. Los modelos de los efectos dinámicos son determinados a través de un software en el cual se ha realizado el diseño CAD del exoesqueleto. También se observa la implementación de filtros para determinar la velocidad y aceleración de los motores. Esta nueva propuesta compensa, de forma más exacta que en el caso anterior, los efectos presentes en el sistema [Ugurlu,2015].

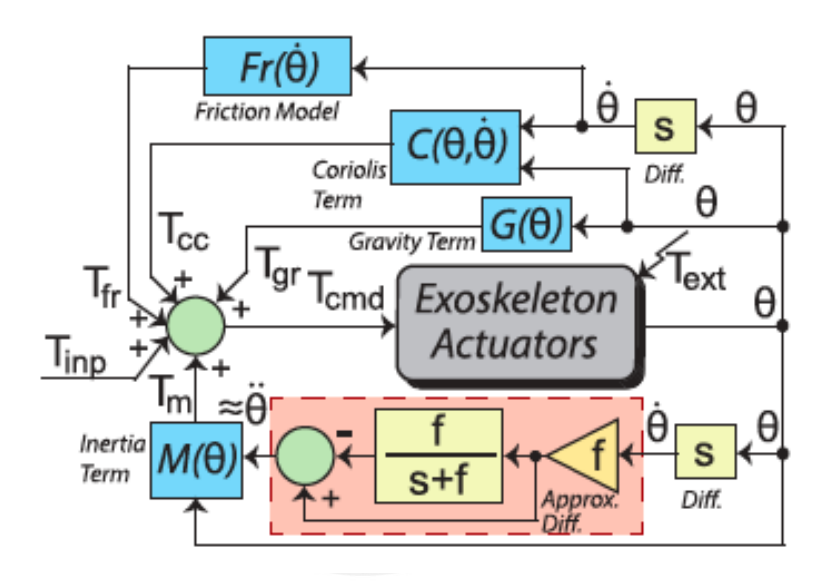

Figura 1.4: Esquema del sistema de control para exoesqueletos [Ugurlu,2015].

El efecto de los torques externos presentes en el sistema fue medido utilizando un observador de perturbaciones. En algunas situaciones los sensores no pueden medir ciertos parámetros porque el entorno o la configuración de la estructura no lo permite, en estas situaciones algunos optan por usar más sensores que trabajen de forma colaborativa para medir la variable en cuestión, lo cual conlleva a un aumento en el costo, consumo de energía y peso. En vista de estos problemas, Ohnishi et al. proponen una herramienta de control llamada observador de perturbaciones [Ohnishi,1983]. Esta alternativa consiste en usar un filtro pasa bajos conjuntamente con un modelo matemático del sistema para determinar el parámetro que el sensor no puede medir correctamente; este modelo se apoya en otros parámetros que son medibles por los otros sensores. Los observadores de perturbaciones también tienen ciertas desventajas, un modelo inexacto del sistema conllevaría a una incorrecta medición de las perturbaciones, o el costo computacional que se requiere para aplicar

esta herramienta de control [Ellis,2002]. En el lazo de control, propuesto por Ugurlu et al., se emplea un observador de perturbaciones, o estimador de torques aplicados por el usuario (solo si han compensado las perturbaciones presentes en el sistema), como se aprecia en la Figura 1.5, el cual se mantiene casi sin variaciones en sus dos publicaciones. Este estimador de torque aplicado por el usuario sobre el exoesqueleto determinan la intención de movimiento del usuario cuando se mueve con el exoesqueleto. Esta estimación es compensada en el sistema de control para que el exoesqueleto acompañe la intención de movimiento del usuario.

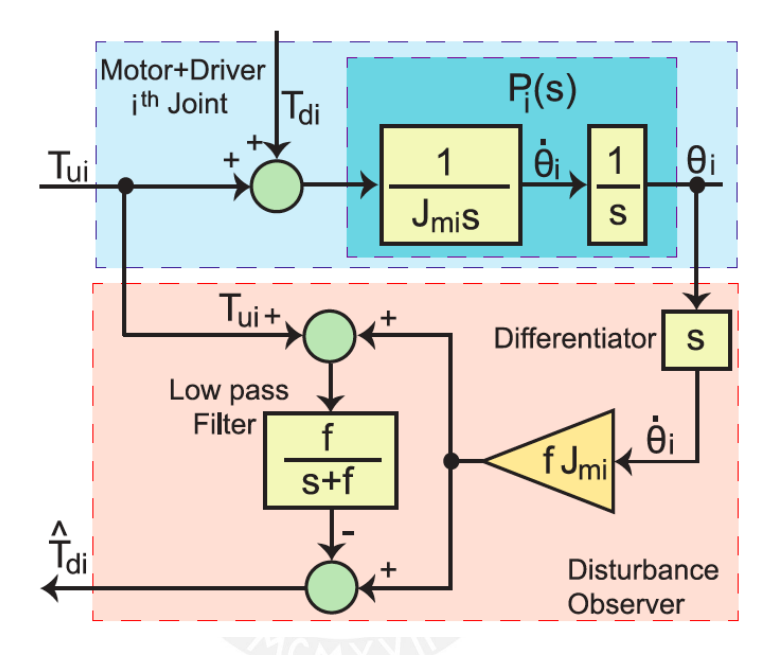

Figura 1.5: Esquema del observador de perturbaciones [Ugurlu,2015].

La investigación desarrollada en el TTI fue validada mediante experimentos, lo cuales consistieron en que una persona moviera el exoesqueleto solo cuando el sistema de control compensa los efectos dinámicos y de fricción, y cuando aparte de realizar la compensación también acompaña el movimiento del usuario. Durante los experimentos la persona usaba un sensor EMG en el brazo para estimar el esfuerzo que realizaba al vestir el exoesqueleto. A partir de los resultados se determino una disminución en el esfuerzo (reducción de un 66%) que realizaba la persona al mover el exoesqueleto, cuando el sistema de control utiliza el acompañamiento.

### **CAPÍTULO 2**

#### **MODELO DINÁMICO DEL EXOESQUELETO**

<span id="page-24-0"></span>En el presente capítulo se muestra la configuración de las articulaciones del exoesqueleto a modelar, se especifican los límites de movimiento según su diseño, el espacio de trabajo de esta configuración, los modelos cinemáticos y dinámicos de éste. El modelo dinámico desarrollado es usado en el siguiente capítulo para modelar los efectos que actúan sobre el exoesqueleto.

### <span id="page-24-1"></span>**2.1. Configuración de las articulaciones del exoesqueleto**

El diseño de la configuración de las articulaciones del exoesqueleto está basado en el usado en la publicación de los investigadores de TTI [Ugurlu,2015]. Éste cuenta con seis grados de libertad, tres por cada brazo, el cual se muestra en la Figura 2.1. La ubicación de las articulaciones del exoesqueleto son las correspondientes con respecto a las articulaciones del ser humano. En cada codo se ubica una articulación del exoesqueleto, el cual colabora con el movimiento de flexión-extensión, las variables q<sub>2</sub> y q<sub>5</sub> indican el ángulo de giro del actuador del brazo derecho e izquierdo respectivamente. En cada hombro se ubica dos articulaciones, uno para el movimiento de flexión-extensión y el otro para el de aducción y abducción. Las variables q<sub>1</sub> y q<sub>4</sub> (color amarillo) indican el ángulo de giro del actuador del brazo derecho e izquierdo respectivamente para el movimiento de flexión-extensión. Las variables  $q_3$  y  $q_6$  (color celeste) indican el ángulo de giro del actuador del brazo derecho e izquierdo respectivamente para el movimiento de aducción-abducción.

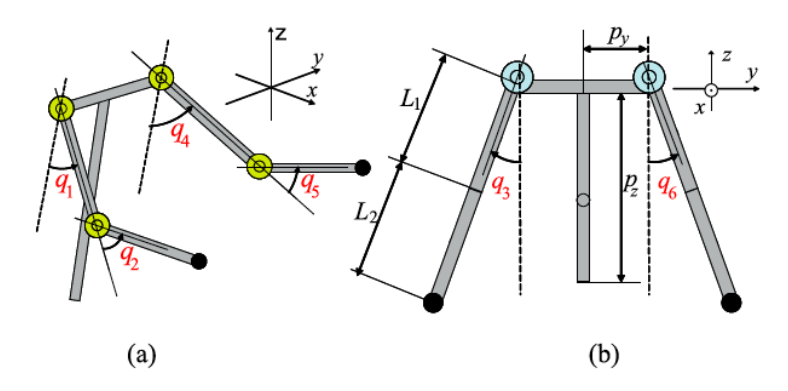

Figura 2.1: Configuración del mecanismo exoesquelético de Ugurlu et al. a) vista isométrica, b) vista lateral [Ugurlu,2015].

Las personas tienen distinta estatura y volumen corporal, por lo tanto, distinto largo y grosor de brazos. La extensión de la estructura del exoesqueleto se deber adecuar lo más posible a la medida de los brazos del usuario. Por tanto, las medidas de los eslabones del exoesqueleto se mantendrán como variables modificables en este capítulo.

#### <span id="page-25-0"></span>**2.2. Límites de movimiento y espacio de trabajo**

Las articulaciones del exoesqueleto corresponden a las articulaciones del brazo humano, por tal motivo éstas deben ser limitadas según lo determine los límites de la estructura biomecánica del brazo de un ser humano. En la Tabla 1.1 se muestran  $\log$  límites naturales para cada articulación medida a partir del eje de referencia  $x_0y_0$ de la Figura 2.3.

| <b>Articulación</b>                                          | <b>Límite Superior</b> | <b>Límite Inferior</b> |
|--------------------------------------------------------------|------------------------|------------------------|
| Codo flexión-extensión (q <sub>2</sub> y q <sub>5</sub> )    | $150^\circ$            | ∩°                     |
| Hombro flexión-extensión (q <sub>1</sub> y q <sub>4</sub> )  | $150^\circ$            | -50 $^{\circ}$         |
| Hombro aducción-abducción (q <sub>3</sub> y q <sub>6</sub> ) | $90^{\circ}$           | -140 $^{\circ}$        |

Tabla 1.1: Límites de movimiento de cada articulación.

Los límites y las distancias de los eslabones permiten determinar el espacio de trabajo del exoesqueleto, el cual debe ser compatible y no debe limitar el movimiento de la persona que usará el exoesqueleto. El espacio de trabajo son todas las posiciones a las que el extremo del robot puede ubicarse. A partir de los parámetros

establecidos en la configuración de articulaciones y valores aproximados del brazo se puede determinar el espacio de trabajo del robot, como se muestra en la Figura 2.2.

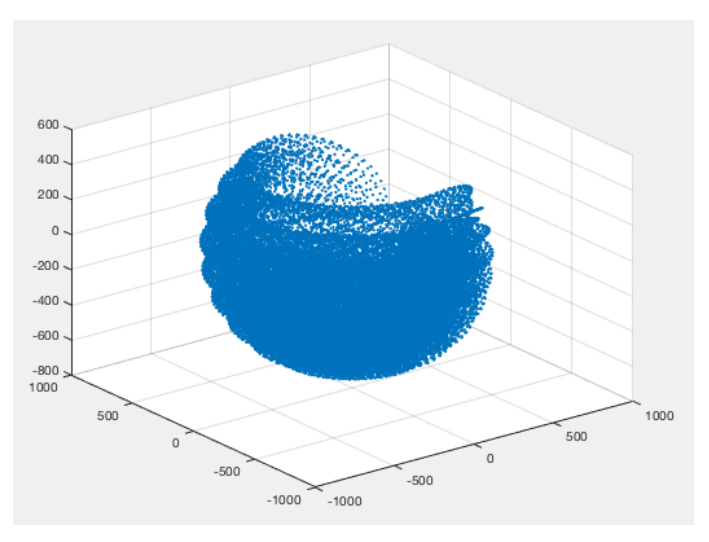

Figura 2.2: Espacio de trabajo del robot.

#### <span id="page-26-0"></span>**2.3. Modelo cinemático del exoesqueleto**

La cinemática del exoesqueleto puede ser modelado por medio de ecuaciones matemáticas. Es importante señalar que, en las articulaciones de los hombros derecho e izquierdo, las correspondientes posiciones angulares  $q_3$  y  $q_6$  son pasivos, pues no se cuentan con actuadores para forzar o controlar el movimiento de estos ángulos. Por lo tanto, la cinemática del sistema puede ser reducida al modelamiento de dos eslabones que trabajan un plano que contenga los movimientos de flexiónextensión en hombro y codo, como se observa en el plano sagital según la Figura 2.3. En esta figura se muestra el diagrama de cuerpo libre del sistema, en el cual  $m_a$ representa la masa total del antebrazo y del eslabón del exoesqueleto relativo al antebrazo, mientras que  $m_h$  representa la masa total del brazo y del eslabón relativo al brazo,  $C_{ax}$  y  $C_{bx}$  son las distancias al centro de gravedad del antebrazo y brazo respectivamente,  $m_m$  representa la masa del motor que mueve el antebrazo,  $C_{mx}$  y  $C_{mv}$  son las distancias al centro de gravedad del motor a partir del eje 0,  $m_c$ representa la masa de una pesa,  $C_{cx}$  y  $C_{cy}$  son las distancias al centro de gravedad del motor a partir del eje 1. Este diagrama será usado posteriormente para determinar la cinemática y la dinámica del exoesqueleto.

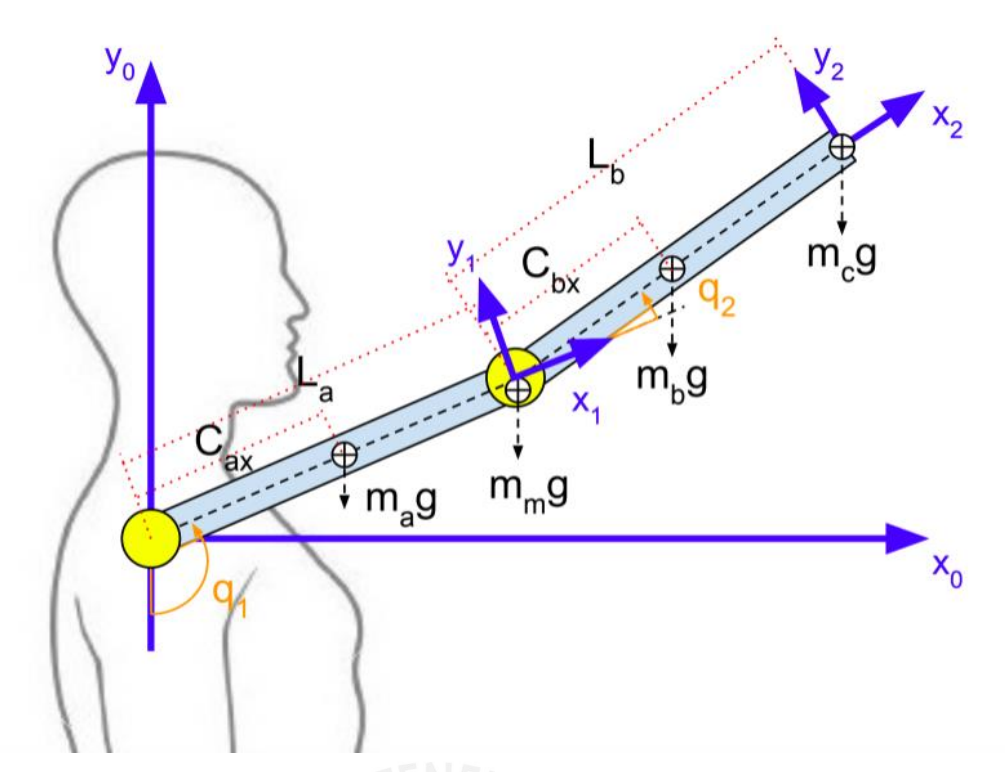

Figura 2.3: Configuración en el plano sagital.

A partir de la configuración establecida se pueden determinar la ecuación dinámica del sistema. Las siguientes ecuaciones representa la cinemática directa con respecto al centro de gravedad de cada uno de los elementos del sistema. La Ecuación 2.1, 2.2, 2.3 y 2.4 corresponde al antebrazo, del motor que mueve el antebrazo, al brazo y una pesa respectivamente.

$$
\begin{bmatrix} x_a \\ y_a \end{bmatrix} = \begin{bmatrix} C_{ax}sen(q_1) \\ C_{ax}cos(q_1) \end{bmatrix} \tag{2.1}
$$

$$
\begin{bmatrix} \mathcal{X}_m \\ \mathcal{Y}_m \end{bmatrix} = \begin{bmatrix} C_{mx}sen(q_1) - C_{my}cos(q_1) \\ C_{mx}cos(q_1) + C_{my}sen(q_1) \end{bmatrix}
$$
\n(2.2)

$$
\begin{bmatrix} x_b \\ y_b \end{bmatrix} = \begin{bmatrix} L_a \text{sen}(q_1) + C_{bx} \text{sen}(q_1 + q_2) \\ -L_a \cos(q_1) - C_{bx} \cos(q_1 + q_2) \end{bmatrix}
$$
\n(2.3)

$$
\begin{bmatrix} x_c \\ y_c \end{bmatrix} = \begin{bmatrix} L_a sen(q_1) + C_{cx}sen(q_1 + q_2) - C_{cy}cos(q_1 + q_2) \\ -L_a cos(q_1) - C_{cx}sen(q_1 + q_2) - C_{cy}sen(q_1 + q_2) \end{bmatrix}
$$
\n(2.4)

A partir de la cinemática directa se puede obtener la velocidad lineal con respecto a cada elemento del sistema.

$$
v_a = \begin{bmatrix} C_{ay}cos(q_1)\dot{q}_1 \\ -C_{ax}sen(q_1)\dot{q}_1 \end{bmatrix}
$$
\n(2.5)

$$
v_m = \begin{bmatrix} C_{mx} \cos(q_1) \dot{q}_1 + C_{my} \sin(q_1) \dot{q}_1 \\ - C_{mx} \sin(q_1) \dot{q}_1 + C_{my} \cos(q_1) \dot{q}_1 \end{bmatrix}
$$
(2.6)

$$
v_b = \begin{bmatrix} L_a \cos(q_1) \dot{q}_1 + C_{bx} (\dot{q}_1 + \dot{q}_2) \cos(q_1 + q_2) \\ L_a \sin(q_1) \dot{q}_1 + C_{bx} (\dot{q}_1 + \dot{q}_2) \sin(q_1 + q_2) \end{bmatrix}
$$
(2.7)

$$
v_c = \begin{bmatrix} L_a \cos(q_1)\dot{q}_1 + C_{cx}(\dot{q}_1 + \dot{q}_2)\cos(q_1 + q_2) + C_{cy}(\dot{q}_1 + \dot{q}_2)\sin(q_1 + q_2) \\ L_a \sin(q_1)\dot{q}_1 + C_{cx}(\dot{q}_1 + \dot{q}_2)\sin(q_1 + q_2) - C_{cy}(\dot{q}_1 + \dot{q}_2)\cos(q_1 + q_2) \end{bmatrix}
$$
(2.8)

#### <span id="page-28-0"></span>**2.4. Modelo dinámico del exoesqueleto**

Las ecuaciones Euler-Lagrange (ecuación 2.9) es una técnica usada en el análisis del sistema mecánico, esta describe el desarrollo de la dinámica de un sistema sujeto a restricciones holonómicas (relación entre los grados de libertad controlables y totales de un mecanismo). En la cual  $\mathcal L$  se define como el Lagrangiano,  $q_i$  como las coordenadas generalizadas del sistema (en este caso, se definirá a las posiciones de cada una de las articulaciones) y  $\tau_i$  como la suma total de torques que actúan sobre el elemento  $i$  del sistema.

$$
\tau_i = \frac{d}{dt} \left[ \frac{\partial \mathcal{L}}{\partial \dot{q}_i} \right] - \frac{\partial \mathcal{L}}{\partial q_i}
$$
 (2.9)

La ecuación 2.10 está en función del Lagrangiano, el cual se define como la diferencia entre la energía cinética  $(K)$  y potencial  $(P)$  del sistema (ecuación 2.10).

$$
\mathcal{L} = K - P \tag{2.10}
$$

La energía cinética del sistema se define como la sumatoria de la energía cinética de cada uno de los eslabones del sistema, la cual se muestra en la Ecuación 2.11. La variable  $m_i$  representa la masa de cada elemento del sistema,  $\dot{q}_i$  a la velocidad con la que cambia de posición cada elemento del sistema con respecto al eje de coordenadas,  $I_i$  la matriz de inercia de cada uno de los elementos del sistema, el cual se muestra la Figura 2.3. Para el modelo presentado solo se tiene dos eslabones los cuales tiene una respectiva numeración, y donde el índice  $i$  indica a que eslabón se hace referencia  $i = 1, 2$ .

$$
K = \frac{1}{2} [mv^T v + I \dot{q}^2]
$$
 (2.11)

La ecuación 2.11 también se puede expresar como la ecuación 2.12.

$$
K = \frac{1}{2} \dot{\mathbf{q}}^T D(\mathbf{q}) \dot{\mathbf{q}} \tag{2.12}
$$

 $D(q)$  es la matriz inercial, la cual es usada para determinar la dinámica del sistema. La ecuación de Euler – Lagrange (ecuación 2.9) también se puede expresar en función de los parámetros de la matriz inercial (ecuación 2.13), donde  $j$  es otro índice usado para el número de eslabones  $j = 1,2$ .

$$
D(q) = \begin{bmatrix} d_{11} & d_{12} & \dots & d_{1j} \\ d_{21} & d_{ij} & \dots & d_{2j} \\ \vdots & \vdots & \ddots & \vdots \\ d_{i1} & d_{ij} & \dots & d_{ij} \end{bmatrix}
$$
 (2.13)

La Ecuación 2.9 se puede representar en función de Lagrangiano (ecuación 2.10), el cual está en función de la energía cinética y potencial. Según la Ecuación 2.12, la energía cinética se puede expresar en función de la matriz inercial y la velocidad de giro de las articulaciones. En función a las ecuaciones mencionadas se puede determinar la Ecuación 2.14.

$$
\tau_k = \frac{d}{dt} \frac{\partial \mathcal{L}}{\partial q_k} - \frac{\partial \mathcal{L}}{\partial q_k} = \sum_j d_{kj} \ddot{q}_j + \sum_{i,j} \left\{ \frac{\partial d_{kj}}{\partial q_i} - \frac{1}{2} \frac{\partial d_{ij}}{\partial q_k} \right\} \dot{q}_i \dot{q}_j + \frac{\partial P}{\partial q_k}
$$
(2.14)

Según la Ecuación 2.14. se puede determinar el torque que actúa sobre cada una de las articulaciones del exoesqueleto.

$$
\tau_k = \begin{bmatrix} \tau_1 \\ \tau_2 \end{bmatrix} = \begin{bmatrix} \sum_j d_{1j} \ddot{q}_j + \sum_{i,j} \left\{ \frac{\partial d_{1j}}{\partial q_i} - \frac{1}{2} \frac{\partial d_{ij}}{\partial q_1} \right\} \dot{q}_i \dot{q}_j + \frac{\partial P}{\partial q_1} \\ \sum_j d_{2j} \ddot{q}_j + \sum_{i,j} \left\{ \frac{\partial d_{2j}}{\partial q_i} - \frac{1}{2} \frac{\partial d_{ij}}{\partial q_2} \right\} \dot{q}_i \dot{q}_j + \frac{\partial P}{\partial q_2} \end{bmatrix}
$$
(2.15)

A partir de la Ecuación 2.15 se puede determinar la dinámica completa del sistema, el primer término de la función matemática de cada una de las filas da forma a la matriz inercial (ecuación 2.16).

$$
D(q)\ddot{q} = \begin{bmatrix} d_{11}\ddot{q}_1 + d_{12}\ddot{q}_2 \\ d_{21}\ddot{q}_1 + d_{22}\ddot{q}_2 \end{bmatrix} = \begin{bmatrix} \sum_j d_{1j}\ddot{q}_j \\ \sum_j d_{2j}\ddot{q}_j \end{bmatrix}
$$
(2.16)

Desarrollando la Ecuación 2.11 se pueden encontrar los términos de la matriz inercial (ecuaciones 2.17 a 2.19) de acuerdo a la terminología mostrada en la Figura 2.3.

$$
d_{11} = m_a C_{ax}^2 + I_a + m_m (C_{mx}^2 + C_{my}^2) + I_m + m_b (L_a^2 + 2L_a C_{bx} \cos(q_2) + C_{bx}^2) + I_b
$$
  
+ 
$$
m_c (L_a^2 + C_{cx}^2 + C_{cy}^2 + 2L_a (C_{cx} \cos(q_2) + C_{cy} \sin(q_2))) + I_c
$$
 (2.17)

$$
d_{12} = d_{21} = m_b (L_a C_{bx} \cos(q_2) + C_{bx}^2) + I_b + m_c (C_{cx}^2 + C_{cy}^2 + L_a (C_{cx} \cos(q_2) + C_{cy} \sin(q_2))) + I_c
$$
\n(2.18)

$$
d_{22} = m_b \left( 2L_a C_{bx} \cos(q_2) + C_{bx}^2 \right) + I_b + m_c \left( C_{cx}^2 + C_{cy}^2 \right) + I_c \tag{2.19}
$$

El segundo término de la función matemática de cada una de las filas de la Ecuación 2.15 da forma a la matriz coriolis multiplicada por  $\dot{q}$ , éste vector representa la velocidad de cada una de las articulaciones del sistema (ecuación 2.20). El término  $j = 1,2$  al igual que i corresponden a las columnas y filas respectivamente.

$$
C(q)\dot{q} = \begin{bmatrix} \sum_{i,j} \left\{ \frac{\partial d_{1j}}{\partial q_i} - \frac{1}{2} \frac{\partial d_{ij}}{\partial q_1} \right\} \dot{q}_i \dot{q}_j \\ \sum_{i,j} \left\{ \frac{\partial d_{2j}}{\partial q_i} - \frac{1}{2} \frac{\partial d_{ij}}{\partial q_2} \right\} \dot{q}_i \dot{q}_j \end{bmatrix}
$$
(2.20)

Desarrollando la Ecuación 2.20 se obtiene la Ecuación 2.21.

$$
C(q)\dot{q} = \begin{bmatrix} \left(\frac{\partial d_{11}}{\partial q_1} - \frac{1}{2} \frac{\partial d_{11}}{\partial q_1}\right) \dot{q}_1^2 + \left(\frac{\partial d_{12}}{\partial q_1} - \frac{1}{2} \frac{\partial d_{12}}{\partial q_1}\right) \dot{q}_1 \dot{q}_2 + \left(\frac{\partial d_{11}}{\partial q_2} - \frac{1}{2} \frac{\partial d_{21}}{\partial q_1}\right) \dot{q}_2 \dot{q}_1 + \left(\frac{\partial d_{12}}{\partial q_2} - \frac{1}{2} \frac{\partial d_{22}}{\partial q_1}\right) \dot{q}_2^2 \\ \left(\frac{\partial d_{21}}{\partial q_1} - \frac{1}{2} \frac{\partial d_{11}}{\partial q_2}\right) \dot{q}_1^2 + \left(\frac{\partial d_{22}}{\partial q_1} - \frac{1}{2} \frac{\partial d_{12}}{\partial q_2}\right) \dot{q}_1 \dot{q}_2 + \left(\frac{\partial d_{21}}{\partial q_2} - \frac{1}{2} \frac{\partial d_{21}}{\partial q_2}\right) \dot{q}_2 \dot{q}_1 + \left(\frac{\partial d_{22}}{\partial q_2} - \frac{1}{2} \frac{\partial d_{22}}{\partial q_2}\right) \dot{q}_2^2 \end{bmatrix}
$$
(2.21)

Reemplazando los términos de la matriz inercial (ecuaciones 2.17 a 2.19) en la Ecuación 2.21, se obtiene la Ecuación 2.22.

$$
C(q)\dot{q} = \begin{bmatrix} c_{11} & c_{12} \\ c_{21} & c_{22} \end{bmatrix} \begin{bmatrix} \dot{q}_1 \\ \dot{q}_2 \end{bmatrix}
$$
 (2.22)

$$
c_{11} = (2m_c L_a C_{cy} \cos(q_b) - 2m_b L_a C_{bx} \sin(q_b) - 2m_c L_a C_{cx} \sin(q_b)) \dot{q}_2
$$
 (2.23)

$$
c_{12} = (m_c L_a C_{cy} \cos(q_b) - m_b L_a C_{bx} \sin(q_b) - m_c L_a C_{cx} \sin(q_b)) \dot{q}_2
$$
 (2.24)

$$
c_{21} = (m_b L_a C_{bx} \operatorname{sen}(q_b) + m_c L_a (C_{cx} \operatorname{sen}(q_b) - C_{cy} \operatorname{cos}(q_b))) \dot{q}_1
$$
\n(2.25)

$$
c_{22} = (-2m_b L_a C_{bx} \operatorname{sen}(q_b)) \dot{q}_2 \tag{2.26}
$$

El tercer término de la función matemática de una de las filas de la Ecuación 2.15 da forma al modelo del efecto gravitacional (ecuación 2.27).

$$
g(q) = \begin{bmatrix} \frac{\partial P}{\partial q_1} \\ \frac{\partial P}{\partial q_2} \end{bmatrix} = \begin{bmatrix} g_1 \\ g_2 \end{bmatrix}
$$
 (2.27)

El efecto gravitacional está en función de la energía potencial, como se puede ver en la Ecuación 2.28 y 2.29.

$$
g_1 = (m_a sen(q_a) + m_m(C_{cx}sen(q_a) - C_{cy}cos(q_a)) + m_b(L_a sen(q_a) - C_{bx}sen(q_a + q_b))
$$
  
+ 
$$
m_c(L_a sen(q_a) + C_{cx}sen(q_a + q_b) - C_{cy}cos(q_a + q_b)))g
$$
 (2.28)

$$
g_2 = (m_b C_{bx} sen(q_a + q_b) + m_c C_{cx} sen(q_a + q_b) - m_c C_{cy} cos(q_a + q_b))g
$$
\n(2.29)

Reemplazando el efecto inercial (ecuación 2.16), el efecto coriolis y fuerzas centrífugas (ecuación 2.21), y el efecto gravitacional (ecuación 2.27), la Ecuación de Lagrange (2.9) se puede expresar en función de éstas como se muestra en la Ecuación 2.30.

$$
\tau = D(q)\ddot{q} + C(q,\dot{q})\dot{q} + g(q) \tag{2.30}
$$

Los términos usados en la ecuación de Lagrange serán usados en el siguiente capítulo como modelos para la compensación de los efectos dinámicos presentes en el sistema. Se considera los efectos de la fricción en el siguiente capítulo.

## **CAPÍTULO 3**

### **PROPUESTA DE CONTROL**

<span id="page-32-0"></span>En el presente capítulo se expone la propuesta de control para exoesqueletos de extremidad superior. Primero se detallan los requerimientos del sistema de control para el exoesqueleto, a partir de éstos se elabora la propuesta de control. Luego se realiza un análisis de las ventajas y desventajas con respecto a los sistemas de control utilizados en los exoesqueletos de miembro superior. Finalmente, se explica en detalle la propuesta de control y los detalles técnicos de ésta.

#### <span id="page-32-1"></span>**3.1. Requerimientos del sistema de control**

El sistema de control para exoesqueletos de asistencia para extremidad superior debe cumplir ciertos requisitos para que pueda asistir a las personas en realizar sus tareas diarias. El control debe tener una respuesta de al menos 0.31 segundos, tiempo de reacción a un estímulo visual de una persona promedio [Pérez-Tejero,2011], lo suficiente como para acompañar el movimiento que realiza el usuario; una demora entre el movimiento que realiza el exoesqueleto con respecto al movimiento del usuario puede ocasionar incomodidad en su uso, en la propuesta de control de Ugurlu et al. se tiene un tiempo de establecimiento de 0.2 segundos. El sistema de control debe trabajar a una frecuencia distinta a los 5 Hz, caso contrario podrían producirse resonancias debido a la impedancia vertical del cuerpo humano [OIT,1998]. También debe determinar correctamente la intención de movimiento del usuario, debido a que, si éste no acompaña el movimiento de sus brazos, podría generar fatiga o hasta posibles lesiones. El sistema de control también debe compensar el peso que levanta el usuario más el peso de sus brazos además de considerar el peso de la estructura, permitiendo que éste casi no realice esfuerzo.

#### <span id="page-33-0"></span>**3.2. Análisis con respecto a otros sistemas de control**

Los sistemas de control para exoesqueletos robóticos de asistencia generalmente incluyen un lazo de control retroalimentado y un controlador PID para alcanzar la intención de movimiento del usuario. Actualmente, estos exoesqueletos, también incorporan sensores EMG y/o EEG para interpretar la intención y el sentido del movimiento que realizará el usuario, lo que permite que el exoesqueleto pueda acompañar el movimiento.

En esta tesis se propone un lazo de control adelantado que contemple un estimador del torque aplicado por el usuario sobre el sistema, y sin considerar sensores destinados a determinar la intención de movimiento del usuario. El estimador de torques externos incluirá un compensador de efectos dinámicos y de fricción, el cual debe modelar los efectos que actúan sobre el sistema y compensarlos, permitiendo que el estimador de torques externos (que en realidad es un observador de perturbaciones) determine intención de movimiento que realiza el usuario. Esta estimación se adiciona al torque de control de los actuadores, lo cual tendrá como resultado que el exoesqueleto acompañe los movimientos del usuario que lo viste.

El control propuesto ofrece ciertas ventajas con respecto a los comúnmente usados en los sistemas de control mencionados. El lazo de control es más rápido ya que no usa un lazo de control retroalimentado. Tampoco contempla el uso sensores EEG o EMG para determinar la intención de movimiento del usuario, ya que éstos dependen de muchos factores. Este sistema también podría tener ciertas desventajas, pues una inexacta compensación de las perturbaciones podría conllevar a una errada determinación de la intención de movimiento del usuario. Otra desventaja es que, al no tener retroalimentación, no se puede determinar si la salida del sistema ha alcanzando la referencia deseada; sin embargo, el modelamiento de los efectos presentes en el sistema con resultados aproximados a los experimentales puede garantizar buenos resultados.

#### <span id="page-34-0"></span>**3.3. Propuesta de modelo de control**

El control propuesto consiste en un lazo de control adelantado en función al torque, como se observa en la Figura 3.1. El lazo de control tiene bloques con los modelos de los efectos dinámicos y de fricción, propuestos teóricamente, y están en función de parámetros determinados de forma experimental. Estos bloques tienen como propósito compensar efectos dinámicos y de fricción presentes en el sistema. Las compensaciones de los efectos dinámicos y de fricción que actúan sobre el sistema, permite que el observador de perturbaciones estime el torque aplicado por el usuario sobre el exoesqueleto, con el cual se determina la intención de movimiento del usuario. La compensación de perturbaciones consiste en emplear los modelos matemáticos de estos, los cuales están en función de la aceleración, velocidad y posición angular de las articulaciones del exoesqueleto. La posición angular se determina por medio del sensor *encoder* de cada motor. La velocidad angular se determina por medio de derivada discreta de la posición angular. Por último, la aceleración angular se determina por la derivada discreta de la velocidad angular. La propuesta de control se aprecia en la Figura 3.1.

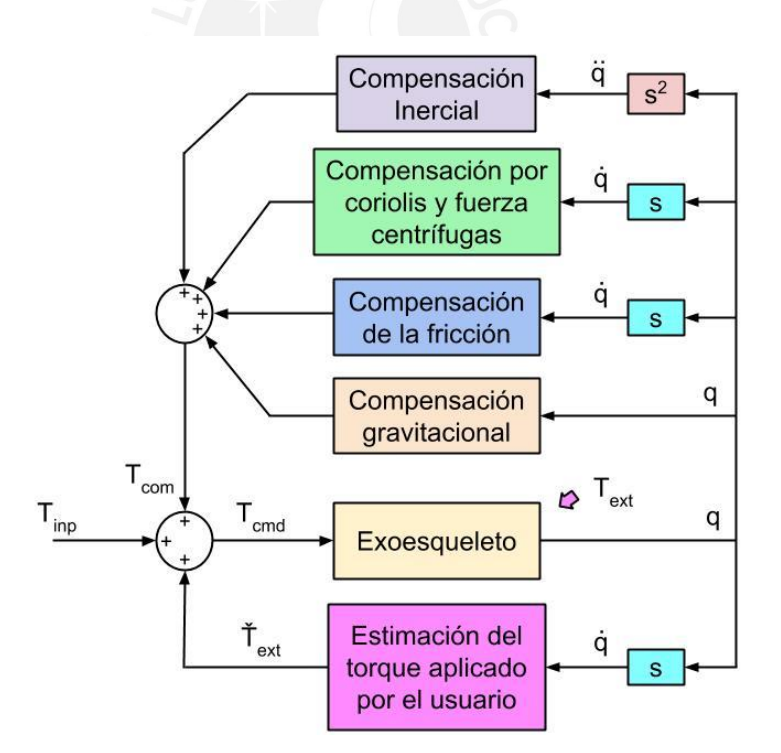

Figura 3.1: Modelo de control propuesto.

El lazo de control tiene como referencia el torque de entrada  $T_{inp}$ , al cual se suma de los torques de compensación de los efectos dinámicos y de la fricción  $T_{com}$ , y la

estimación del torque aplicado por el usuario sobre el exoesqueleto  $\tilde{T}_{ext}$ , lo que da como resultado el torque que se aplica a los actuadores del exoesqueleto  $T_{cmd}$ .

#### <span id="page-35-0"></span>**3.4. Modelo de los efectos dinámicos y de fricción en el sistema**

Las articulaciones del exoesqueleto están sometidos a los efectos dinámicos y de fricción, éstas pueden ser efecto de la gravedad provocado por la estructura que sostiene el motor y el brazo, la fricción, la propia inercia del sistema, y el efecto coriolis y fuerzas centrifugas que surge a partir del movimiento de rotación. Según el modelo dinámico del sistema, los efectos dinámicos y de fricción pueden ser modelados a partir de la ecuación de Euler-Lagrange (Ecuación 2.4).

La Ecuación 3.1 es otra forma de representar la dinámica del sistema en función de la matriz de inercia  $D(q)$ , el efecto coriolis  $C(q)$  y el efecto gravitacional  $g(q)$ . La suma de estos términos es igual a las sumatoria total de torques, que en este caso son el torque del eslabón que actúa sobre los actuadores  $T_i$  y el torque aplicado por el usuario sobre el sistema  $T_{ext}$ .

$$
D(q)\ddot{q} + C(q,\dot{q})\dot{q} + g(q) = T_l + T_{ext}
$$
\n(3.1)

El torque que se requiere que genere los motores  $T_{cmd}$  es igual la suma del torque  $T_l$ más el efecto de la fricción que se da en los motores  $T_r(\dot{q})$ , más el torque que en realidad genero el motor, dicho torque es igual al producto de la aceleración angular de su eje  $\ddot{q}$  y la inercia de los motores  $J_m$ , como se muestra en la Ecuación 3.2.

$$
T_{cmd} = J_m \ddot{q} + T_r(\dot{q}) + T_l \tag{3.2}
$$

Reemplazando la Ecuación 3.1 en la 3.2 se obtiene la Ecuación 3.3, la cual determina que la suma de los torques que actúan sobre los motores es igual el momento de inercia de éste por su aceleración angular.

$$
T_{cmd} - T_r(\dot{q}) - D(q)\ddot{q} - C(q, \dot{q})\dot{q} - G(q) + T_{ext} = J_m\ddot{q}
$$
\n(3.3)

En base a los resultados obtenidos en la Ecuación 2.3 se puede determinar los modelos de los efectos dinámicos y de fricción que actúan en el sistema. El modelo aproximado para el efecto inercial se muestra en la Ecuación 3.4, mientras que los
modelos del efecto de coriolis y fuerza centrifuga, y gravitacional se muestran en las ecuaciones 3.5 y 3.6 respectivamente. Los términos *dij* de la Ecuación 3.4, *cij* de la Ecuación 3.5 y *g<sup>i</sup>* de la Ecuación 3.6 corresponden a las ecuaciones 2.17 a la 2.19, 2.23 a la 2.26 y 2.28 a la 2.29 respectivamente.

$$
T_M = \begin{bmatrix} d_{11} & d_{21} \\ d_{12} & d_{22} \end{bmatrix} \tag{3.4}
$$

$$
T_C = \begin{bmatrix} c_{11} & c_{12} \\ c_{21} & c_{22} \end{bmatrix} \tag{3.5}
$$

$$
T_G = \begin{bmatrix} g_1 \\ g_2 \end{bmatrix} \tag{3.6}
$$

Estos modelos son usados para compensar los efectos dinámicos que actúan sobre el exoesqueleto a partir de la información que proporcionan los *encoders* de los motores del exoesqueleto, por tanto el torque generado por el motor  $(T_{cmd})$  se representa con la Ecuación 3.7, donde  $T_F$  es la compensación por los efectos de la fricción y el  $T_{inp}$  es el torque de entrada del motor.

$$
T_{cmd} = T_M + T_c + T_G + T_F + T_{inp}
$$
\n(3.7)

Reemplazando la Ecuación 3.7 en la 3.3 se obtiene la Ecuación 3.8, en la cual  $T_F$ compensa el efecto de la fricción  $T_r(\dot{q}),\ T_M$  compensa el efecto inercial  $D(q)\ddot{q},\ T_C$ compensa el efecto coriolis y centrifugo  $C(q, \dot{q})\dot{q}$  y por último,  $T_G$  compensa el efecto gravitacional  $G(q)$ .

$$
T_F - T_r(\dot{q}) + T_M - D(q)\ddot{q} + T_c - C(q, \dot{q})\dot{q} + T_G - G(q) + T_{inp} + T_{ext} = J_m\ddot{q}
$$
 (3.8)

Por tanto, la Ecuación 3.8 se puede representar como la Ecuación 3.9, donde los efectos dinámicos y de fricción ya han sido compensados.

$$
T_{ext} + T_{inp} = J_m \ddot{q}
$$
\n(3.9)

Esta última (ecuación 3.9) revela que el único efecto dinámico no compensado es el torque que el usuario aplica sobre el exoesqueleto.

## **3.5. Modelo del efecto de la fricción**

La fuerza de fricción es una perturbación presente en el sistema, específicamente entre dos superficies en contacto, con o sin movimiento relativo entre ellas. Este efecto se toma en cuenta en la compensación del efecto de la fricción, por lo tanto, se incluye un modelo de éste. Se han propuesto muchos modelos para determinar de forma aproximada el efecto de la fricción. En este trabajo se utiliza un modelo que toma en cuenta los efectos de la fricción estática y dinámica [Khalil,2004]. El modelo se representa mediante la Ecuación 3.10.

$$
T_F = \mu_{sh} + \mu_{ch} \dot{q}_i \,, \dot{q}_i \ge 0 \, y \, T_F = \mu_{sa} + \mu_{ca} \dot{q}_i \,, \dot{q}_i < 0 \tag{3.10}
$$

En la Ecuación 3.10 el término  $\mu_{sh}$  representa el coeficiente de fricción estática y  $\mu_{ch}$ el coeficiente de fricción de Coulomb cuando el motor gira en sentido horario, el término  $\mu_{sa}$  representa el coeficiente de fricción estática y  $\mu_{ca}$  el coeficiente de fricción de Coulomb cuando el motor gira en sentido anti-horario.

Otros modelos como Maxwell slip, Frenkel-Kontrova o Tomlinson, los cuales también pueden ser propuestos, han demostrado tener resultados aproximados a los efectos reales de la fricción, sin embargo, éstos tienen alto costo computacional [Khan,2017], por lo cual no serán tomados en cuenta en este trabajo.

## **3.6. Observador de perturbaciones**

Un observador de perturbaciones mide el efecto de las perturbaciones a partir del modelo aproximado del motor. La precisión del observador dependerá de que tan aproximado sean los resultados de los modelos de los efectos dinámicos y de fricción del sistema al valor real de dichos efectos.

El diagrama de bloques del observador se muestra en la Figura 3.2. Donde  $u_i$  es la señal de control (en función del torque),  $d$  es la perturbación presente en el sistema,  $i$  indica a que motor se hace referencia,  $q_i$  la posición del motor  $i$ ,  $v$  es el ruido que capta el sensor al realizar sus mediciones,  $G_{m,i}(s)$  es el modelo de cada motor,  $F(s)$ es el filtro pasa bajo y  $\tilde{T}_{ext,i}$  es la estimación de la perturbación que actua sobre el motor  $i$ .

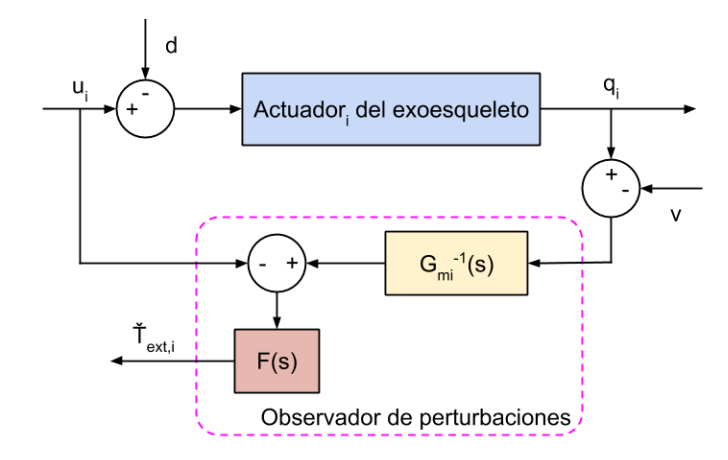

Figura 3.2: Diagrama de bloques del observador de perturbaciones.

La aplicación de esta herramienta de control se desarrolla a partir de la Ecuación 3.9 donde se puede determinar el torque aplicado por el usuario sobre el exoesqueleto, una vez que se compensa los efectos dinámicos y de fricción. Separando el torque aplicado por el usuario a cada uno de los actuadores del sistema se tiene como resultado la Ecuación 3.11, donde  $J_{mi}$  es la inercia del motor *i*,  $\ddot{q}_i$  es su aceleración angular y  $T_{inn,i}$  el torque de entrada del actuador  $i$  del exoesqueleto.

$$
T_{ext,i} = J_{m,i} \ddot{q}_i - T_{inp,i} \tag{3.11}
$$

El modelo del observador de perturbaciones consiste en filtrar el modelo matemático con el que se determina la perturbación (Ecuación 3.11), como se muestra en la Ecuación 3.12, el cual representa la estimación del torque aplicado por el usuario sobre el sistema.

$$
\tilde{T}_{ext,i} = (G_{m,i}^{-1}(s) - T_{inp,i})(F(s)) = (J_{m,i}qs^2 - T_{inp,i})(\frac{f}{s+f})
$$
(3.12)

Desarrollando la Ecuación 3.12 se obtiene la Ecuación 3.13, en la que se aplica un arreglo matemático para eliminar la doble derivada, la cual podría añadir ruido al sistema. Por tanto, se despeja en términos de primer orden para la variable "*s*". Es importante mencionar que en el observador se puede eliminar la doble derivada usando un arreglo matemático, sin embargo, este arreglo no se puede emplear en el modelo de la compensación inercial.

$$
\tilde{T}_{ext,i} = J_{m,i} s q f - \frac{f}{s+f} (T_{inp,i} + J_{m,i} s q)
$$
\n(3.13)

A partir de este modelo se pueden estimar las perturbaciones presentes en el sistema, en este caso, el torque externo aplicado por el usuario. Éste último es usado para que el exoesqueleto acompañe los movimientos que realiza el usuario al vestir el exoesqueleto. Es decir, el valor estimado del torque aplicado por el usuario sobre cada uno de los actuadores del exoesqueleto, es usado como torque de entrada para cada uno de éstos. Los valores de los parámetros  $J_{mi}$  serán determinados experimentalmente en el siguiente capítulo, mientras que el valor de  $f$  se determinará en el capítulo 6.

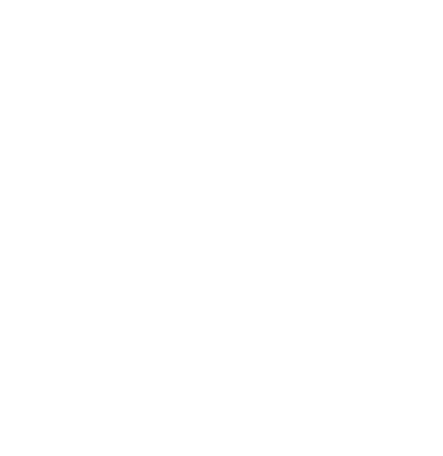

# **CAPÍTULO 4**

# **IDENTIFICACIÓN**

En este capítulo se presentan los métodos de identificación utilizados para determinar ciertos parámetros empleados en los modelos del sistema. Estos métodos permitirán estimar los parámetros más representativos en el funcionamiento de los actuadores del sistema, así como los parámetros empleados en el modelo para caracterizar el efecto de la fricción sobre el sistema.

# **4.1. Identificación de los parámetros del motor**

La identificación de los parámetros de los motores se puede realizar por métodos de identificación paramétricos y no paramétricos. El método de identificación paramétrica ha sido usado frecuentemente en el caso de identificación de parámetros de los motores DC. La identificación paramétrica consiste en el desarrollo de un modelo matemático electro-mecánico para el funcionamiento del motor a partir de los conocimientos físicos que se tiene de este sistema. Una vez establecido el modelo se podrán determinar los parámetros característicos del motor DC usando técnicas experimentales. Los resultados serán verificados con los datos que fueron entregados por el proveedor, para así corroborar que los obtenidos experimentalmente no discrepan con los genéricos y, además, determinar los parámetros del motor que se va a utilizar. Este proceso se realizará fuera de línea, es decir, se realizará cuando la salida del motor se encuentra sin carga.

El modelo eléctrico del motor se define por la Ecuación 4.1, donde el término L representa la inductancia del motor,  $i$  la corriente que pasa por el motor,  $R$  la resistencia eléctrica del motor,  $k_b$  la constante de fuerza electromotriz,  $w$  es la velocidad de giro del motor y  $V$  el voltaje que se aplica al motor (variable de entrada del sistema).

$$
L\frac{di}{dt} + iR + k_b w = V \tag{4.1}
$$

Por otro lado, la Ecuación 4.2 representa el modelo dinámico del motor donde el término  $J_{motor}$  representa la inercia del rotor y de la caja de engranajes y de los demás elementos que están conectados al eje del motor, el término  $k_t$  es la constante de torque electromagnético y  $T_F$  representa el efecto de la fricción.

$$
J_{motor} \frac{dw}{dt} = k_t i - T_F \tag{4.2}
$$

Las Ecuaciones 4.1 y 4.2 tienen términos los cuales pueden ser determinados por métodos experimentales. En adelante se darán las pautas para determinar ciertas variables del modelo eléctrico y dinámico del motor.

## **4.1.1. Identificación de la resistencia y la inductancia**

La resistencia y la inductancia del motor se pueden determinar experimentalmente con el uso de un multímetro, el cual se conecta a la alimentación del motor. Las mediciones de estos parámetros se deben realizar cuando no se está manipulando el eje del motor.

## **4.1.2. Identificación de la fuerza electromotriz**

La constante de fuerza electromotriz  $k_b$  se puede determinar a partir de una prueba en vacío, la que consiste en alimentar el motor para medir su velocidad de giro sin carga en su eje. En este caso la corriente que pasa por el motor es aproximadamente cero, la cual se reemplaza en la Ecuación 4.1 y se obtiene como resultado la Ecuación 4.3. La velocidad de giro del motor se puede determinar utilizando el *encoder* que se conecta al eje del motor ante un voltaje dado. La Ecuación 4.3 permite determinar la constante de la fuerza electromotriz.

$$
k_b w = V, i \cong 0 \tag{4.3}
$$

Reemplazando la velocidad de giro del motor, la cual se puede determinar utilizando el *encoder* que tiene conectado el motor a su eje, y el voltaje aplicado al motor en la en la Ecuación 4.2 se determina la constante de fuerza electromotriz.

### **4.1.3. Identificación de la constante de torque electromagnético**

La prueba consiste en aplicar un voltaje determinado al motor, mientras que el eje de este está conectado a un brazo palanca, el cual ejerce presión en el centro de un sensor de presión. A su vez se determina la corriente del motor usando un sensor. Reemplazando la velocidad nula en el modelo dinámico del motor (Ecuación 4.2), se determina la Ecuación 4.4, donde  $T_L$  es la presión que mide el sensor y  $T_F$  es el efecto de la fricción.

$$
J\frac{dw}{dt} = k_t i - T_L - T_F = 0
$$
\n(4.4)

Igualando estos términos se puede encontrar la constante de torque electromotriz como se aprecia en la Ecuación 4.5. En esta prueba se deprecia el efecto de la fricción ya que esta es pequeña a comparación de la fuerza aplicada por el motor.

$$
k_t = \frac{T_L}{i} \tag{4.5}
$$

## **4.1.4. Identificación de la inercia sin considerar la fricción**

La inercia del rotor del motor se puede hallar experimentalmente con la ayuda de un dinamómetro y el *encoder* del motor, que en esta prueba es usado para medir la aceleración angular del eje del motor. Aplicando el equivalente a la segunda Ley de newton al sistema, se determina la Ecuación 4.6, donde  $T_R$  es el torque resultante medido por el dinamómetro y  $T_F$  es el efecto de la fricción.

$$
J\frac{dw}{dt} = T_R - T_F \tag{4.6}
$$

## **4.2. Identificación del modelo de la fricción**

El modelo de fricción propuesto se compone por la fricción estática y de coulomb, las cuales varían dependiendo del sentido de giro del motor como se indicó en la ecuación 3.10. La identificación de los parámetros del modelo se realiza empleando el sensor de corriente, una polea y un peso. La prueba de identificación consiste en primero determinar la constante de fricción estática, luego en determinar la constante de fricción de coulomb empleando la constante de fricción estática determinada y por último corroborar estas repitiendo la prueba, pero con un peso y una polea sujeta al eje del motor. La prueba de identificación se debe repetir con el giro del motor en sentido contrario.

La constante de fricción estática se determina elevando el voltaje justo antes que motor empiece a moverse. En el caso, cuando el motor gira en sentido horario, se determina la ecuación 4.7 a partir del modelo de la fricción (Ecuación 3.10) y el modelo del motor (Ecuación 4.2). En la Ecuación 4.7 se reemplazo  $T_L$  por cero ya que no hay carga sobre el motor,  $i$  se determina con el sensor de corriente y  $k_t$  fue determinado en el punto 4.1.3.

$$
k_t i = T_F = u_{sh}, \dot{q}_i \ge 0 \tag{4.7}
$$

La constante de fricción de coulomb se determina tomando varias muestras de la velocidad del motor y la corriente del motor mientras se eleva poco a poco el voltaje del motor. Con dicha información se construye una curva de fricción, donde se contrasta el torque medido a partir del sensor de corriente y la velocidad del motor medida por el *encoder*. Para esta gráfica solo se emplea los valores las velocidades mayores que cero. Empleando el método de ajuste lineal en la gráfica se determina

el modelo de la fricción, donde la pendiente de la curva es la constante de fricción de coulomb y la constante de la curva es la constante de fricción estática.

Los parámetros del modelo se pueden corroborar repitiendo la prueba, pero esta vez se sujeta una polea y una pesa al motor. La nueva curva debe mantener el valor de su pendiente o fricción de coulomb, pero la constante de la curva aumenta ya que considera la fricción estática y adicionalmente el torque ejercido por el peso de la carga.

## **4.3. Identificación de los parámetros del modelo considerando la fricción**

Una vez determinada la mayoría de los parámetros característicos del motor se puede aplicar el método de identificación paramétrica, hallando así el modelo del motor. Entonces, reemplazando la Ecuación 4.2 y 3.10 en la 4.1 se tiene como resultado la Ecuación 4.7 [Virgala, 2013].

$$
w(s) = \frac{k_t}{LJ_{motor}s^2 + (L\mu_c + RJ_{motor})s + R\mu_c + k_t k_b}V(s)
$$
(4.7)

La curva de velocidad, resultante de aplicar una entrada escalón, medida por el *encoder* del motor se ajusta a un modelo de segundo orden empleando un software matemático. Los resultados permitirán determinar la variable  $J_{motor}$  que representa la inercia del motor, la cual toma en cuenta la inercia del rotor y de su caja reductora. El fabricante del motor no incluyo este dato en las especificaciones técnicas.

# **CAPÍTULO 5**

# **SIMULACIÓN Y PRUEBA DE CONCEPTO**

En el presente capítulo se presentan los pasos para el desarrollo de una prueba de concepto, la cual consiste en un modelo básico del exoesqueleto en el cual se programará el sistema de control propuestos en este trabajo.

# **5.1. Pruebas de concepto**

Las pruebas de concepto consisten en determinar la eficacia del sistema de control propuesto, el cual permite que el exoesqueleto acompañe el movimiento de los brazos del usuario y, si fuera el caso, alguna carga adicional. Para esta prueba se ha diseñado y construido un módulo experimental del exoesqueleto, solo para el brazo izquierdo, empleando MDF (Medium-density fibreboard) para la estructura y como actuador tendrá un motor DC con un *encoder* como se observa en la Figura 5.1.

En este módulo experimental tiene dos motores de 12 VDC. Acoplado a estos motores se tiene una caja de reducción 131.25:1 y 50:1, con la cual cada uno tiene un torque máximo de 4.41 Nm y 2.06 Nm respectivamente. Cada motor tiene a su otro extremo un *encoder* de 64 cuentas por vuelta para medir la velocidad de giro a la salida del motor. Es importante mencionar que el precio de cada motor es de 45 dólares. La corriente de los motores se mide con sensores de corriente de 400V/A de resolución y con un rango de  $\pm 5$  A. El sistema será controlado por una computadora embebida Raspberry PI, la cual trabaja con ROS (Robot Operating System). Este último permite realizar tareas en pseudo tiempo-real, es decir, vigila el cumplimiento de las tareas, pero no asigna una prioridad a cada una de estas. La señal de control para los motores, provenientes de la computadora, será amplificada por el controlador de motores VNH2SP30.

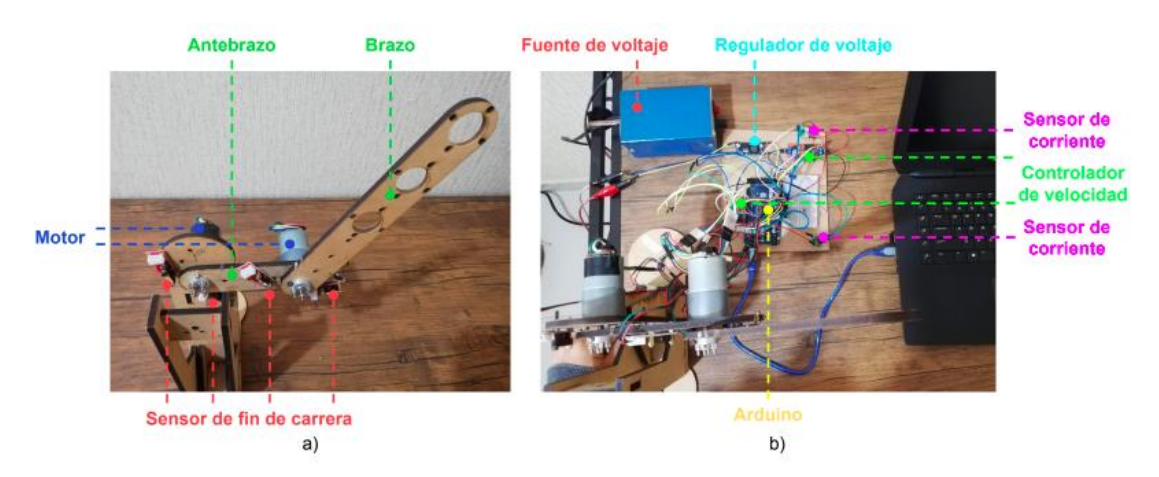

Figura 5.1: a) Vista frontal y b) Vista superior de la prueba de concepto.

El control con compensador de fuerzas dinámicas y de fricción, propuesto en este trabajo, requiere el control por torque de los motores del exoesqueleto. Para utilizar este último se necesita conocer de ciertos parámetros que caracterizan al motor, los que se determinan a través de pruebas experimentales, o con información técnica facilitada por el fabricante.

## **5.2. Identificación de los parámetros de los motores**

Se determinan los parámetros de los motores usando de los métodos mencionados en el Capítulo 4. Entonces, usando un multímetro se determina la resistencia y la inductancia que posee cada motor, cuyos valores se aprecian en la Tabla 5.1.

| <b>Motor</b>       | <b>Resistencia</b><br>(ohm) | <b>Inductancia</b><br>(mH) |
|--------------------|-----------------------------|----------------------------|
| Relativo al hombro | 44                          | 1.704                      |
| Relativo al codo   | 41                          | 1.689                      |

Tabla 5.1: Inductancia y Resistencia del motor.

Mediante la prueba en vacío, presentada en la sección 4.1.2, se puede determinar la constante de fuerza electromotriz. En la Tabla 5.2 se presentan los valores determinados experimentalmente, así como los facilitados por el fabricante del motor.

| <b>Motor sin carga</b>                         | <b>Velocidad</b><br>(rad/s) | <b>Voltaje</b><br>(V) | <b>k</b> ⊾<br>$(V*s/rad)$ |
|------------------------------------------------|-----------------------------|-----------------------|---------------------------|
| Relativo al hombro / fabricante                | 10.47                       | 12                    | $1.146*$                  |
| Relativo al codo / fabricante                  | 20.94                       | 12                    | $0.573*$                  |
| Relativo al hombro / experimental              | 8.40                        | 12                    | $1.429^{*}$               |
| Relativo al codo / experimental                | 19.20                       | 12                    | $0.625^*$                 |
| (*) Valor de $k_b$ se obtuvo Voltaje/Velocidad |                             |                       |                           |

Tabla 5.2: Constante de fuerza electromotriz  $(k_b)$ .

Las constantes de torque electromagnético se determinaron teóricamente usando la hoja de datos del fabricante. Los resultados se presentan en la Tabla 5.3.

| Motor a 12 voltios                        | <b>Torque</b><br>(Nm) | <b>Corriente</b><br>(A) | <b>ای</b><br>(Nm/A) |
|-------------------------------------------|-----------------------|-------------------------|---------------------|
| Relativo al hombro / fabricante           | 4.4145                | 4.67                    | $0.9453*$           |
| Relativo al codo / fabricante             | 2.0601                | 5.28                    | $0.3902^*$          |
| Valor de $k_t$ se obtuvo Torque/Corriente |                       |                         |                     |

Tabla 5.3: Constante de torque electromagnético (kt).

Las constantes de torque electromagnético halladas experimentalmente fueron determinadas empleando un sensor de fuerza y de corriente. El experimento consistió en tomar varias medidas con el sensor de fuerza y corriente, ya que, a pesar de la relación proporcional entre la fuerza y corriente, los resultados mostraron cierta dispersión entre ellos. Por tanto, las muestras de datos se ajustaron linealmente, el resultado del ajuste fue una ecuación lineal, la pendiente de dicha ecuación representa la constante de torque electromagnético. Los datos y los ajustes lineales para cada motor se pueden observar en la Figura 5.2.

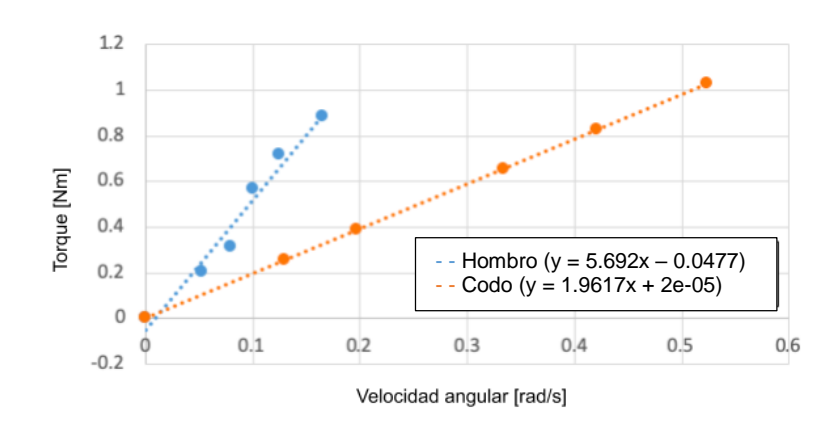

Figura 5.2: Muestras tomadas del sensor de corriente para los motores.

Los parámetros del modelo de la fricción se determinan empleando la prueba explicada en el punto 4.2. La prueba se realiza para el motor relativo al hombro y codo. Al igual que en el caso anterior, se tomaron varias medidas, ya que los datos poseen cierta dispersión. Los grupos de datos se ajustan linealmente y se determina la ecuación lineal para cada uno de éstos. A partir de las ecuaciones se determina que la pendiente corresponde a la fricción de Coulomb y la constante a la fricción estática. En la Figura 5.3 y 5.4 se aprecian las gráficas del experimento para el motor relativo al hombro y al codo respectivamente.

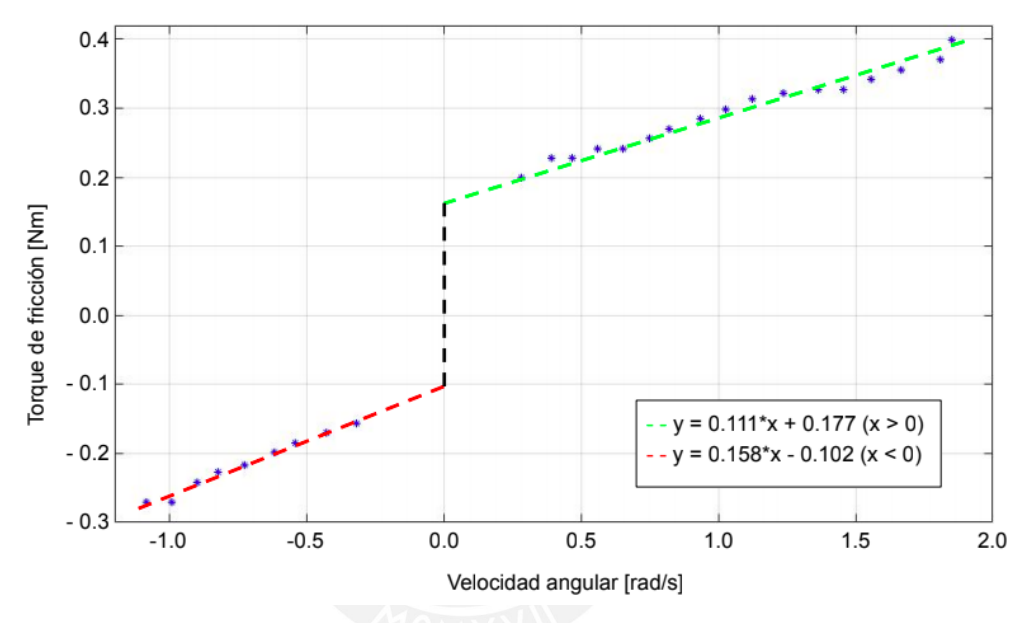

Figura 5.3: Modelo de la fricción para el motor relativo al hombro.

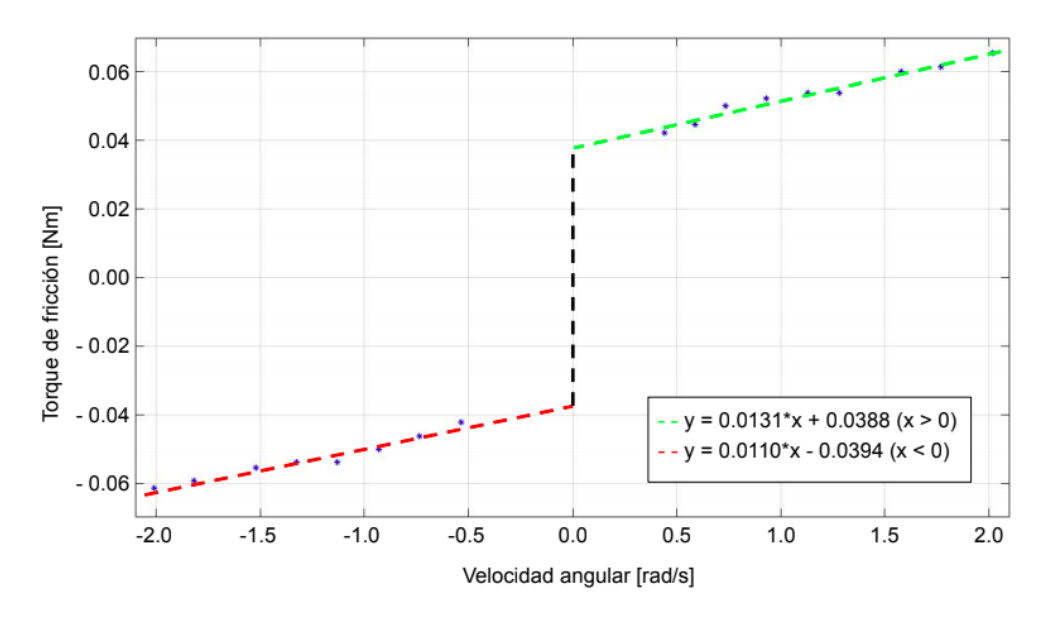

Figura 5.4: Modelo de la fricción para el motor relativo al codo.

Por último, se utilizará la Ecuación 4.7 (función transferencia del motor) con el propósito de completar los parámetros que permitan determinar la inercia de los motores. Los términos de la función transferencia del motor pueden ser determinados experimentalmente empleando una tarjeta de adquisición de datos y el Toolbox de Identificación de Sistemas de Matlab. En esta prueba se aplica al motor una señal escalón de 12 Voltios y se mide la velocidad a 100 Hz con el *encoder* que el motor tiene acoplado. Los resultados son almacenados y analizados con el Toolbox mencionado, en el cual se especifica que la función de transferencia del motor (Ecuación 4.7) es de segundo orden, con 2 polos y ningún cero. La función transferencia del motor que entrega el software se muestran en la Ecuación 5.1.

$$
w(s) = \frac{29780}{s^2 + 3393s + 40590} V(s)
$$
\n(5.1)

$$
w(s) = \frac{30532}{s^2 + 3234s + 41453} V(s)
$$
\n(5.2)

Reemplazando los valores parámetros eléctricos y mecánicos de los motores determinados experimentalmente en la Ecuación 4.7, e igualando los resultados a la Ecuación 5.1 y 5.2, se determina la inercia de cada uno de los motores, como se muestra en la Tabla 5.4.

| <b>Método</b>                     | <b>Inercia</b><br>$(kg*m2)$ |
|-----------------------------------|-----------------------------|
| Relativo al hombro / experimental | 0.0061                      |
| Relativo al codo / experimental   | 0.0045                      |

Tabla 5.4: Inercia de los motores.

El valor determinado fue corroborado con motores de similares características de los cuales sus fabricantes si publicaron la inercia del motor. A partir de estos resultados se puede implementar el control propuesto en el Capítulo 3.

## **5.3. Control de torque**

El control de torque está en función a la corriente que consume el motor. El torque que genera el motor  $T_{motor}$ , es proporcional a la corriente que consume i multiplicado por la constante de torque electromagnético  $k_t$ , como se observa en la Ecuación 5.2.

$$
T_{motor} = k_t i \tag{5.2}
$$

En un principio se propuso un controlador PI como resultado del análisis del modelo del motor. Dichas constantes se aplicaron en el control de corriente. Sin embargo, se obtuvo un error estacionario del 42.7% y un tiempo de establecimiento de 7.3 segundos. Este resultado se atribuye al fenómeno electrónico llamado modo común, presente al medir la corriente, ocasionada por la naturaleza del controlador de velocidad del motor. Dicho controlador envía una señal PWM al motor, la cual aumenta o reduce la velocidad del motor al variar el ciclo de trabajo de la señal. Este controlador de velocidad por PWM es comúnmente usado en el control de motores. La solución a este problema fue disminuir la frecuencia de medición de la corriente, aumentar la frecuencia del controlador de torque, aplicar un filtro a la señal medida por el sensor e implementar un controlador PID con constantes proporcional, integrativa y derivativa determinadas experimentalmente. El lazo de control de corriente o torque propuesto se muestra en la Figura 5.5.

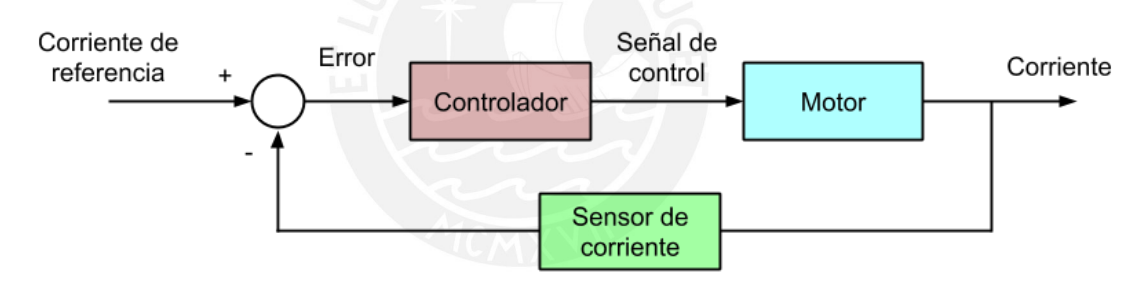

Figura 5.5: Control de corriente del motor.

Las medidas registradas por el sensor de corriente, al ingresar una señal escalón de 0.2 A, presentan ruido. El resultado del análisis en el espacio de frecuencias se observar en la Figura 5.6. A partir de dicha gráfica se diseña un filtro pasa-bajo con frecuencia de corte de 1 Hz. El resultado de aplicar un filtro a la señal se aprecia en la Figura 5.7, la línea en color azul representa las muestras medidas por el sensor de corriente y la línea en color rojo la señal filtrada.

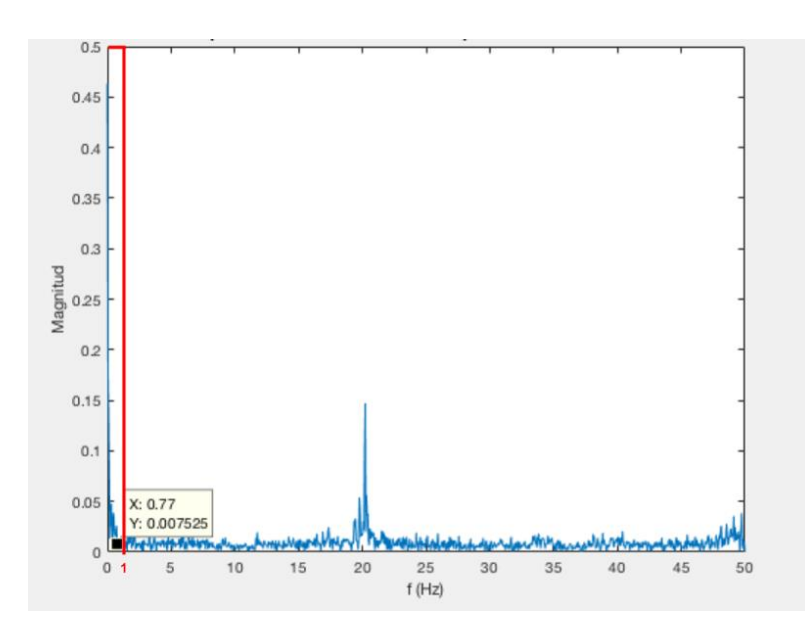

Figura 5.6: Frecuencia de las muestras tomadas por el sensor de corriente.

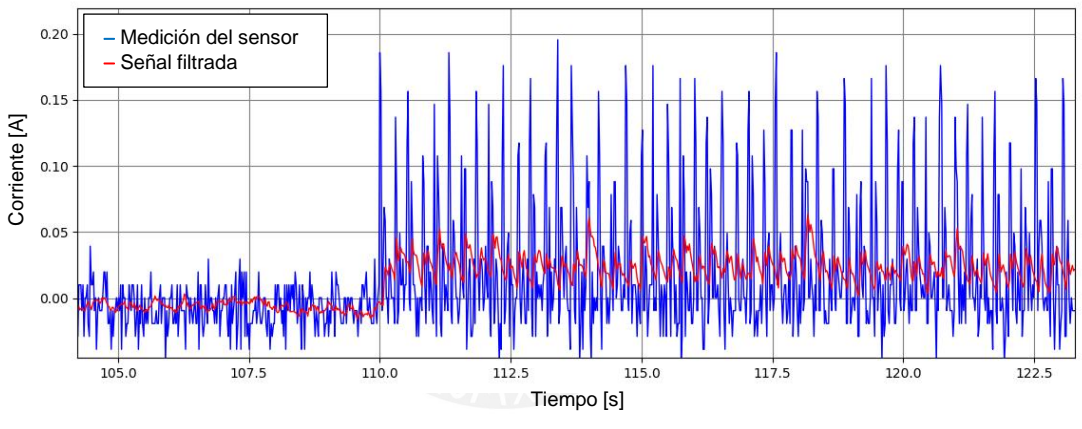

Figura 5.7: Filtro de la señal medida del sensor.

Las constantes del controlador PID (P = 80.0, I = 2.0 y D = 0.2 para el motor relativo al hombro y P = 400.0, I = 5.0 y D = 0.5 para el motor relativo al codo) son determinadas empíricamente, permiten que la respuesta al escalón del sistema no tenga sobreimpulso, un tiempo de asentamiento de 0.1 segundos y un error estacionario promedio de 10%. En la Figura 5.8 se aprecia la respuesta al escalón del sistema aplicando 0.25 A. El sistema no presenta retardo a pesar de que en algún momento se usó una frecuencia de muestreo de 50 Hz. Esta prueba se realizó con las siguientes condiciones:

- El voltaje aplicado al motor fue de señal PWM de 6 Voltios con un ciclo de trabajo del 100%.
- La fuente de voltaje da una corriente máxima de 2 A.

 La corriente medida por el sensor fue suavizada utilizando un filtro pasabajos con una frecuencia de corte de 1 Hz y con un tiempo de muestreo de 50 Hz.

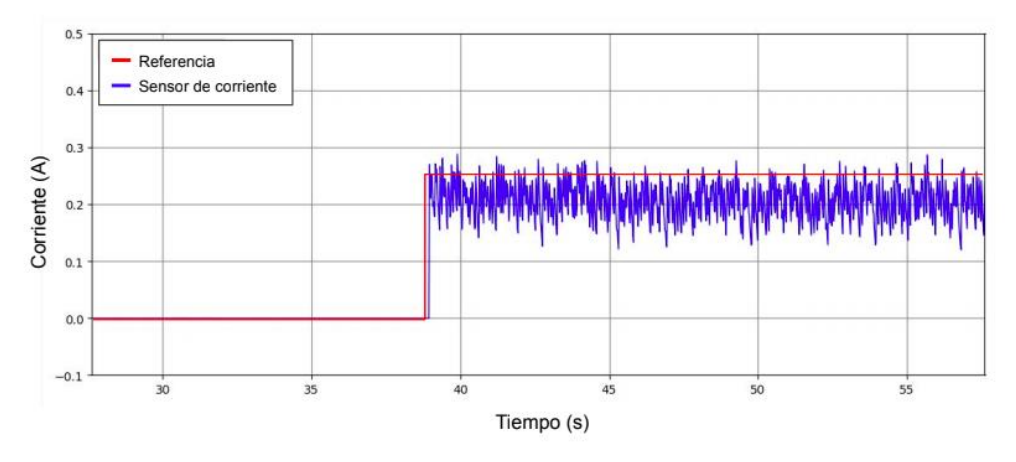

La frecuencia de control es de 300 Hz.

Figura 5.8: Gráfica de la señal del control de corriente.

# **5.4. Compensación de los efectos dinámicos y de fricción.**

En el desarrollo de los experimentos se emplea una prueba de concepto, la cual se muestra en la Figura 5.9.

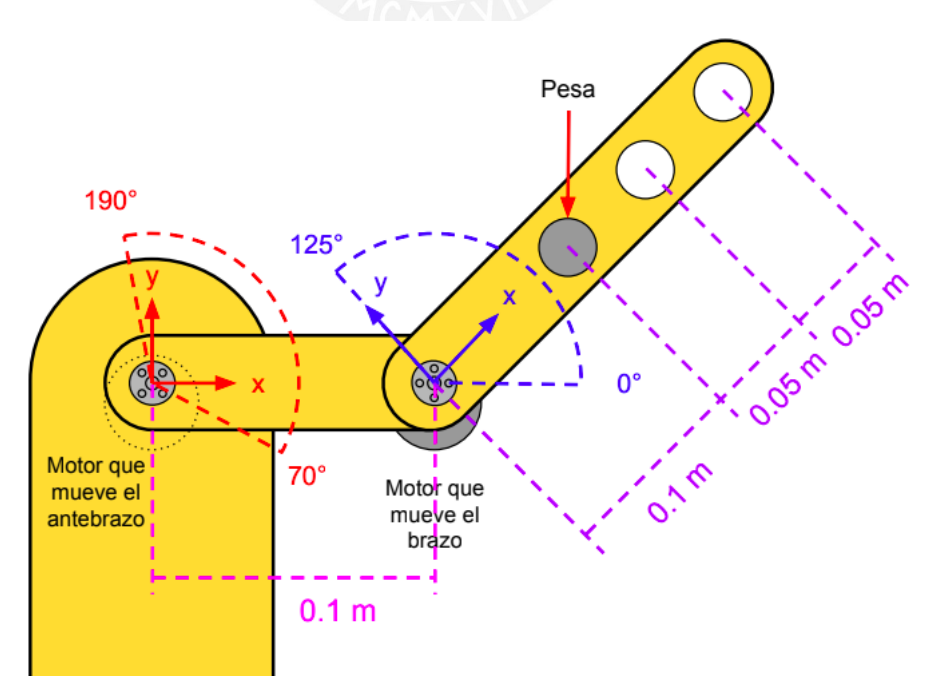

Figura 5.9: Prueba de concepto.

El motor que mueve al antebrazo y al brazo están sujetos por medio de tornillos a la superficie vertical de la prueba de concepto y al antebrazo respectivamente, por dichas superficies solo pasa el eje del motor hacia el otro lado, los ejes se conectan al brazo y antebrazo mediante un acople de aluminio.

El antebrazo tiene un rango de movimiento de 120° y el antebrazo de 135°, en la Figura 5.7 se muestra que el antebrazo está a 90° y el brazo a 45° con respecto del antebrazo. Para limitar su movimiento se han colocado sensores de fin de carrera, cuando el antebrazo está en 70° y el otro en 190° y para el brazo cuando está a 15° y el otro en 125° con respecto al antebrazo. El centro de giro del brazo está a 0.1 m del centro de giro antebrazo. El brazo cuenta con orificios, para colocar una pesa de acero, en este caso se coloca una pesa a 0.1 m medidos desde el centro del eje del motor que mueve el brazo como se observa en la Figura 5.9. La pesa se coloca para que el motor del antebrazo tenga una carga considerable a la cual compensar.

En este punto se pone a prueba la compensación de los efectos dinámicos y de fricción presentes en el sistema. Esta prueba consiste en que el usuario posicione el brazo de la prueba de concepto en una posición determinada, en la cual éste normalmente caería por acción de la gravedad. Cuando el usuario suelte el brazo, el sistema de control evita que el brazo caiga por acción de la gravedad y mantenga la posición en que el usuario lo soltó, dicha secuencia se aprecia en la Figura 5.10. Al realizar la prueba el sistema de control determina el torque necesario para mantener la prueba de concepto en la posición (con una diferencia de  $\pm$  3°, imperceptible a la vista) en la que se le soltó, compensando así los efectos dinámicos y de fricción.

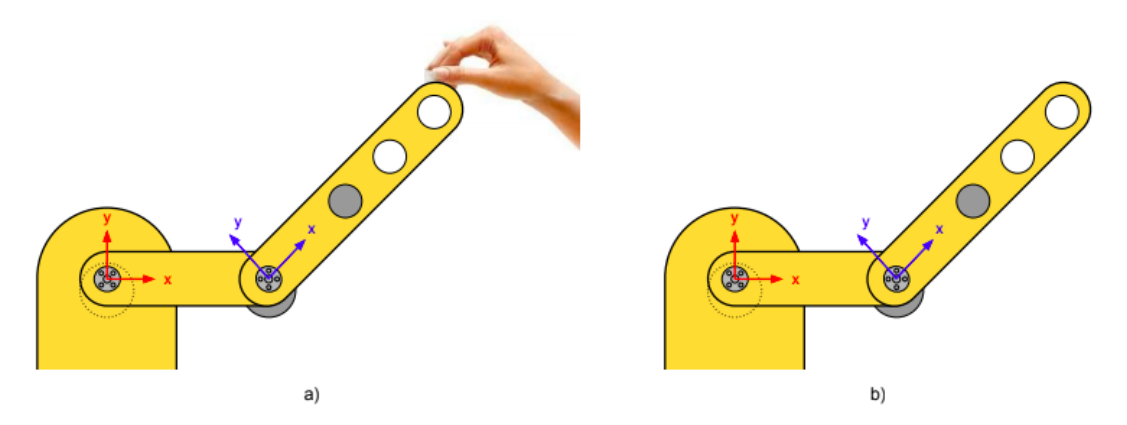

Figura 5.10: a) Se sostiene el brazo y b) Se suelta el brazo y el sistema de control mantiene su posición a pesar que este debería caer por acción de la gravedad.

Este experimento permitió comprobar el funcionamiento propuesta de control, se realiza una segunda prueba, en esta ocasión el usuario mueve el brazo de la prueba de concepto, es decir, el usuario aplica un torque sobre el sistema. El resultado de esta segunda prueba demuestra que a pesar de que el usuario aplica un torque sobre la prueba de concepto, esta puede moverse y cuando el usuario deja de aplicar dicho torque, el brazo de la prueba de concepto mantiene la posición en la que fue soltada. Esto se debe a que los efectos dinámicos y de fricción han sido compensados de acuerdo a la posición, velocidad y aceleración de las articulaciones del sistema. Esta prueba también determina que el sistema de control permite al usuario mover el brazo a otra posición.

En la Figura 5.11 y 5.12 se muestra las gráficas de la posición angular, los modelos de las compensaciones, la velocidad angular y la corriente de los motores relativos al hombro y codo respectivamente. A partir de los resultados se determina que el efecto gravitatorio es el de mayor magnitud, seguido por el efecto de la fricción. Por otro lado, los efectos inerciales, y coriolis y fuerza centrífuga, son muy pequeños y hasta despreciable con respecto a los ya mencionados. Estos resultados se asocian a la baja velocidad y aceleración angular de las articulaciones.

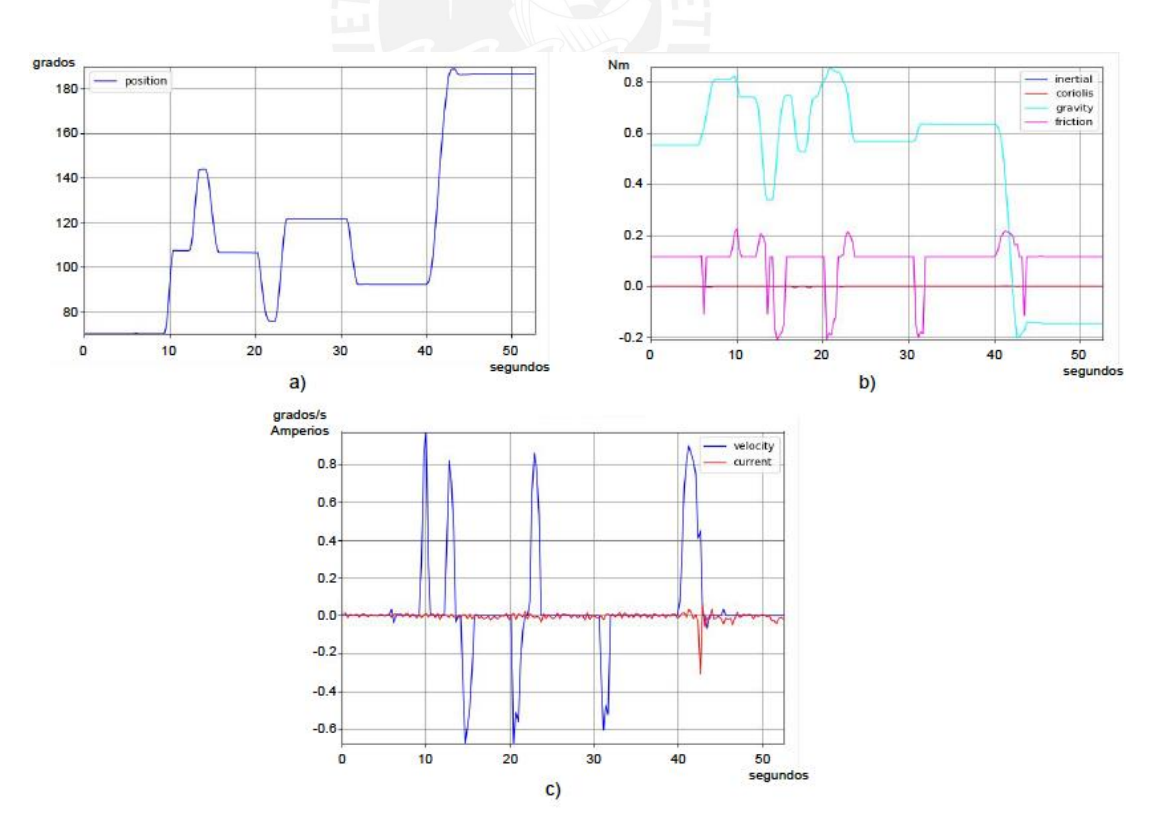

Figura 5.11: a) Posición angular, b) Modelos de las compensaciones y c) Velocidad y corriente del actuador relativo al hombro.

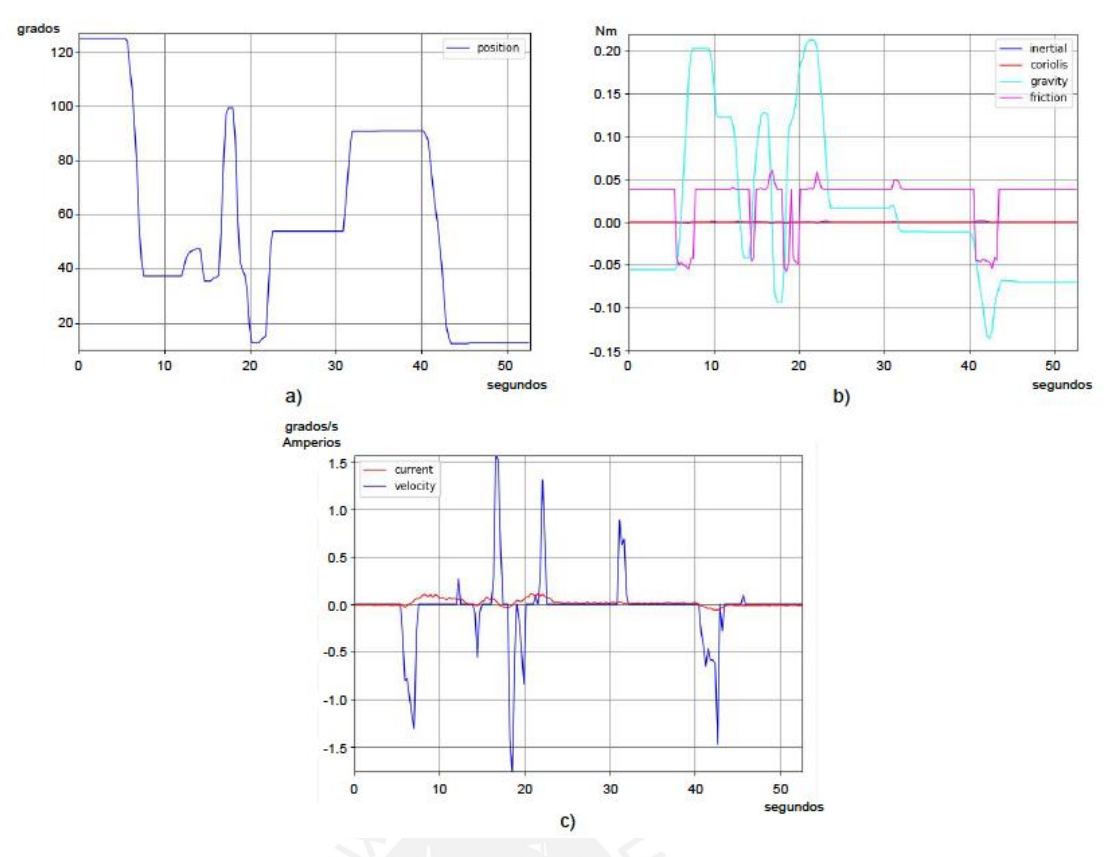

Figura 5.12: a) Posición angular, b) Modelos de las compensaciones y c) Velocidad y corriente del actuador relativo al codo.

# **5.5. Estimación del torque aplicado por el usuario**

La siguiente prueba consiste en determinar el torque que el usuario aplica sobre el brazo de la prueba de concepto. En la prueba anterior se determinó que la propuesta de control no impide que el torque aplicado por el usuario cambie la posición, velocidad y aceleración del brazo. Por tanto, para ésta y las siguientes pruebas se moverá el brazo de la prueba de concepto empleando la secuencia mostrada en la Figura 5.13. El usuario moverá la prueba de concepto sujetándolo de la parte final del brazo. Se definen 5 posiciones diferentes y una sexta que es igual a la posición inicial. Para cada posición se indica la posición angular del antebrazo y brazo, la posición angular de este último es relativa a la del antebrazo.

Las variables resultantes de representar esta secuencia de movimientos, permiten medir el torque aplicado por el usuario sobre el brazo a partir del observador de perturbaciones propuesto en el punto 3.6. En la Figura 5.14 y 5.15 se muestra una gráfica del torque estimado para cada articulación.

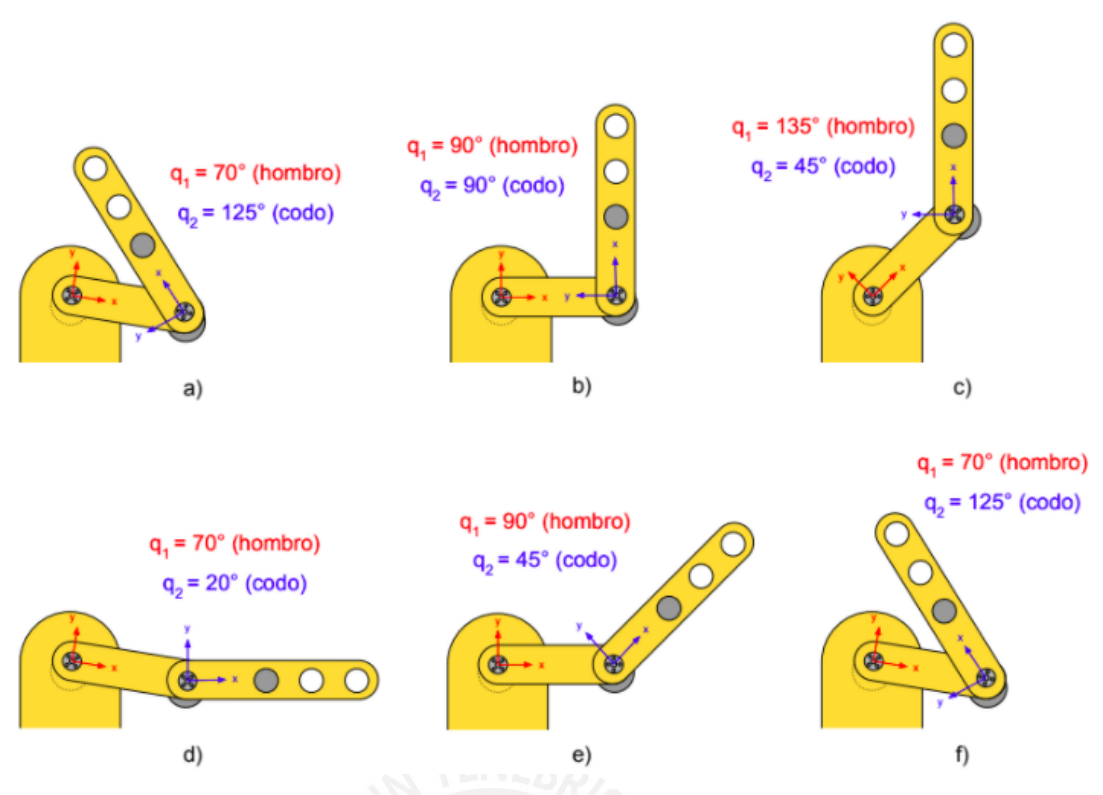

Figura 5.13: Secuencia de movimientos para el experimento.

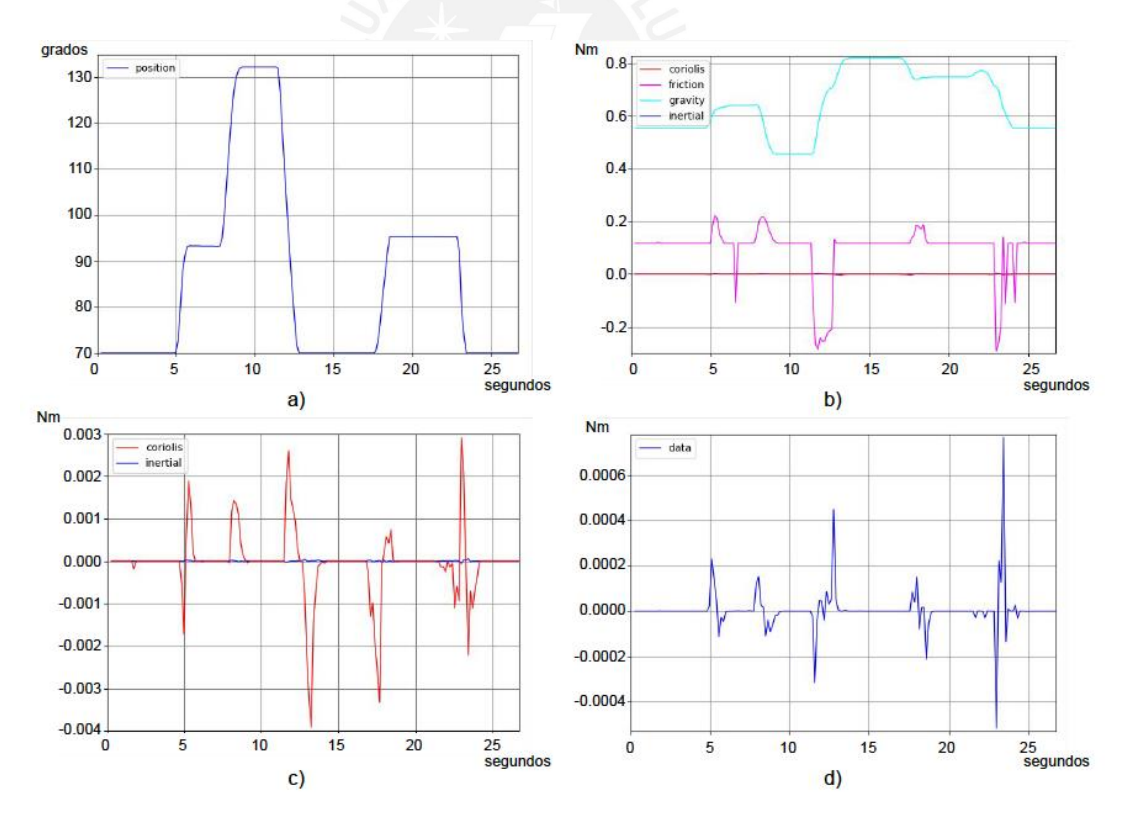

Figura 5.14: a) Posición angular, b) Modelos de las compensaciones, c) Compensación inercial y coriolis, y d) Estimación del torque aplicado por el usuario sobre el actuador relativo al hombro.

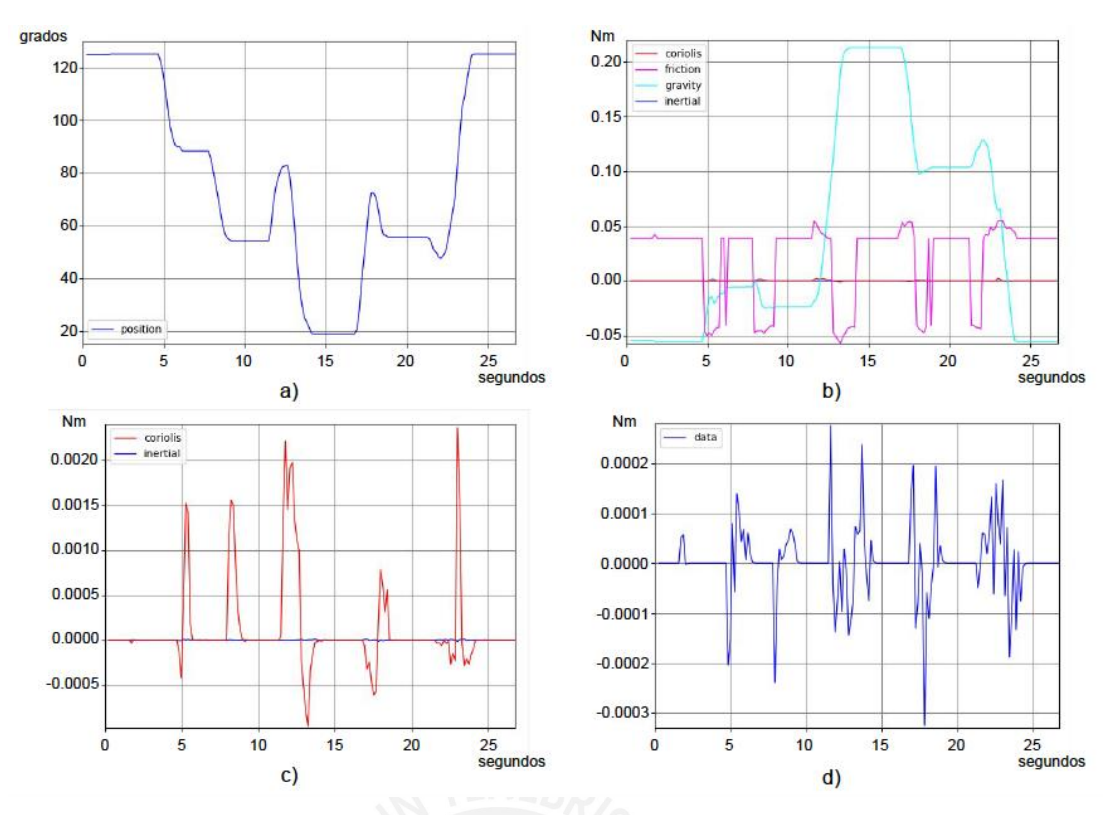

Figura 5.15: a) Posición angular, b) Modelos de las compensaciones, c) Compensación inercial y coriolis, y d) Estimación del torque aplicado por el usuario sobre el actuador relativo al codo.

A partir de los resultados se puede comprobar que el torque externo aplicado por el usuario tiene correlación con el cambio de posición del actuador. Su magnitud es pequeña debido a la inercia del rotor y la baja velocidad a las que se mueven los motores. En el estudio propuesto por Ugurlu et al., el valor máximo de la estimación del torque aplicado por el usuario es de 6 Nm, para un exoesqueleto que soporta su propio peso, el peso del brazo del usuario y una pesa que sostiene este último [Ugurlu,2015]. La corroboración se realizó empleando un sensor de presión, el cual fue colocado sobre el dedo del usuario como se muestra en la Figura 5.16. Dicho sensor permite detectar presión física y peso, con un límite de presión de hasta 1 kg empleando una resistencia de 10 k $\Omega$  y una baja resolución de ±20% del peso medido. Las medidas del sensor de presión y del observador de perturbaciones para cada articulación, se comparan en la Figura 5.17. A pesar que los valores varían en magnitud, se observa que la presión efectuada es proporcional al efecto total de los torques estimados para cada actuador.

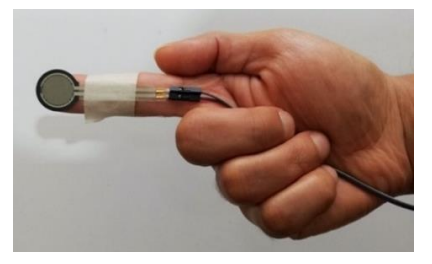

Figura 5.16: Sensor de presión.

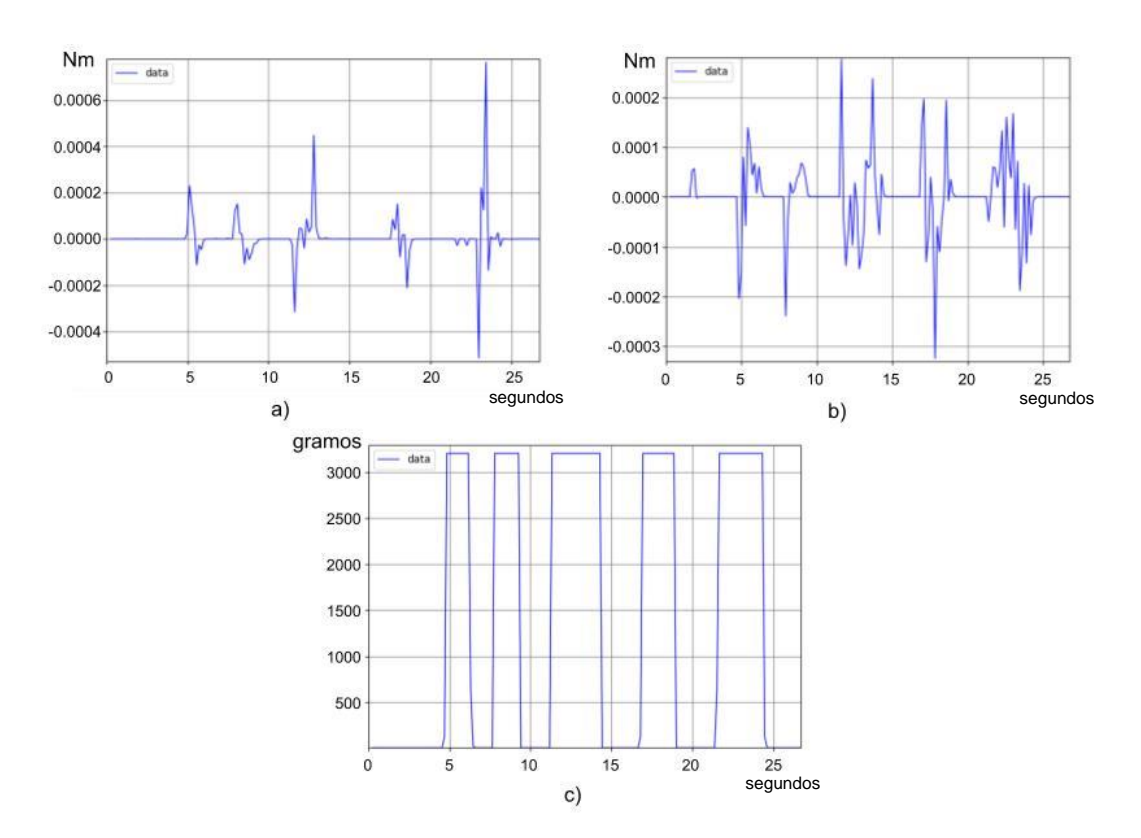

Figura 5.17: Estimación del torque aplicado por el usuario sobre el actuador relativo al a) hombro y b) codo. c) Mediciones del sensor de presión.

A partir de estos resultados se comprueba la estimación del torque aplicado por el usuario sobre la prueba de concepto.

# **5.6. Acompañamiento al movimiento del usuario.**

En el punto 3.3 se compensa la estimación del torque aplicado por el usuario sobre la prueba de concepto. Esto implica que el exoesqueleto acompañe el movimiento que realiza el usuario, disminuyendo el esfuerzo que haya tenido que aplicar para mover el brazo de la prueba de concepto. En este experimento se sigue la secuencia del experimento anterior, mostrada en la Figura 5.13. En la Figura 5.18 y 5.19 se puede apreciar las gráficas de los resultados correspondientes a cada actuador.

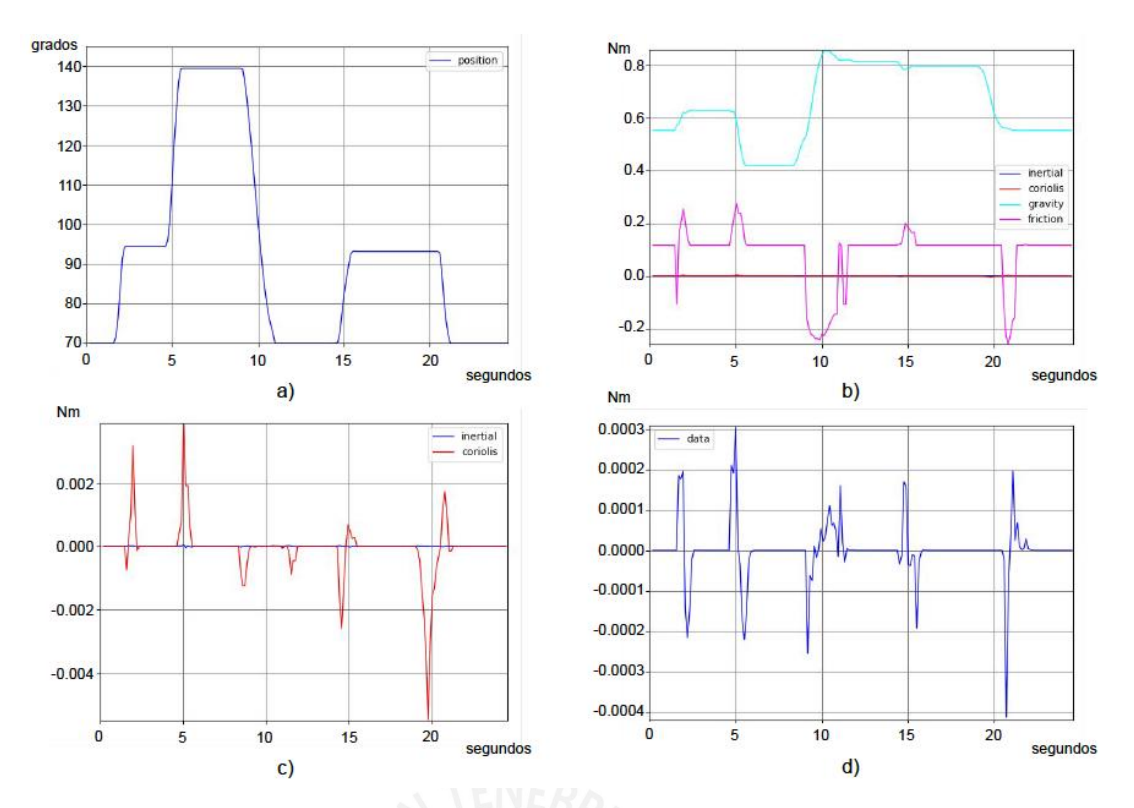

Figura 5.18: a) Posición angular, b) Modelos de las compensaciones, c) Compensación inercial y coriolis, y d) Estimación del torque aplicado por el usuario sobre el actuador relativo al hombro.

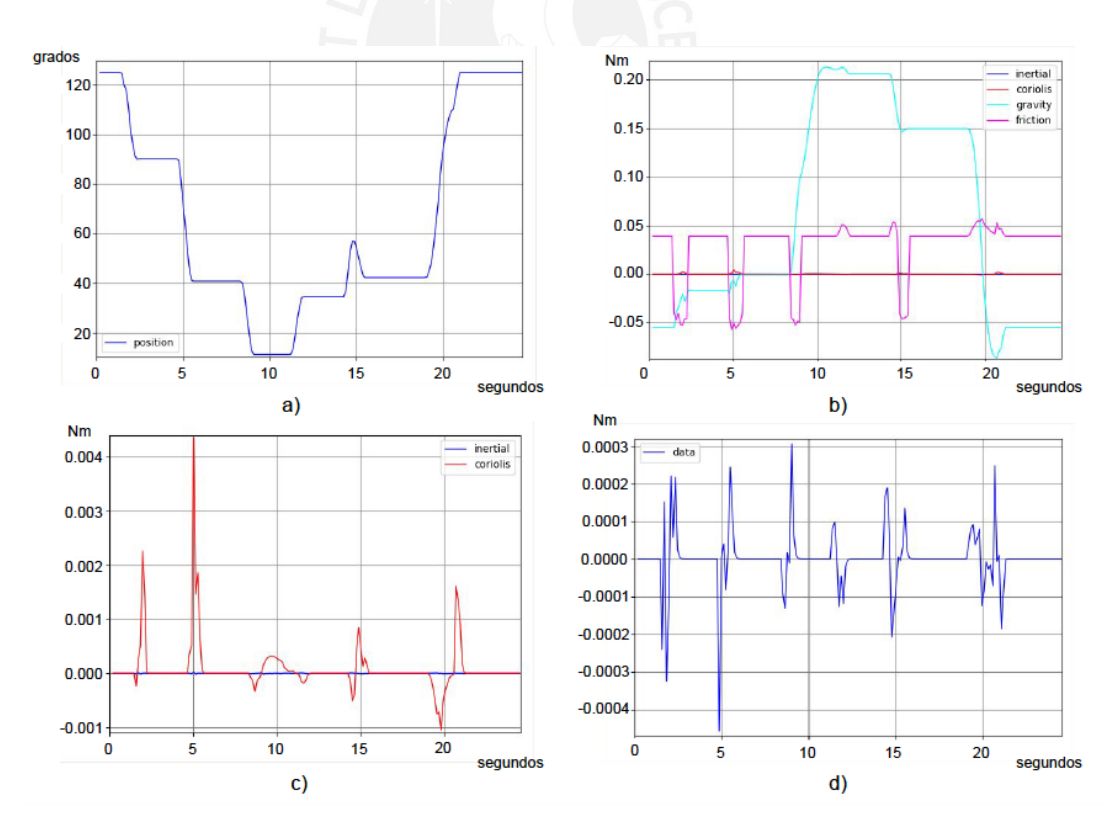

Figura 5.19: a) Posición angular, b) Modelos de las compensaciones, c) Compensación inercial y coriolis, y d) Estimación del torque aplicado por el usuario sobre el actuador relativo al codo.

48

En la Figura 5.20 se muestra los resultados del observador de perturbaciones para las articulaciones relativas al hombro y codo, y las medidas del sensor de presión. Al igual que en la Figura 5.17 se observa que la presión efectuada es proporcional al efecto total de los torques estimados para cada actuador.

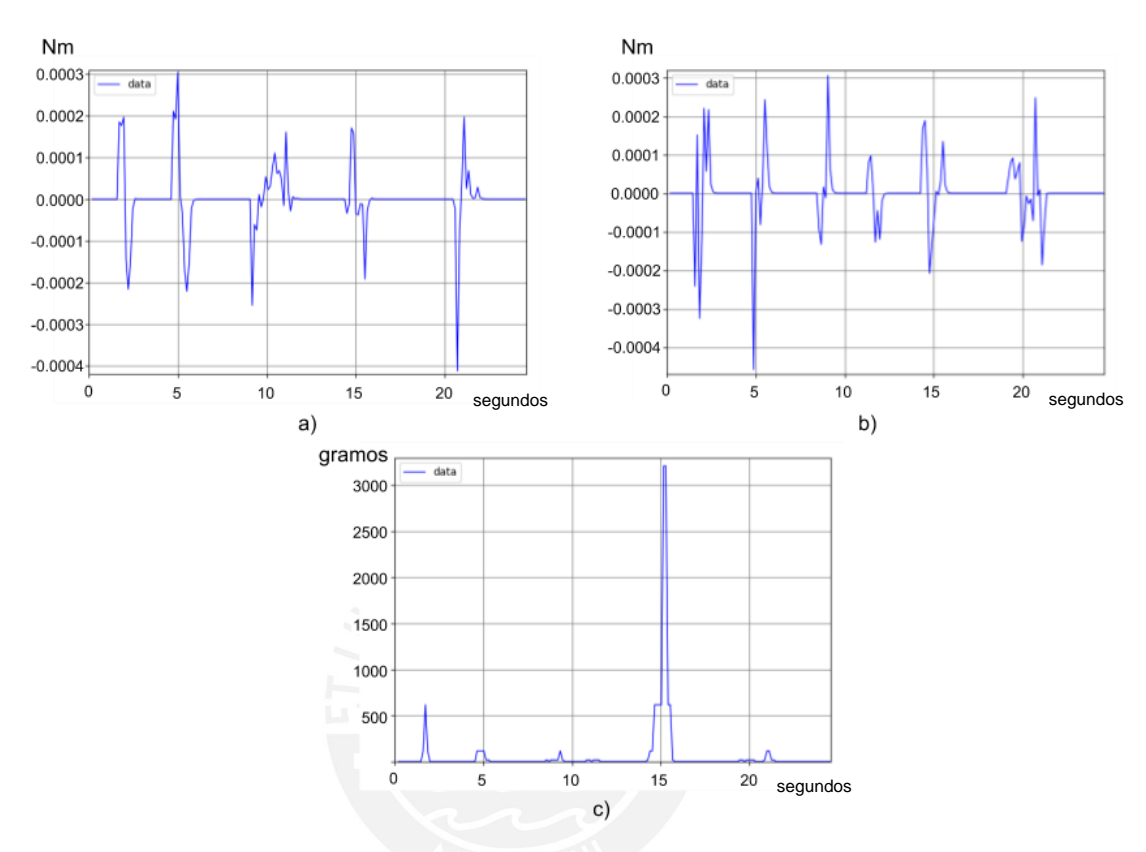

Figura 5.20: Estimación del torque aplicado por el usuario sobre el actuador relativo al a) hombro y b) codo. c) Mediciones del sensor de presión.

La diferencia con la prueba anterior, es que en este caso se aplica un torque de entrada para cada actuador proporcional a la estimación del torque aplicado por el usuario sobre cada actuador. Los factores de proporción son de 400 y 100 para el hombro y el codo respectivamente. Se espera como resultado que la prueba de concepto pueda realizar un acompañamiento al movimiento que realiza el usuario, así este último realice un menor esfuerzo al mover el brazo o el antebrazo de la prueba de concepto.

En la Figura 5.21 se observa la diferencia entre la estimación de los torques para cada articulación cuando solo se compensan los efectos dinámicos y de fricción y cuando además se realiza el acompañamiento al movimiento del usuario. De esta figura se observa que el torque empleado para mover el brazo de la prueba de concepto es menor.

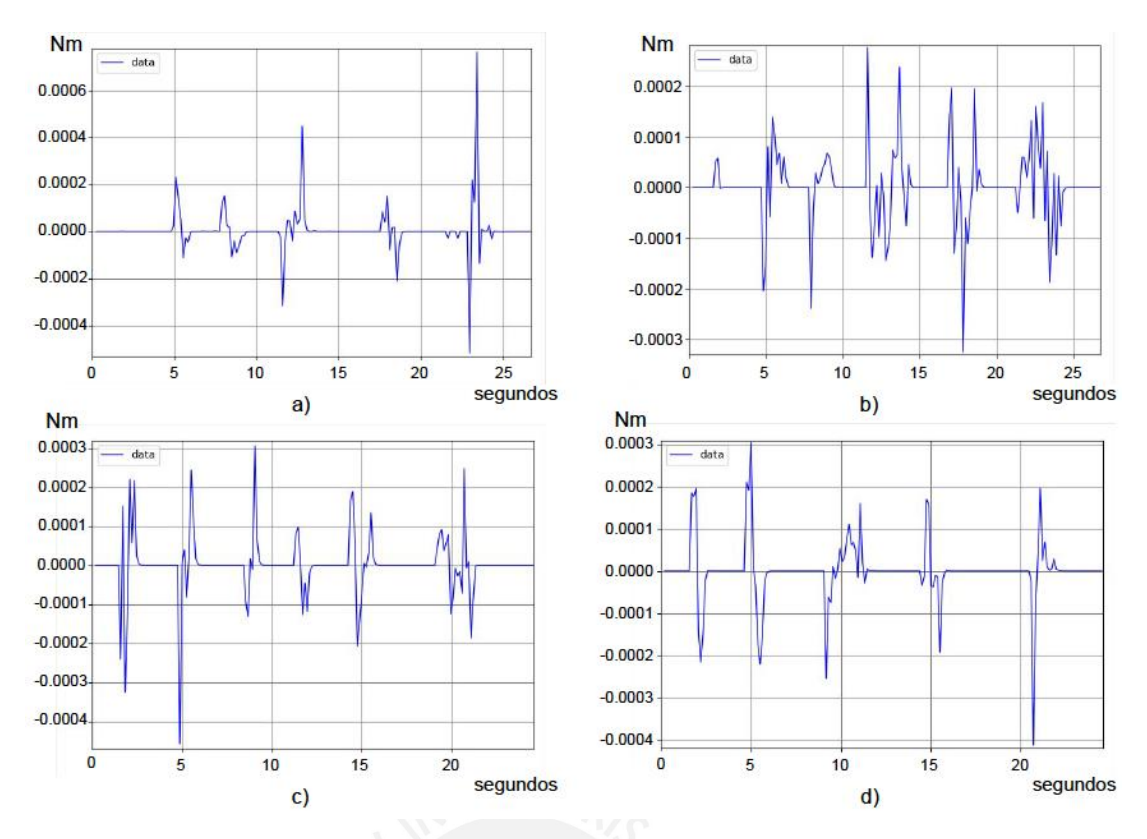

Figura 5.21: Estimación del torque aplicado por el usuario relativo al a) hombro y b) codo sin acompañamiento, de igual manera para el c) hombro y d) codo, pero con acompañamiento.

El esfuerzo aplicado por el usuario también se ha reducido, 73.2% menos que en el caso anterior. En la Figura 5.22 se observa los datos registrados por el sensor de presión de ambos experimentos.

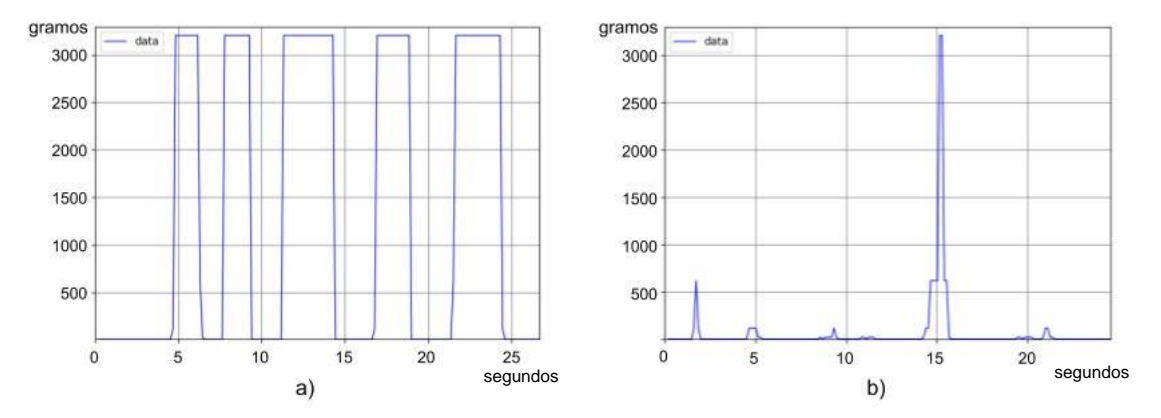

Figura 5.22: Comparación en el esfuerzo realizado al mover el brazo de la prueba de concepto a) sin acompañamiento y b) con acompañamiento.

# **OBSERVACIONES Y RECOMENDACIONES**

- Utilizar un encoder incremental externo con una resolución mínima de 200 cuentas por vuelta, se determinaría con mayor exactitud la velocidad y posición de los motores.
- Utilizar un entorno de trabajo en tiempo-real como ROS2 para asegurar el tiempo de control y dar mayor prioridad a las medidas de seguridad. Además, trabajar con un tiempo de muestreo 10 kHz para el control y 500 Hz para los sensores, ya que los motores funcionan mejor en altas frecuencias de control.
- Utilizar como actuadores motores sin escobillas (se recomienda el modelo Multistar 9235 de 100 kV con un torque de parada de 4.7 Nm y peso de 700 gramos), los cuales poseen una mejor durabilidad, menor mantenimiento, menor peso y mayor torque que los motores con escobillas.
- Verificar las mediciones del sensor de corriente y contrastarlas con las de un multímetro, en caso se encuentre una diferencia, utilizar las medidas determinadas por el sensor de corriente.
- El *backlash* producido por la caja reductora es la principal fuente de error en las mediciones realizadas por el *encoder*.
- El ruido presente en las medidas de la corriente del motor no permite reducir el error es estado estacionario presente en el control de torque del motor.
- La compensación de efecto gravitatorio es el más predominante de todos los modelos matemáticos utilizados en el control propuesto.
- Otra propuesta de control sería la representación del exoesqueletos en el espacio de estados y el control lineal de los ángulos y las velocidades angulares, además de un observador que estime las velocidades angulares de los actuadores. En un trabajo futuro se podría medir el desempeño de esta propuesta de control y la planteada en esta tesis.

## **CONCLUSIONES**

- Este sistema de control ha sido propuesto y probado en exoesqueletos de miembro superior, sin embargo, éste último depende de actuadores con características especiales para que funcione con el mencionado sistema de control. Sin embargo, los actuadores tienen un alto costo debido a sus características especiales, como una caja de engranaje precisa (no *backlash*) y control de torque, debido a que no existen alternativas con características similares en el mercado.
- La identificación de los motores esta ligada a los componentes empleados para determinar sus parámetros, ya que el control depende de los sensores con los que se trabaja. La constante de torque electromagnético tiene valores diferentes dependiendo de si se emplea un multímetro o el sensor de corriente. En este caso se trabaja con la constante de torque electromagnético determinada utilizando el sensor de corriente.
- El control PID de motores no solo esta regido por su dinámica, también esta influenciado por los fenómenos eléctricos presentes. Por lo tanto, es necesaria la sintonización de sus parámetros de control de forma experimental.
- A pesar del *backlash* de los motores empleados, el control es suficientemente preciso para compensar los efectos dinámicos y de la fricción presentes en el sistema. Con lo cual se determina que no se necesita trabajar con motores precisos, ampliando el rango de posibilidades a el uso de actuadores más económicos.
- Comparando los resultados se determina que el modelo predominante es del efecto gravitatorio, seguido por modelo del efecto de la fricción. Los modelos de los efectos inerciales, y coriolis y fuerza centrífuga, son muy pequeños y hasta despreciable con respecto a los dos primeros.
- A partir de los resultados se determina que el observador de perturbaciones determina la intención de movimiento del usuario, dicho resultado se compensa para reducir el esfuerzo que realiza el usuario al mover la prueba de concepto. Sin embargo, es necesario amplificar la variable medida para reducir de forma considerable el esfuerzo que realiza el usuario.
- Las medidas del sensor de presión y del observador de perturbaciones para cada articulación, aunque varían en magnitud, se determina que la presión efectuada es proporcional al efecto total de los torques estimados para cada actuador.
- El acompañamiento del movimiento reduce en 73.2% el esfuerzo realizado por el usuario al mover la prueba de concepto, un resultado similar al obtenido por los investigadores del TTI, en su caso 66%.

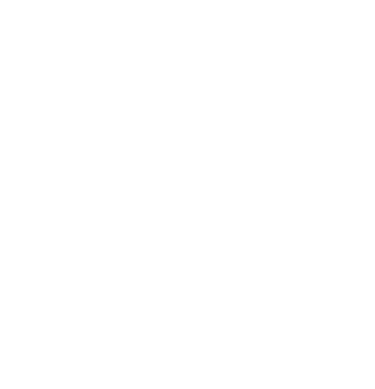

# **BIBLIOGRAFÍA**

### [INEI,2017]

Instituto Nacional de Estadística e Informática (Diciembre, 2017). Situación de la Población Adulta Mayor Octubre-Noviembre-Diciembre 2017. I*nforme Técnico No 1 - Marzo 2018.* Revisado de https://www.inei.gob.pe/media/MenuRecursivo/boletines/01-informe-tecnicon01\_adulto-oct-nov-dic2017.pdf

#### [INEI,2009]

Instituto Nacional de Estadística e Informática, 2009. Perú: Estimaciones y Proyecciones de población, 1950 - 2050. *Boletín de Análisis Demográfico Nº 36.*  Revisado de

http://proyectos.inei.gob.pe/web/biblioineipub/bancopub/Est/Lib0845/libro.pdf

#### [Harmo,2005]

Harmo, P., Taipalus, T., Knuuttila, J., Vallet, J., Halme, A. (2005). Needs and Solutions - Home Automation and Service Robots for the Elderly and Disabled. *2005 IEEE/RSJ International Conference on Intelligent Robots and Systems,* 3201 - 3206. https://doi.org/10.1109/IROS.2005.1545387

#### [Graf,2003]

Graf, B., Helms, E., Lakshmana, V., Rohrmoser, B. (2003). Anthropomorphic Robot Assistant – Giving the Human a Helping Hand. *Fraunhofer Institute for Manufacturing Engineering and Automation.*

#### [Bülher,1994]

Bülher, C. (1994). lntegration of a robot arm with a wheelchair. *IEEE/RSJ/GI International Conference on Intelligent Robots and Systems, 3,* 1668 - 1675. https://doi.org/10.1109/IROS.1994.407633

## [Hans,2002]

Hans, M., Graf, B., Schraft, R. D. (2002). Robotic Home Assistant Care-0-bot: Past - Present – Future. *11th IEEE International Workshop on Robot and Human Interactive Communication,* 380 - 385. https://doi.org/10.1109/ROMAN.2002.1045652

## [Fick,1971]

Fick, B. R., Makinson, J. B. (1971). Hardiman I Prototype for Machine Augmentation of Human Strength and Endurance. *Defense Technical Information Center.*

#### [Van der Loos,1995]

Van der Loos, H.F.M. (1995). Lessons Learned in the Application of Robotics Technology to the Field of Rehabilitation. *IEEE Transactions on Rehabilitation Engineering, 3(1),* 46 - 55. https://doi.org/10.1109/86.372891

### [Gopura,2011]

Gopura, R. A. R. C., Kiguchi, K., Bandara, D. S. V. (2011). A brief review on upper extremity robotic exoskeleton systems. *6th International Conference on Industrial and Information Systems,* 346 - 351. https://doi.org/10.1109/ICIINFS.2011.6038092

#### [Milosevic,2017]

Milosevic, B., Benatti, S., Farella, E. (2017). Design challenges for wearable EMG applications. *Design, Automation & Test in Europe Conference & Exhibition (DATE),* 1432 - 1437. https://doi.org/10.23919/DATE.2017.7927217

### [Ugurlu,2012]

Ugurlu, B., Nishimura, M., Hyodo, K., Kawanishi, M., Narikiyo, T. (2015). A Framework for Sensorless Torque Estimation and Control in Wearable Exoskeletons. *12th IEEE International Workshop on Advanced Motion Control (AMC),* 1 - 7. https://doi.org/10.1109/AMC.2012.6197032

### [Ugurlu,2015]

Ugurlu, B., Nishimura, M., Hyodo, K., Kawanishi, M., Narikiyo, T. (2015). Proof of Concept for Robot-Aided Upper Limb Rehabilitation Using. *IEEE Transactions on Human-Machine Systems, 45(1),* 110 - 118. https://doi.org/10.1109/THMS.2014.2362816

#### [Pons,2008]

José L. Pons (2008). Wearable robots: Biomechatronic Exoskeletons. *Wiley.*

### [Kusuma,2014]

Kusuma, G., Rukhsana, S., Nitin, N., Uday, N., Satyanarayana, K. (2014). Simulation of Brushless DC Motor using Direct Torque Control, *Journal of Engineering Research and Applications, 4(1)*, 436 - 441.

### [Yu,2013]

Yu, W., Rosen, J., 2013. Neural PID Control of Robot Manipulators With Application to an Upper Limb Exoskeleton, *IEEE Transactions on Cybernetics, 43(2)*, 673 - 684. https://doi.org/10.1109/TSMCB.2012.2214381.

### [Ebrahimi,2017]

Ebrahimi, A., Gröninger, D., Singer, R., Schneider, U. (2017). Control parameter optimization of the actively powered upper body exoskeleton using subjective feedbacks. *3rd International Conference on Control, Automation and Robotics (ICCAR)*, 433 - 437. https://doi.org/10.1109/ICCAR.2017.7942733.

### [Huo,2011]

Huo, W., Huang, J., Wang, Y., Wu, J., Cheng, L. (2011). Control of Upper-Limb Power-Assist Exoskeleton Based on Motion Intention Recognition. *IEEE International Conference on Robotics and Automation*, 2243 - 2248. https://doi.org/10.1109/ICRA.2011.5980483.

#### [Lee,2012]

Lee, B., Lee, H., Lee, J., Shin, K., Han, J., Han, C. (2012). Development of Dynamic Model-based Controller for Upper Limb Exoskeleton Robot. *IEEE International Conference on Robotics and Automation*. 3173 - 3178. https://doi.org/10.1109/ICRA.2012.6224675.

### [Zhou,2017]

Zhou, S., Song, Q., Wang, X. (2017). Design and simulation of load dynamic compensation controller based on dynamic model for upper limb exoskeleton robot. *IEEE International Conference on Unmanned Systems (ICUS)*. 110 - 115. https://doi.org/10.1109/ICUS.2017.8278423.

### [Ohnishi,1996]

Ohnishi, K., Shibata, M., Murakami, T. (1996). Motion control for advanced mechatronics. *IEEE/ASME Transactions on Mechatronics, 1(1)*, 56 - 67. https://doi.org/10.1109/3516.491410.

### [Yu,1992]

Yu, F., Murakami, T., Ohnishi, K. (1992). Sensorless force control of direct drive manipulator. *IEEE International Symposium on Industrial Electronics*, 311 - 315. https://doi.org/10.1109/ISIE.1992.279563.

#### [Murakami,1993]

T. Murakami; F. Yu; K. Ohnishi (1993). Torque sensorless control in multidegree-offreedom manipulator, IEEE Transactions on Industrial Electronics, 40(2), 259 - 265. https://doi.org/10.1109/41.222648.

### [Lenzi,2011]

T. Lenzi, S. M. M. De Rossi, N. Vitiello, M. C. Carrozza (2011). Proportional EMG control for upper-limb powered exoskeletons, *Annual International Conference of the IEEE Engineering in Medicine and Biology Society*, 628 - 631. https://doi.org/10.1109/IEMBS.2011.6090139.

### [Kiguchi,2014]

Kiguchi, K., Hayashi, Y. (2014). Task Estimation of Upper-Limb Using EEG and EMG Signals, *IEEE/ASME International Conference on Advanced Intelligent Mechatronics (AIM)*, 548 - 553. https://doi.org/10.1109/AIM.2014.6878135.

### [Garcia,2016]

Garcia, E., Yu, W., Saad, M., Ghommam, J. (2016). Design and simulation of load dynamic compensation controller based on dynamic model for upper limb exoskeleton robot. 13th International Conference on Electrical Engineering, Computing Science and Automatic Control (CCE), 1 - 6. https://doi.org/10.1109/ICEEE.2016.7751185.

#### [Ohnishi, 1983]

Ohishi, K., Ohnishi, K., and Miyachi, K. (1983). Torque-Speed Regulation of dc Motor Based on Load Torque Estimation, Proc. IEEJ IPEC-TOKYO, 2(1), 1209 – 1216. https://doi.org/10.1002/eej.4391040312.

### [Ellis,2002]

George Ellis, Danaher Corporation (2002). Observers in Control Systems: A Practical Guide, *Academic Press*.

## [Pérez-Tejero,2011]

Pérez-Tejero, J., Soto-Rey, J., Rojo-González, J. J. (2011). Estudio del tiempo de reacción ante estímulos sonoros y visuales, Motricidad : European Journal of Human Movement, 27, 149-162. ISSN 0214-0071.

#### [OIT,1998]

Organización Internacional del trabajo (1998). Vibraciones de cuerpo completo. Enciclopedia de salud y seguridad en el trabajo, 50 – 51. *Ministerio de Trabajo y Asuntos Sociales*.

#### [Khalil,2004]

Khalil, W., Dombre, E. (2004). Modeling Identification and Control of Robots. *Butterworth-Heinemann*. https://doi.org/10.1016/B978-1-903996-66-9.X5000-3.

#### [Khan,2017]

Khan, Z., Chacko, V., Nazir, H. (2017). A review of friction models in interacting joints for durability design, Friction, 5(1), 1 - 22. https://doi.org/10.1007/s40544-017-0143-0.

## [Virgala, 2013]

Virgala, I., Kerlemen, M. (2013). Experimental Friction Identification of a DC Motor. *International Journal of Mechanics and Applications*, 3(1), 26-30. https://doi:10.5923/j.mechanics.20130301.04.

# **ANEXOS**

En el presente capítulo se presenta los cálculos de algunas de las ecuaciones presentadas en capítulos anteriores y el código empleado.

## **Anexo A**

En la Figura A.1 se muestra el diagrama de cuerpo libre del sistema, en el cual  $m_1$ representa la masa total del brazo y del eslabón del exoesqueleto relativo al brazo, mientras que  $m_2$  representa la masa total del antebrazo y del eslabón relativo al antebrazo,  $L_{c1}$  y  $L_{c2}$  son las distancias al centro de gravedad del brazo y antebrazo respectivamente,  $m_m$  representa la masa del motor que mueve el antebrazo,  $C_{mx}$  y  $c_{my}$  son las distancias al centro de gravedad del motor a partir del eje 0,  $m_c$ representa la masa de la pesa,  $C_{cx}$  y  $C_{cy}$  son las distancias al centro de gravedad del motor a partir del eje 1.

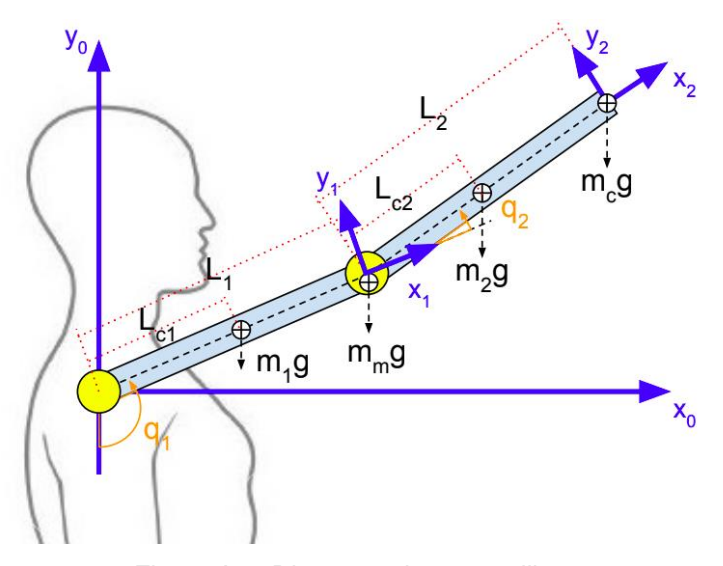

Figura A.1: Diagrama de cuerpo libre.

A partir de la configuración establecida se pueden determinar la ecuación dinámica del sistema. Las siguientes ecuaciones representa la cinemática directa con respecto a cada uno de los elementos del sistema. La Ecuación 2.1, 2.2, 2.3 y 2.4 corresponde al antebrazo, del motor que mueve el antebrazo, al brazo y una pesa respectivamente.

$$
\begin{bmatrix} x_a \\ y_a \end{bmatrix} = \begin{bmatrix} C_{ax} s_1 \\ C_{ax} c_1 \end{bmatrix} \tag{A.1}
$$

$$
\begin{bmatrix} x_m \\ y_m \end{bmatrix} = \begin{bmatrix} C_{mx} s_1 - C_{my} c_1 \\ C_{mx} c_1 + C_{my} s_1 \end{bmatrix}
$$
 (A.2)

$$
\begin{bmatrix} x_b \\ y_b \end{bmatrix} = \begin{bmatrix} L_a s_1 + C_{b x} s_{12} \\ -L_a c_1 - C_{b x} c_{12} \end{bmatrix}
$$
 (A.3)

$$
\begin{bmatrix} x_c \\ y_c \end{bmatrix} = \begin{bmatrix} L_a s_1 + C_{cx} s_{12} - C_{cy} c_{12} \\ - L_a c_1 - C_{cx} c_{12} - C_{cy} s_{12} \end{bmatrix} \quad \blacksquare \quad \blacksquare
$$

Nota: Es importante explicar las abreviaturas usadas en las ecuaciones:

$$
s_1 = \text{sen}(q_1), c_1 = \text{cos}(q_1), s_{12} = \text{sen}(q_1 + q_2), c_{12} = \text{cos}(q_1 + q_2),
$$

A partir de la cinemática directa se puede obtener la velocidad lineal con respecto a cada elemento del sistema:

$$
v_a = \begin{bmatrix} C_{ay}c_1\dot{q}_1 \\ -C_{ax}s_1\dot{q}_1 \end{bmatrix} \tag{A.5}
$$

$$
v_m = \begin{bmatrix} C_{mx}c_1\dot{q}_1 + C_{my}s_1\dot{q}_1 \\ -C_{mx}s_1\dot{q}_1 + C_{my}c_1\dot{q}_1 \end{bmatrix}
$$
(A.6)

$$
v_b = \begin{bmatrix} L_a c_1 \dot{q}_1 + C_{bx} c_{12} (\dot{q}_1 + \dot{q}_2) \\ L_a s_1 \dot{q}_1 + C_{bx} s_{12} (\dot{q}_1 + \dot{q}_2) \end{bmatrix}
$$
(A.7)

$$
v_c = \begin{bmatrix} L_a c_1 \dot{q}_1 + C_{cx} c_{12} (\dot{q}_1 + \dot{q}_2) + C_{cy} s_{12} (\dot{q}_1 + \dot{q}_2) \\ L_a s_1 \dot{q}_1 + C_{cx} s_{12} (\dot{q}_1 + \dot{q}_2) - C_{cy} c_{12} (\dot{q}_1 + \dot{q}_2) \end{bmatrix}
$$
(A.8)

Las Ecuaciones A.9 al A.12 representa la multiplicación algebraica que es usada en el desarrollo de la energía cinética.

$$
\nu_a{}^T \nu_a = C_{ax}{}^2 \dot{q}_1{}^2 \tag{A.9}
$$

$$
v_m^T v_m = (C_{mx}^2 + C_{my}^2) \dot{q}_1^2
$$
\n(A.10)

$$
v_b^T v_b = L_a^2 \dot{q}_1^2 + 2L_a C_{bx} c_2 (\dot{q}_1^2 + \dot{q}_1 \dot{q}_2) + C_{bx}^2 (\dot{q}_1 + \dot{q}_2)^2
$$
 (A.11)

$$
v_c^T v_c = L_a^2 \dot{q}_1^2 + (C_{cx}^2 + C_{cy}^2)(\dot{q}_1 + \dot{q}_2)^2 + 2L_a \dot{q}_1(\dot{q}_1 + \dot{q}_2)(C_{cx}c_2 + C_{cy}s_2)
$$
 (A.12)

La energía cinética es la suma de las energías cinéticas de cada uno de los elementos del sistema. La Ecuación A.13 representa la energía cinética total del sistema.

$$
K = \frac{1}{2} (m_a v_a^T v_a + I_a \dot{q}_1^2 + m_m v_m^T v_m + I_m \dot{q}_1^2 + m_b v_b^T v_b + I_b (\dot{q}_1 + \dot{q}_2)^2 + m_c v_c^T v_c
$$
(A.13)  
+  $I_c (\dot{q}_1 + \dot{q}_2)^2$ )

El desarrollo de la Ecuación A.13 se representa en la Ecuación A.14.

$$
K = \frac{1}{2} \Big[ m_a C_{ax}^2 + I_a + m_m (C_{mx}^2 + C_{my}^2) + m_b (L_a^2 + 2L_a C_{bx} c_2 + C_{bx}^2) + I_b
$$
  
+  $m_c (L_a^2 + C_{cx}^2 + C_{cy}^2 + 2L_a (C_{cx} c_2 + C_{cy} s_2)) + I_c \Big] \dot{q}_1^2$   
+  $\frac{1}{2} \Big[ m_b (2L_a C_{bx} c_2 + C_{bx}^2) + I_b + m_c (C_{cx}^2 + C_{cy}^2) + I_c \Big] \dot{q}_2^2$   
+  $[m_b (L_a C_{bx} c_2 + C_{bx}^2) + I_b + m_c (C_{cx}^2 + C_{cy}^2 + L_a (C_{cx} c_2 + C_{cy} s_2)) + I_c \Big] \dot{q}_1 \dot{q}_2$  (A.14)

La suma de la energía potencial de cada uno de los elementos del sistema se muestra en la Ecuación A.15.

$$
U = m_a g C_{ax} (1 - c_1) + m_m g (C_{cx} - C_{cx} c_1 - C_{cy} s_1) + m_b g (L_a (1 - c_1) + C_{bx} (1 - c_{12}))
$$
  
+ 
$$
m_c g (L_a (1 - c_1) + C_{cx} (1 - c_{12}) - C_{cy} c_{12})
$$
 (A.15)

La función de Lagrange es igual a la diferencia entre la energía cinética y potencial como se observa en la Ecuación A.16.

$$
\mathcal{L} = K - U \tag{A.16}
$$

El torque de cada uno los actuadores están en función de Lagrange como se muestra en la Ecuación A.17

$$
\tau_i = \frac{d}{dt} \left[ \frac{\partial \mathcal{L}}{\partial \dot{q}_i} \right] - \frac{\partial \mathcal{L}}{\partial q_i} \tag{A.17}
$$

Las Ecuaciones A.18 al A.23 muestra el desarrollo de los términos de la Ecuación A.17 en base a las Ecuaciones A.14, A.15 y A.16.

$$
\frac{\partial L(q, \dot{q})}{\partial \dot{q}_1} = \left[ m_a C_{ax}^2 + I_a + m_m (C_{mx}^2 + C_{my}^2) + m_b (L_a^2 + 2L_a C_{bx} c_2 + C_{bx}^2) + I_b \right. \\
\left. + m_c (L_a^2 + C_{cx}^2 + C_{cy}^2 + 2L_a (C_{cx} c_2 + C_{cy} s_2)) + I_c \right] \dot{q}_1 \\
\left. + \left[ m_b (L_a C_{bx} c_2 + C_{bx}^2) + I_b + m_c (C_{cx}^2 + C_{cy}^2 + L_a (C_{cx} c_2 + C_{cy} s_2)) + I_c \right] \dot{q}_2 \right]
$$
\n(A.18)

$$
\frac{\partial L(q, \dot{q})}{\partial \dot{q}_2} = \left[ m_b \left( L_a C_{bx} c_2 + C_{bx}^2 \right) + I_b + m_c (C_{cx}^2 + C_{cy}^2 + L_a (C_{cx} c_2 + C_{cy} s_2)) + I_c \right] \dot{q}_1
$$
\n
$$
+ \left[ m_b \left( 2 L_a C_{bx} c_2 + C_{bx}^2 \right) + I_b + m_c (C_{cx}^2 + C_{cy}^2) + I_c \right] \dot{q}_2
$$
\n(A.19)

$$
\frac{d}{dt} \left[ \frac{\partial \mathcal{L}(q, \dot{q})}{\partial \dot{q}_1} \right] = \left[ m_a C_{ax}^2 + I_a + m_m (C_{mx}^2 + C_{my}^2) + m_b (L_a^2 + 2L_a C_{bx} c_2 + C_{bx}^2) \right]
$$
\n
$$
+ I_b + m_c (L_a^2 + C_{cx}^2 + C_{cy}^2 + 2L_a (C_{cx} c_2 + C_{cy} s_2)) + I_c \right] \ddot{q}_1
$$
\n
$$
+ \left[ m_b (2L_a C_{bx} c_2 + C_{bx}^2) + I_b + m_c (C_{cx}^2 + C_{cy}^2 + L_a (C_{cx} c_2 + C_{cy} s_2)) + I_c \right] \dot{q}_2 - \left[ m_b L_a C_{bx} s_2 + m_c L_a (C_{cx} s_2 - C_{cy} c_2) \right] \dot{q}_2^2
$$
\n
$$
- \left[ 2m_b L_a C_{bx} s_2 + 2m_c L_a (C_{cx} s_2 - C_{cy} c_2) \right] \dot{q}_1 \dot{q}_2
$$
\n(A.20)

$$
\frac{d}{dt} \left[ \frac{\partial \mathcal{L}(q, \dot{q})}{\partial \dot{q}_2} \right] = \left[ m_b \left( L_a C_{bx} c_2 + C_{bx}^2 \right) + I_b + m_c \left( C_{cx}^2 + C_{cy}^2 + L_a \left( C_{cx} c_2 + C_{cy} s_2 \right) \right) \right. \\
\left. + I_c \right] \ddot{q}_1 + \left[ m_b \left( 2 L_a C_{bx} c_2 + C_{bx}^2 \right) + I_b + m_c \left( C_{cx}^2 + C_{cy}^2 \right) + I_c \right] \ddot{q}_2 \\
\left. - \left[ 2 m_b L_a C_{bx} s_2 \right] \dot{q}_2^2 - \left[ m_b L_a C_{bx} s_2 + m_c L_a \left( C_{cx} s_2 - C_{cy} c_2 \right) \right] \dot{q}_1 \dot{q}_2 \right]
$$
\n(A.21)

$$
\frac{\partial L(q, \dot{q})}{\partial q_1} = -m_a g C_{ax} s_1 - m_m g (C_{cx} s_1 - C_{cy} c_1) - m_b g (L_a s_1 - C_{bx} s_{12})
$$
  
- 
$$
m_c g (L_a s_1 + C_{cx} s_{12} - C_{cy} c_{12})
$$
 (A.22)

$$
\frac{\partial L(q, \dot{q})}{\partial q_2} = -m_b g C_{bx} s_{12} - m_c g (C_{cx} s_{12} - C_{cy} c_{12}) - m_b L_a C_{bx} s_2 \dot{q}_2^2
$$
\n
$$
- \left( m_b L_a C_{bx} s_2 + m_c L_a (C_{cy} c_2 - C_{cx} s_2) \right) (\dot{q}_1^2 + \dot{q}_1 \dot{q}_2)
$$
\n(A.23)

En base a las ecuaciones halladas se determina la Ecuación A.24 y A.25, para el torque de que actúa sobre el hombro y el codo respectivamente. Cada ecuación representa la suma de los efectos dinámicos sobre el sistema.
$$
\tau_{1} = [m_{a}C_{ax}^{2} + I_{a} + m_{m}(C_{mx}^{2} + C_{my}^{2}) + m_{b}(L_{a}^{2} + 2L_{a}C_{bx}c_{2} + C_{bx}^{2}) + I_{b}
$$
  
+  $m_{c}(L_{a}^{2} + C_{cx}^{2} + C_{cy}^{2} + 2L_{a}(C_{cx}c_{2} + C_{cy}s_{2})) + I_{c}]\ddot{q}_{1}$   
+  $[m_{b}(2L_{a}C_{bx}c_{2} + C_{bx}^{2}) + I_{b} + m_{c}(C_{cx}^{2} + C_{cy}^{2} + L_{a}(C_{cx}c_{2} + C_{cy}s_{2})) + I_{c}]\ddot{q}_{2} - [m_{b}L_{a}C_{bx}s_{2} + m_{c}L_{a}(C_{cx}s_{2} - C_{cy}c_{2})]\dot{q}_{2}^{2}$  (A.24)  
-  $[2m_{b}L_{a}C_{bx}s_{2} + 2m_{c}L_{a}(C_{cx}s_{2} - C_{cy}c_{2})]\dot{q}_{1}\dot{q}_{2} + m_{a}gC_{ax}s_{1}$   
+  $m_{m}g(C_{cx}s_{1} - C_{cy}c_{1}) + m_{b}g(L_{a}s_{1} - C_{bx}s_{12})$   
+  $m_{c}g(L_{a}s_{1} + C_{cx}s_{12} - C_{cy}c_{12})$ 

$$
\tau_2 = [m_b(L_a C_{bx} c_2 + C_{bx}^2) + I_b + m_c(C_{cx}^2 + C_{cy}^2 + L_a(C_{cx} c_2 + C_{cy} s_2)) + I_c]\ddot{q}_1
$$
  
+ 
$$
[m_b(2L_a C_{bx} c_2 + C_{bx}^2) + I_b + m_c(C_{cx}^2 + C_{cy}^2) + I_c]\ddot{q}_2
$$
  
- 
$$
[m_b L_a C_{bx} s_2] \dot{q}_2^2 + [m_b L_a C_{bx} s_2 + m_c L_a(C_{cx} s_2 - C_{cy} c_2)]\dot{q}_1^2
$$
  
+ 
$$
m_a g C_{ax} s_1 + m_m g(C_{cx} s_1 - C_{cy} c_1) + m_c g(C_{cx} s_{12} - C_{cy} c_{12})
$$
  
+ 
$$
m_b g C_{bx} s_{12}
$$
 (A.25)

Las Ecuaciones A.26 a la A.29 son determinadas a partir de las Ecuaciones A.24 y A2.5, las cuales representan los términos de la matriz inercial.

$$
d_{11} = [m_a C_{ax}^2 + I_a + m_m (C_{mx}^2 + C_{my}^2) + m_b (L_a^2 + 2L_a C_{bx} c_2 + C_{bx}^2) + I_b
$$
  
+ 
$$
m_c (L_a^2 + C_{cx}^2 + C_{cy}^2 + 2L_a (C_{cx} c_2 + C_{cy} s_2)) + I_c]
$$
(A.26)

$$
d_{12} = [m_b(2L_aC_{bx}c_2 + C_{bx}^2) + I_b + m_c(C_{cx}^2 + C_{cy}^2 + L_a(C_{cx}c_2 + C_{cy}s_2)) + I_c]
$$
 (A.27)

$$
d_{21} = [m_b (L_a C_{bx} c_2 + C_{bx}^2) + I_b + m_c (C_{cx}^2 + C_{cy}^2 + L_a (C_{cx} c_2 + C_{cy} s_2)) + I_c]
$$
 (A.28)

$$
d_{22} = [m_b(2L_aC_{bx}c_2 + C_{bx}^2) + I_b + m_c(C_{cx}^2 + C_{cy}^2) + I_c]
$$
(A.29)

Las Ecuaciones A.30 a la A.33 son determinadas a partir de las Ecuaciones A.24 y A2.5, las cuales representan los términos del efecto coriolis y centrifuga.

$$
c_{11} = -[2m_b L_a C_{bx} s_2 + 2m_c L_a (C_{cx} s_2 - C_{cy} c_2)] \dot{q}_2
$$
\n(A.30)

$$
c_{12} = -[m_b L_a C_{bx} s_2 + m_c L_a (C_{cx} s_2 - C_{cy} c_2)] \dot{q}_2
$$
\n(A.31)

$$
c_{21} = [m_b L_a C_{bx} s_2 + m_c L_a (C_{cx} s_2 - C_{cy} c_2)] \dot{q}_1
$$
\n(A.32)

$$
c_{22} = -[m_b L_a C_{bx} s_2] \dot{q}_2 \tag{A.33}
$$

Las Ecuaciones A.34 y A.35 son determinadas a partir de las Ecuaciones A.24 y A2.5, las cuales representan los términos del efecto gravitacional.

$$
g_1 = m_a g C_{ax} s_1 + m_m g (C_{cx} s_1 - C_{cy} c_1) + m_b g (L_a s_1 - C_{bx} s_{12})
$$
  
+ 
$$
m_c g (L_a s_1 + C_{cx} s_{12} - C_{cy} c_{12})
$$
 (A.34)

$$
g_2 = m_a g C_{ax} s_1 + m_m g (C_{cx} s_1 - C_{cy} c_1) + m_c g (C_{cx} s_{12} - C_{cy} c_{12}) + m_b g C_{bx} s_{12}
$$
 (A.35)

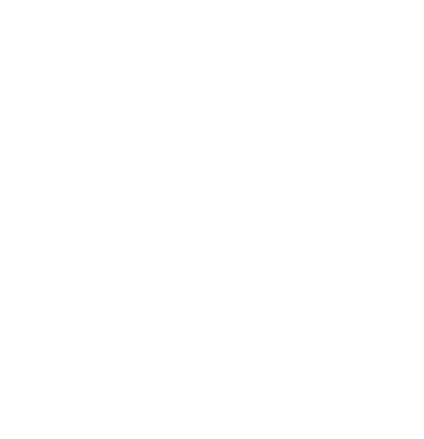

## **Anexo B**

Código de Matlab empleado en el cálculo de las variables de los modelos.

```
% Calculo de las variables empleadas en el modelo.
close all;
clear all;
clc;
%% Valor de las variables
ma = 0.023; % Masa del antebrazo, kg
mm = 0.2097; % Masa del brazo, kg
mb = 0.03; % Masa del motor, kg
mc = 0.19; % Masa de la carga, kg
Cax = 0.061; % Centro de gravedad del antebrazo, m
Cmx = 0.1; % Centro de gravedad del motor en x, m
Cmy = 0.007; % Centro de gravedad del motor en y, m
Cbx = 0.09; % Centro de gravedad del brazo, m
Ccx = 0.1; % Centro de gravedad de la carga en x, m
Ccy = 0; % Centro de gravedad de la carga en y, m
La = 0.1; % Longitud del antebrazo, m
Ia = 53390*10^(9); % Inercia del antebrazo, kgm^2Im = 43520.83*10^(-9); % Inercia del brazo, kgm^2
Ib = 137600*10^(-9); % Inercia del motor, kgm<sup>2</sup>2
Ic = 18460.41*10^(-9); % Inercia de la carga, kgm^2
g = 9.81; % Gravedad
%% Valores de los modelos
% Abreviaturas
% sen(qa)=sa, cos(qa) = ca, sen(qb)=sb, cos(qb) = cb, sen(qa+qb)=sab, cos(qa+qb) = cab% Modelo de la Inercia
% d11 = d11_const + d11_sb*sb + d11_cb*cb
% d12 = d12 const + d12 sb*sb + d12 cb*cb
% d21 = d21 const + d21 sb*sb + d21 cb*cb
% d22 = d22 const + d22 sb*sb + d22 cb*cb
d11 const = ma*Cax^2 + mm*(Cmx^2+Cmy^2) + Im + mb*(La^2+Cbx^2) + lb +
mc*(La^2+Ccx^2+Ccy^2) + Ic;
d11 cb = 2<sup>*</sup>mb*<sup>*</sup>La*Cbx + 2<sup>*</sup>mc*La*Ccx;d11 sb = 2*mc*La*Ccy;d12_const = mb*(Cbx^2) + lb + mc*(Ccx^2+Ccy^2) + lc;
d12_ccb = mb*La*Cbx + mc*La*Ccx;
d12<sub>_Sb</sub> = mc*La*Ccy;
d21const = d12 const;
d21 cb = d12 cb;
d21<sub>-sb</sub> = d12<sub>-sb;</sub>
d22 const = mb*(Cbx^2) + lb + mc*(Ccx^2+Ccy^2) + lc;
```
 $d22$ <sub>\_</sub>cb =  $2*mb*$ La $*Cbx;$ d22  $sb = 0$ ;

% Modelo de coriolis y fuerza centrifugas %  $c11 = (c11 \_sb^s \cdot sb + c11 \_cb^s \cdot cb)$ qdotb %  $c12 = (c11 \_sb^*sb + c11 \_cb^*cb)qdot$ %  $c21 = (c11 \_sb^*sb + c11 \_cb^*cb)qdota$ %  $c22 = (c11 \text{ s}b^*sb + c11 \text{ c}b^*cb)qdot$ 

c11  $cb = 2*mc*La*Ccy;$ c11  $sb = -2<sup>*</sup>mb<sup>*</sup>La<sup>*</sup>Cbx - 2<sup>*</sup>mc<sup>*</sup>La<sup>*</sup>Ccx$ ;

 $c12$ <sub>\_c</sub> $b$  = mc<sup>\*</sup>La<sup>\*</sup>Ccy;  $c12$ <sub>\_</sub>sb = -mb\*La\*Cbx - mc\*La\*Ccx ;

 $c21_c$ cb = -mc\*La\*Ccy;  $c21$ <sub>\_</sub>sb = mb\*La\*Cbx + mc\*La\*Ccx;

 $c22$   $cb = 0$ ;  $c22$ <sub>-S</sub>b =  $-2$ \*mb\*La\*Cbx;

% Modelo gravitatorio %  $g1 = g1$ \_sa\*sa +  $g1$ \_ca\*ca +  $g1$ \_sab\*sab +  $g1$ \_cab\*cab %  $g2 = g2$ \_sab\*sab +  $g2$ \_cab\*cab

 $g1$ <sub>ca</sub> = -g\*mm\*Ccy;  $g1$ \_sa =  $g*$ ma +  $g*$ mm $*$ Ccx +  $g*$ mb $*$ La +  $g*$ mc $*$ La;  $g1$ <sub>cab</sub> =  $-g$ <sup>\*</sup>mc<sup>\*</sup>Ccy;  $g1$ \_sab =  $g*mb*Cbx + g*mc*Ccx;$ 

 $g2$ <sub>cab</sub> =  $-g$ <sup>\*</sup>mc<sup>\*</sup>Ccy;  $g2$ \_sab =  $g*mb*Cbx + g*mc*Ccx;$ 

## **Anexo C**

Código empleado en el microcontrolador:

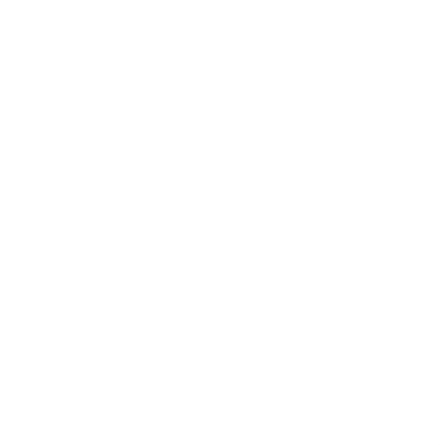

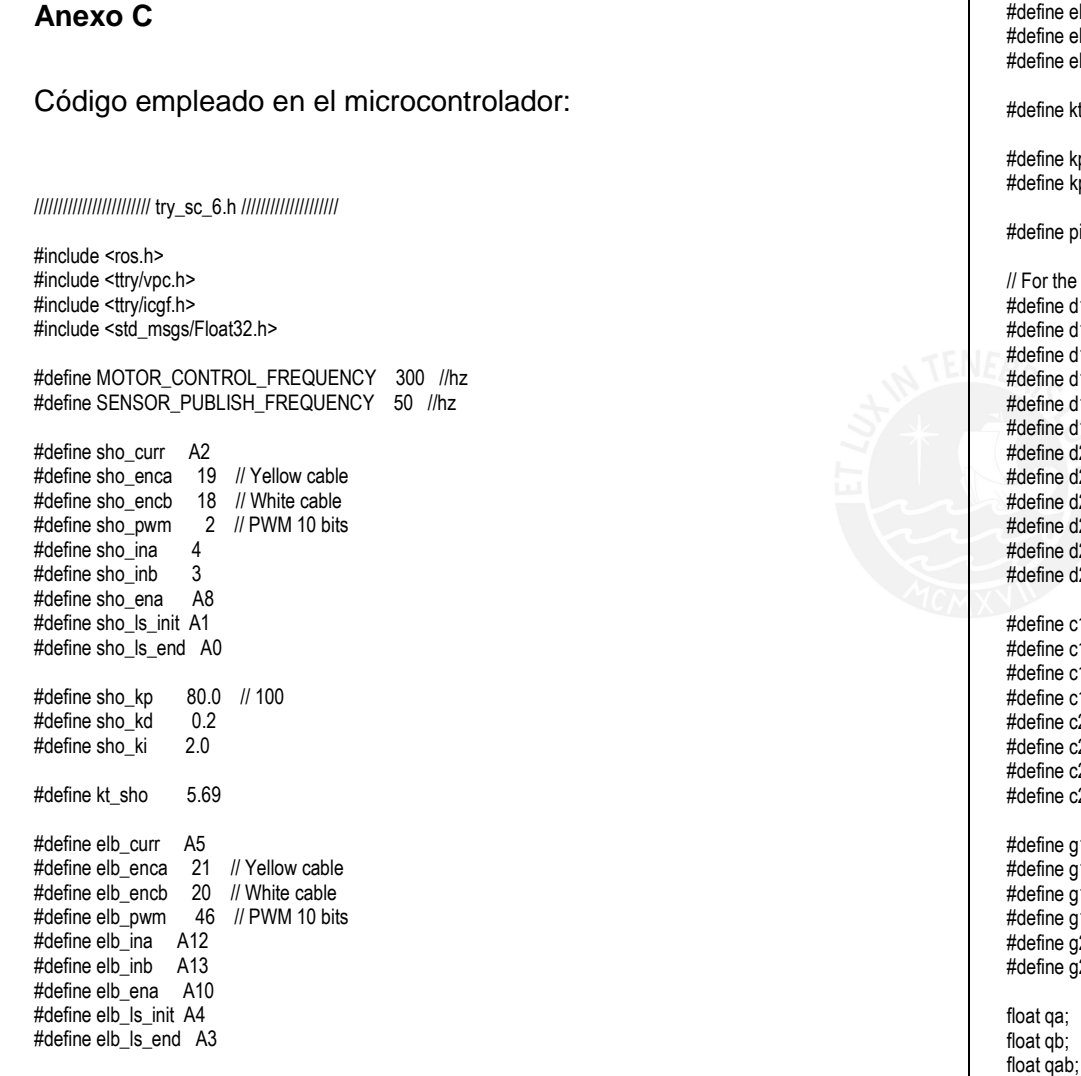

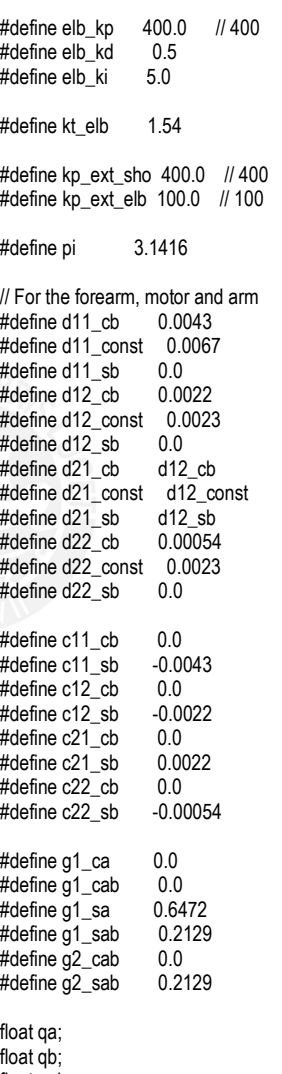

float gda: float qdb; float gdda: float qddb;

float sho\_curr\_zero; float elb curr zero;

volatile long sho\_encoderPos=0: float sho\_newposition; float sho\_oldposition =  $0$ ; float sho\_newtime; float sho\_oldtime =  $0$ ;

float sho\_avel\_var; bool sho\_ls\_init\_read = false; bool sho\_ls\_end\_read = false:

float sho fil cur =  $0$ ; float sho torque  $ctrl = 0$ ;

int sho\_new\_time\_ctrl: int sho\_old\_time\_ctrl = 0; float sho\_derivative: float sho\_integral; float sho\_control; float sho\_error: float sho prev error  $= 0$ ;

volatile long elb\_encoderPos=0; float elb\_newposition: float elb $\overline{\phantom{a}}$ oldposition = 0; float elb\_newtime; float elb $\overline{\phantom{a}}$ oldtime = 0;

float elb\_avel\_var; bool elb\_ls\_init\_read = false; bool elb  $\overline{\phantom{a}}$  send read = false:

float elb\_fil\_cur =  $0$ ; float elb torque  $ctrl = 0$ :

int elb\_new\_time\_ctrl;

int elb\_old\_time\_ctrl =  $0$ : float elb derivative: float elb\_integral; float elb\_control; float elb\_error; float elb\_prev\_error = 0; #define press\_pin A15  $#define e$ float inertial\_comp\_sho = 0; float gravity\_comp\_sho = 0; float friction\_comp\_sho =  $0$ ; float coriolis comp\_sho =  $0$ ; float sho\_newvelocity; float sho oldvelocity =  $0$ : float sho\_newtime\_acc; float sho\_oldtime\_ $acc = 0$ ; float sho ang  $acc = 0$ ; float sho\_fil\_acc =  $0$ ; float inertial comp  $elb = 0$ ; float gravity comp\_elb =  $0$ : float friction comp\_elb =  $0$ : float coriolis\_comp\_elb =  $0$ ; float elb\_newvelocity; float elb $\overline{\phantom{a}}$ oldvelocity = 0; float elb\_newtime\_acc; float elb\_oldtime\_acc = 0; float elb ang  $acc = 0$ : float elb $\overline{f}$ il  $\overline{acc} = 0$ ; float sho\_ext\_torque: float elb $\overline{ext}$  torque; float exttor\_comp\_sho; float exttor\_comp\_elb; static uint32\_t tTime[8];

/\*\*\*\*\*\*\*\*\* Subscribers \*\*\*\*\*\*\*\*\*/

void sho\_torque\_cb(const std\_msgs::Float32& sho\_torque\_msg); ros::Subscriber<std\_msgs::Float32> sho\_torque("sho\_torque", sho\_torque\_cb);

void elb\_torque\_cb(const std\_msgs::Float32& elb\_torque\_msg); ros::Subscriber<std\_msgs::Float32> elb\_torque("elb\_torque", elb\_torque\_cb);

/\*\*\*\*\*\*\*\*\* Publishers \*\*\*\*\*\*\*\*\*/ ttry::vpc sho\_vpc\_msg;

ros::Publisher sho\_vpc("sho\_vpc", &sho\_vpc\_msg);

ttry::vpc elb\_vpc\_msg; ros::Publisher elb\_vpc("elb\_vpc", &elb\_vpc\_msg);

ttry::icgf sho\_icgf\_msg; ros::Publisher sho\_icgf("sho\_icgf", &sho\_icgf\_msg);

ttry::icgf elb\_icgf\_msg; ros::Publisher elb\_icgf("elb\_icgf", &elb\_icgf\_msg);

std\_msgs::Float32 pressuare\_msg; ros::Publisher pressuare("pressuare", &pressuare\_msg);

std\_msgs::Float32 sho\_ext\_msg; ros::Publisher sho\_ext("sho\_ext", &sho\_ext\_msg);

std\_msgs::Float32 elb\_ext\_msg; ros::Publisher elb\_ext("elb\_ext", &elb\_ext\_msg);

//////////////////////// try\_sc\_6.cpp ////////////////////

#include "try\_sc\_6.h" ros::NodeHandle nh;

void setup() {

nh.initNode();

 nh.advertise(sho\_vpc); nh.advertise(sho\_icgf); nh.advertise(sho\_ext); nh.subscribe(sho\_torque); pinMode(sho\_ls\_init, INPUT); pinMode(sho\_ls\_end, INPUT);

 pinMode(sho\_ena, OUTPUT); pinMode(sho\_ina, OUTPUT); pinMode(sho\_inb, OUTPUT); pinMode(sho\_pwm, OUTPUT);

digitalWrite(sho\_ina, HIGH); digitalWrite(sho\_inb, LOW);

 pinMode(sho\_enca, INPUT); digitalWrite(sho\_enca, HIGH); pinMode(sho\_encb, INPUT); digitalWrite(sho\_encb, HIGH);

attachInterrupt(digitalPinToInterrupt(sho\_enca), sho\_encoderA, CHANGE); attachInterrupt(digitalPinToInterrupt(sho\_encb), sho\_encoderB, CHANGE);

 nh.advertise(elb\_vpc); nh.advertise(elb\_icgf); nh.advertise(elb\_ext); nh.subscribe(elb\_torque);

pinMode(elb\_ls\_init, INPUT); pinMode(elb\_ls\_end, INPUT);

 pinMode(elb\_ena, OUTPUT); pinMode(elb\_ina, OUTPUT); pinMode(elb\_inb, OUTPUT); pinMode(elb\_pwm, OUTPUT);

digitalWrite(elb\_ina, HIGH); digitalWrite(elb\_inb, LOW);

 pinMode(elb\_enca, INPUT); digitalWrite(elb\_enca, HIGH); pinMode(elb\_encb, INPUT); digitalWrite(elb\_encb, HIGH);

attachInterrupt(digitalPinToInterrupt(elb\_enca), elb\_encoderA, CHANGE); attachInterrupt(digitalPinToInterrupt(elb\_encb), elb\_encoderB, CHANGE);

for (int i = 0;  $i < 40$ ; i++) {

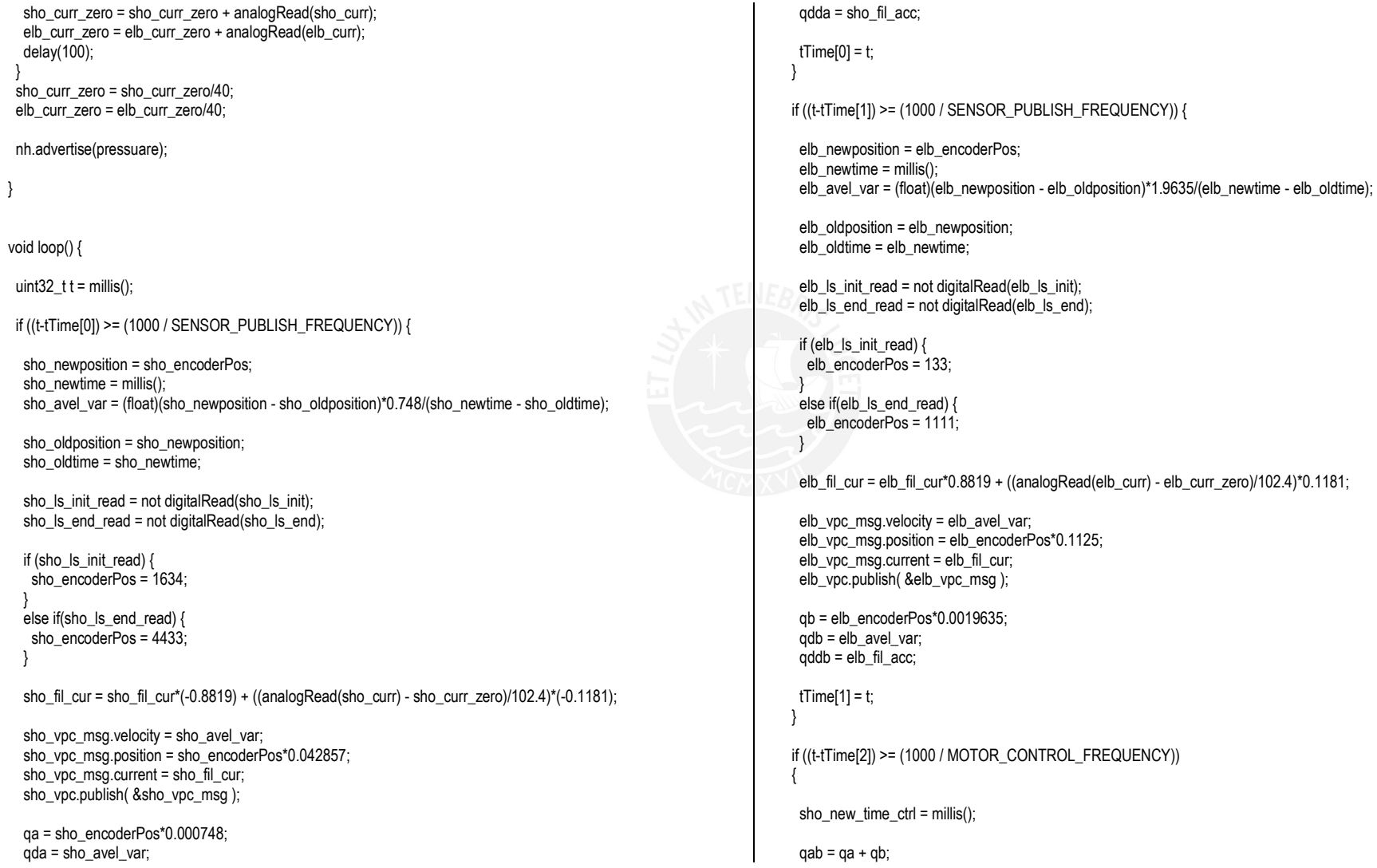

}

}

}

}

inertial\_comp\_sho =  $(d11\text{ const} + d11\text{ c}b*\cos(qb) + d11\text{ s}b*\sin(qb))*qdda + (d12\text{ const} + d12\text{ c}b*\cos(qb) +$ d12\_sb\*sin(qb))\*qddb;

coriolis\_comp\_sho =  $(c11 \text{ cb}^*cos(qb)+c11 \text{ sb}^*sin(qb))^*qdb^*qda + (c12 \text{ cb}^*cos(qb)+c12 \text{ sb}^*sin(qb))^*qdb^*qdb$ ; gravity\_comp\_sho =  $g1$ \_ca\*cos(qa) +  $g1$ \_sa\*sin(qa) +  $g1$ \_sab\*sin(qab) +  $g1$ \_cab\*cos(qab);

```
if (qda >= 0) {
  friction comp sho = (0.111*\text{qda} + 0.117);
 }
   else {
  friction_comp_sho = (0.158<sup>*</sup>qda - 0.102);
 }
```
//friction\_comp\_sho = 0;

sho\_icgf\_msg.inertial = inertial\_comp\_sho; sho  $icaf$  msg.coriolis = coriolis comp\_sho; sho\_icgf\_msg.gravity = gravity\_comp\_sho; sho\_icaf\_msg.friction = friction\_comp\_sho; sho\_icgf.publish( &sho\_icgf\_msg );

sho ext torque =  $0.061*$  adda; sho\_ext\_msg.data = sho\_ext\_torque; exttor\_comp\_sho = sho\_ext\_torque\*kp\_ext\_sho; sho\_ext.publish(&sho\_ext\_msg);

sho torque ctrl = (gravity comp sho + coriolis comp sho + friction comp sho + inertial comp sho + exttor\_comp\_sho)/kt\_sho;

sho\_error = sho\_torque\_ctrl - sho\_fil\_cur;

sho\_derivative = (sho\_error - sho\_prev\_error)\*1000/(sho\_new\_time\_ctrl - sho\_old\_time\_ctrl); sho\_integral = sho\_integral + sho\_error\*(sho\_new\_time\_ctrl - sho\_old\_time\_ctrl)/1000;

sho\_control = (int)(sho\_error\*sho\_kp + sho\_derivative\*sho\_kd + sho\_integral\*sho\_ki);

sho prev error = sho error; sho\_old\_time\_ctrl = sho\_new\_time\_ctrl;

sho\_ls\_init\_read = not digitalRead(sho\_ls\_init); sho Is end read = not digitalRead(sho Is end);

if (sho Is init read and sho control < 0) { sho\_motor(0);

```
 }
   else if(sho_ls_end_read and sho_control > 0) {
   sho_motor(0);
  }
   else {
    sho_motor(sho_control);
  }
  tTime[2] = t;
  }
  if ((t-tTime[3]) >= (1000 / MOTOR_CONTROL_FREQUENCY)) {
   elb_new_time_ctrl = millis();
 qab = qa + qb;inertial_comp_elb = (d21 \text{ const} + d21 \text{ cb}^* \cos(qb) + d21 \text{ sb}^* \sin(qb))^*qdda + (d22 \text{ const} + d22 \text{ cb}^* \cos(qb) +d22_sb*sin(qb))*qddb;
 coriolis_comp_elb = (c21 \text{ cb}^*cos(qb)+c21 \text{ sb}^*sin(qb))^*qda^*qda + (c22 \text{ sb}^*sin(qb)+c22 \text{ cb}^*cos(qb))^*qdb^*qdb;gravity_comp_elb = q2_cab*cos(qab) + q2_sab*sin(qab);
 if (qdb >= 0) {
  friction comp elb = (0.0131*qdb + 0.0388):
  }
   else {
   friction comp elb = (0.0110*qdb - 0.0394); }
   elb_icgf_msg.inertial = inertial_comp_elb;
   elb_icgf_msg.coriolis = coriolis_comp_elb;
  elb icqf msg.gravity = gravity comp_elb;
  elb_icgf_msg.friction = friction_comp_elb;
   elb_icgf.publish( &elb_icgf_msg );
  elb_ext_torque = 0.045*qddb;
  elb ext msg.data = elb ext torque;
   exttor_comp_elb = elb_ext_torque*kp_ext_elb;
  elb_ext.publish(&elb_ext_msq);
   elb_torque_ctrl = (gravity_comp_elb + coriolis_comp_elb + friction_comp_elb + inertial_comp_elb + 
exttor_comp_elb)/kt_elb;
  elb_error = elb_torque_ctrl - elb_fil_cur;
```
 elb\_derivative = (elb\_error - elb\_prev\_error)\*1000/(elb\_new\_time\_ctrl - elb\_old\_time\_ctrl); elb\_integral = elb\_integral + elb\_error\*(elb\_new\_time\_ctrl - elb\_old\_time\_ctrl)/1000;

 elb\_control = (int)(elb\_error\*elb\_kp + elb\_derivative\*elb\_kd + elb\_integral\*elb\_ki);  $//elb_{control} = elb_{torque_{c}ctrl;$ 

 elb\_prev\_error = elb\_error; elb\_old\_time\_ctrl = elb\_new\_time\_ctrl;

elb\_ls\_init\_read = not digitalRead(elb\_ls\_init); elb\_ls\_end\_read = not digitalRead(elb\_ls\_end);

if (elb\_ls\_init\_read and elb\_control < 0) { elb\_motor(0);

 } else if(elb Is end read and elb control > 0) { elb\_motor(0); }

 else { elb\_motor(elb\_control); }

 $tTime[3] = t;$ 

}

}

if ((t-tTime[4]) >= (1000 / SENSOR\_PUBLISH\_FREQUENCY)) {

 pressuare\_msg.data = pow(e,1.64339\*(map(analogRead(press\_pin), 0, 1023, 0, 5) + 0.9127)); pressuare.publish(&pressuare\_msg);

 $tTime[4] = t;$ 

if ((t-tTime[5]) >= (1000 / SENSOR\_PUBLISH\_FREQUENCY)) {

 sho\_newvelocity = sho\_avel\_var; sho\_newtime\_acc = millis(); sho\_ang\_acc = (float)(sho\_newvelocity - sho\_oldvelocity)/(sho\_newtime\_acc - sho\_oldtime\_acc);

sho\_oldvelocity = sho\_newvelocity; sho\_oldtime\_acc = sho\_newtime\_acc;

sho\_fil\_acc = sho\_ang\_acc\*0.2696 + sho\_fil\_acc\*0.7304;

## tTime[5] = t; }

if ((t-tTime[6]) >= (1000 / SENSOR\_PUBLISH\_FREQUENCY)) {

elb\_newvelocity = elb\_avel\_var; elb newtime  $acc =$  millis(); elb\_ang\_acc = (float)(elb\_newvelocity - elb\_oldvelocity)/(elb\_newtime\_acc - elb\_oldtime\_acc);

 elb\_oldvelocity = elb\_newvelocity; elb\_oldtime\_acc = elb\_newtime\_acc;

elb\_fil\_acc = elb\_ang\_acc\*0.2696 + elb\_fil\_acc\*0.7304;

tTime[6] = t;

}

}

```
 nh.spinOnce();
}
```
/\*\*\*\*\*\*\*\*\* Callback's Functions \*\*\*\*\*\*\*\*\*/ void sho\_torque\_cb(const std\_msgs::Float32& sho\_torque\_msg) { sho\_torque\_ctrl = sho\_torque\_msg.data; }

void elb\_torque\_cb(const std\_msgs::Float32& elb\_torque\_msg) {

```
 elb_torque_ctrl = elb_torque_msg.data;
```

```
/********* Interruption's Functions *********/
```

```
void sho_encoderA() {
 // look for a low-to-high on channel A
 if (digitalRead(sho_enca) == HIGH) {
```

```
 // check channel B to see which way encoder is turning
  if (digitalRead(sho_encb) == LOW) {
  sho_encoderPos = sho_encoderPos - 1; \frac{1}{2} CW
 }
```

```
 else {
   sho_encoderPos = sho_encoderPos + 1; // CCW
   }
 }
else // must be a high-to-low edge on channel A
 {
   // check channel B to see which way encoder is turning
   if (digitalRead(sho_encb) == HIGH) {
    sho_encoderPos = sho_encoderPos 
                                                \sqrt{11} CW
   }
   else {
   sho_encoderPos = sho_encoderPos + 1; // CCW
   }
 }
}
void sho_encoderB() {
// look for a low-to-high on channel B
 if (digitalRead(sho_encb) == HIGH) {
   // check channel A to see which way encoder is turning
  if (digitalRead(sho_enca) == HIGH) {
sho_encoderPos = sho_encoderPos - 1; // CW
   }
   else {
   sho_encoderPos = sho_encoderPos + 1; // CCW
   }
 }
// Look for a high-to-low on channel B
  else {
   // check channel B to see which way encoder is turning
   if (digitalRead(sho_enca) == LOW) {
   \overline{\text{sho}} encoderPos = sho_encoderPos - 1;
                                               \parallel CW
   }
   else {
   sho_encoderPos = sho_encoderPos + 1; // CCW
   }
 }
}
```
void elb\_encoderA() {

```
// look for a low-to-high on channel A
 if (digitalRead(elb_enca) == HIGH) {
  // check channel B to see which way encoder is turning
  if (digitalRead(elb_encb) == LOW) {
  elb_encoderPos = elb_encoderPos + 1; // CW
  }
  else {
  elb_encoderPos = elb_encoderPos - 1;
                                              \parallel CCW
```
} }

 } }

else // must be a high-to-low edge on channel A { // check channel B to see which way encoder is turning

```
if (digitalRead(elb_encb) == HIGH) {
elb_encoderPos = elb_encoderPos + 1; // CW
}
```

```
 else {
 elb_encoderPos = elb_encoderPos - 1;
                                                 \sqrt{11} CCW
}
```

```
void elb_encoderB() {
// look for a low-to-high on channel B
 if (digitalRead(elb_encb) == HIGH) {
```

```
 // check channel A to see which way encoder is turning
 if (digitalRead(elb_enca) == HIGH) {
 elb_encoderPos = elb_encoderPos + 1; // CW
 }
 else {
 elb_encoderPos = elb_encoderPos - 1;
                                             \parallel CCW
 }
}
```

```
// Look for a high-to-low on channel B
```

```
 else {
 // check channel B to see which way encoder is turning
if (digitalRead(elb_enca) == LOW) \zetaelb_encoderPos = elb_encoderPos + 1; // CW
 }
```
 else { elb\_encoderPos = elb\_encoderPos - 1; - 1; // CCW } } } /\*\*\*\*\*\*\*\*\*\*\*\*\* Functions \*\*\*\*\*\*\*\*\*\*\*\*\*\*/ void sho\_motor(int sho\_control) { if(sho\_control ==  $0$ ){ digitalWrite(sho\_ena, LOW); analogWrite(sho\_pwm,sho\_control); } else if(sho\_control > 0 and sho\_control  $\leq$  255){ digitalWrite(sho\_ena, HIGH); digitalWrite(sho\_ina, LOW); digitalWrite(sho\_inb, HIGH); analogWrite(sho\_pwm, sho\_control); } else if(sho\_control > 255){ digitalWrite(sho\_ena, HIGH); digitalWrite(sho\_ina, LOW); digitalWrite(sho\_inb, HIGH); analogWrite(sho\_pwm,255); } else if(sho\_control < 0 and sho\_control >= -255){ digitalWrite(sho\_ena, HIGH); digitalWrite(sho\_ina, HIGH);

digitalWrite(sho\_inb, LOW); analogWrite(sho\_pwm,sho\_control\*( -1));

 else if(sho\_control < -255){ digitalWrite(sho\_ena, HIGH); digitalWrite(sho\_ina, HIGH); digitalWrite(sho\_inb, LOW);

}

analogWrite(sho\_pwm,255);

## } }

void elb\_motor(int elb\_control) { if(elb\_control ==  $0$ ){ digitalWrite(elb\_ena, LOW); analogWrite(elb\_pwm,elb\_control); } else if(elb\_control > 0 and elb\_control <= 255){ digitalWrite(elb\_ena, HIGH); digitalWrite(elb\_ina, HIGH); digitalWrite(elb\_inb, LOW); analogWrite(elb\_pwm, elb\_control); }

 else if(elb\_control > 255){ digitalWrite(elb\_ena, HIGH); digitalWrite(elb\_ina, HIGH); digitalWrite(elb\_inb, LOW); analogWrite(elb\_pwm,255); } else if(elb\_control < 0 and elb\_control >= -255){ digitalWrite(elb\_ena, HIGH); digitalWrite(elb\_ina, LOW); digitalWrite(elb\_inb, HIGH); analogWrite(elb\_pwm,elb\_control\*( -1));

} else if(elb\_control < -255){ digitalWrite(elb\_ena, HIGH); digitalWrite(elb\_ina, LOW); digitalWrite(elb\_inb, HIGH); analogWrite(elb\_pwm,255); }

}